# **Espectroscopia 3-D de galáxias: síntese de populações estelares e morfologia**

André Luiz de Amorim

Orientador:

Prof. Dr. Roberto Cid Fernandes Jr.

Coorientadora: Dra. Rosa María González Delgado

• • •

Universidade Federal de Santa Catarina Centro de Ciências Físicas e Matemáticas Programa de Pós-Graduação em Física

Florianópolis (SC) – 12 de agosto de 2015

**ii**

*Para Marilize e nosso pequeno mais-que-tudo.*

**iv**

### **Agradecimentos**

Agradeço primeiro à minha esposa Marilize, que tanto me apoiou nesta aventura, e com quem terei junto a maior aventura de todas, que vai chegar logo, logo. Agradeço também aos meus pais e irmãos pelo amor e companheirismo, e por eu sempre poder contar com eles.

Ao meu orientado e grande amigo Cid, por todas as oportunidades, e pelas infindáveis discussões, às vezes sobre esta tese, e muitas vezes muito bem regadas. À Rosa, minha orientadora no IAA, que nos recebeu, eu e Marilize, com tanto carinho tão longe de casa. E principalmente por dar um norte científico a alguém que costumava pensar primeiro nos aspectos técnicos do trabalho.

Também ao Enrique, à Natalia e ao Rubén, sempre com ideias geniais, muitas das quais encontrando o seu caminho para esta tese. Se há resultados bons nestes trabalho, seus conselhos, dicas e sugestões tiveram um papel fundamental.

Aos colegas de estudos, William, Eduardo, Fábio, Rafa, Clara e todo o pessoal do Grupo de Astrofísica e do IAA, pelo ambiente agradável de trabalho; muitas amizades que devo levar pro resto da vida.

Este trabalho não seria possível sem os recursos financeiros da Coordenação de Aperfeiçoamento de Pessoal do Nível Superior, CAPES; do Conselho Nacional de Desenvolvimento Científico e Tecnológico, CNPq; do Instituto Nacional de Ciência e Tecnologia de Astrofísica, INCT-A; do programa Ciência sem Fronteiras; e do Instituto de Astrofísica de Andalucía, IA-A/CSIC. Também sou grato ao Curso de Pós Graduação em Física, tanto pelo apoio financeiro quanto pela estrutura e instalações adequadas.

Finalmente, agradeço à colaboração do CALIFA, pelas inúmeras discussões e sugestões, especialmente nas *Busy Weeks*, sempre produtivas. E principalmente à equipe de observação e redução por produzir os dados com tanto capricho e dedicação, fundações sobre as quais este trabalho se ergueu.

**vi**

#### **Resumo**

Neste trabalho foram desenvolvidas ferramentas para trabalhar com espectros de campo integral (IFS) do *survey* CALIFA. Os espectros dos *spaxels* são preprocessados e em seguida analisados com o uso do programa starlight. Uma das ferramentas principais discutidas aqui, PyCASSO, organiza os arquivos de saída do starlight em cubos de dados de produtos da síntese de população estelar. Ele também permite uma programação interativa e exploratória, dando acesso de forma prática e simples aos dados multidimensionais.

Através do uso destas ferramentas, foi desenvolvido um método que obtém e analisa as populações estelares das componentes morfológicas (bojo e disco) de galáxias, a partir de dados de IFS. A decomposição morfológica é feita utilizando o programa IMFIT, com um *wrapper* em Python. Uma amostra de 43 galáxias classificadas com S0 e com baixa inclinação foi escolhida para aplicação do método. O modelo morfológico utilizado foi um bojo com perfil de Sérsic e um disco exponencial. A decomposição morfológica é feita a cada comprimento de onda, de tal forma que se obtém ao final um espectro para cada *pixel* do bojo e do disco. Uma boa medida da PSF é essencial neste procedimento, então foi feita a caracterização da PSF do CALIFA utilizando as estrelas de calibração do *survey*. Os parâmetros morfológicos (*r<sup>e</sup>* , *n*, P.A. e  $\epsilon$  para o bojo, h, P.A. e  $\epsilon$  para o disco), na maioria dos casos, depende linearmente, em média, do comprimento de onda, mas o seu comportamento a cada  $\lambda$  ainda não é bem compreendido. Foi feita a síntese espectral de populações estelares das componentes morfológicas de 9 galáxias da amostra, que tiveram um bom resultado na decomposição. Apenas duas destas produziram ajustes do starlight com pouco resíduo, CALIFA 0592 (NGC 4874) e CALIFA 0858 (UGC 10905). Em ambos os casos se obtém um bojo mais velho e menos metálico e um disco mais jovem e mais metálico do que o resultado da síntese do espectro observado. A síntese de populações estelares utilizando os espectros integrados produziram resultados mais robustos. Os espectros espacialmente resolvidos do bojo e do disco parecem ter artefatos que interferem no ajuste do starlight, sendo interpretados como poeira, entre outras coisas, levando a resultados equivocados.

#### **Abstract**

In this work we have developed some tools to work with Integral Field Spectroscopy (IFS) spectra from the CALIFA survey. The spectra from the spaxels are preprocessed, and then analyzed using the software starlight. One of the main tools discussed here, PyCASSO, organizes the output from starlight into datacubes of stellar population synthesis products. It also allows for interactive exploratory programming, giving easy access to the multi-dimensional data.

Using these tools, we developed a method for recovering and analysing the stellar populations of the different morphological components of galaxies using IFS data. Using the software Imfit, wrapped in Python, we perform the decomposition of a sample of 43 candidate S0 galaxies from the CALIFA Survey into a Sérsic bulge and an exponential disk. The decomposition is made wavelength-wise, so that at the end we get the bulge and disk spectra for each pixel. A good PSF measurement is critical to this process, so we perform a characterization of the PSF using the calibration stars from the survey. The morphological parameters  $(r_e, n, P.A.$  and  $\epsilon$ for bulge,  $h$ , P.A. and  $\epsilon$  for disk) in most cases depend linearly on the wavelength, on average, but their behavior at each  $\lambda$  are not yet fully understood. Using the decomposed spectra from the 9 best decompositions from the sample we apply a stellar population synthesis using starlight, in order to recover the stellar populations of bulge and disk. Only two of those galaxies produced starlight fits with a small residual, CALIFA 0592 (NGC 4874) and CALIFA 0858 (UGC 10905). In both cases we recover an older and lower-metallicity bulge and a younger and higher-metallicity disk (in comparison to the whole galaxy). The stellar synthesis produces more robust results using the integrated spectra. The spatially resolved spectra from bulge and disk seem to have artifacts that get interpreted as dust, among other things, thus leading to wrong results.

**x**

# **Sumário**

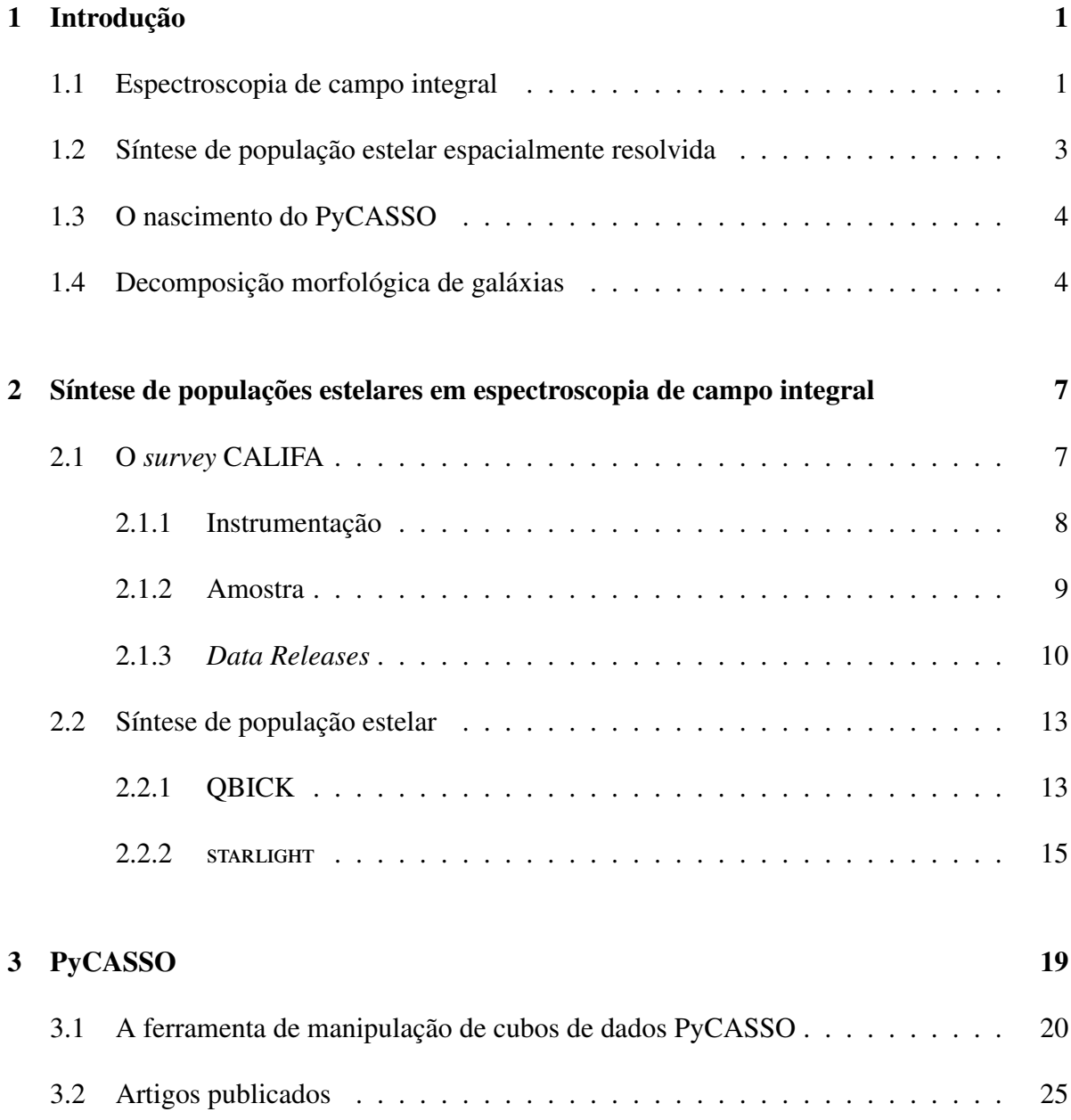

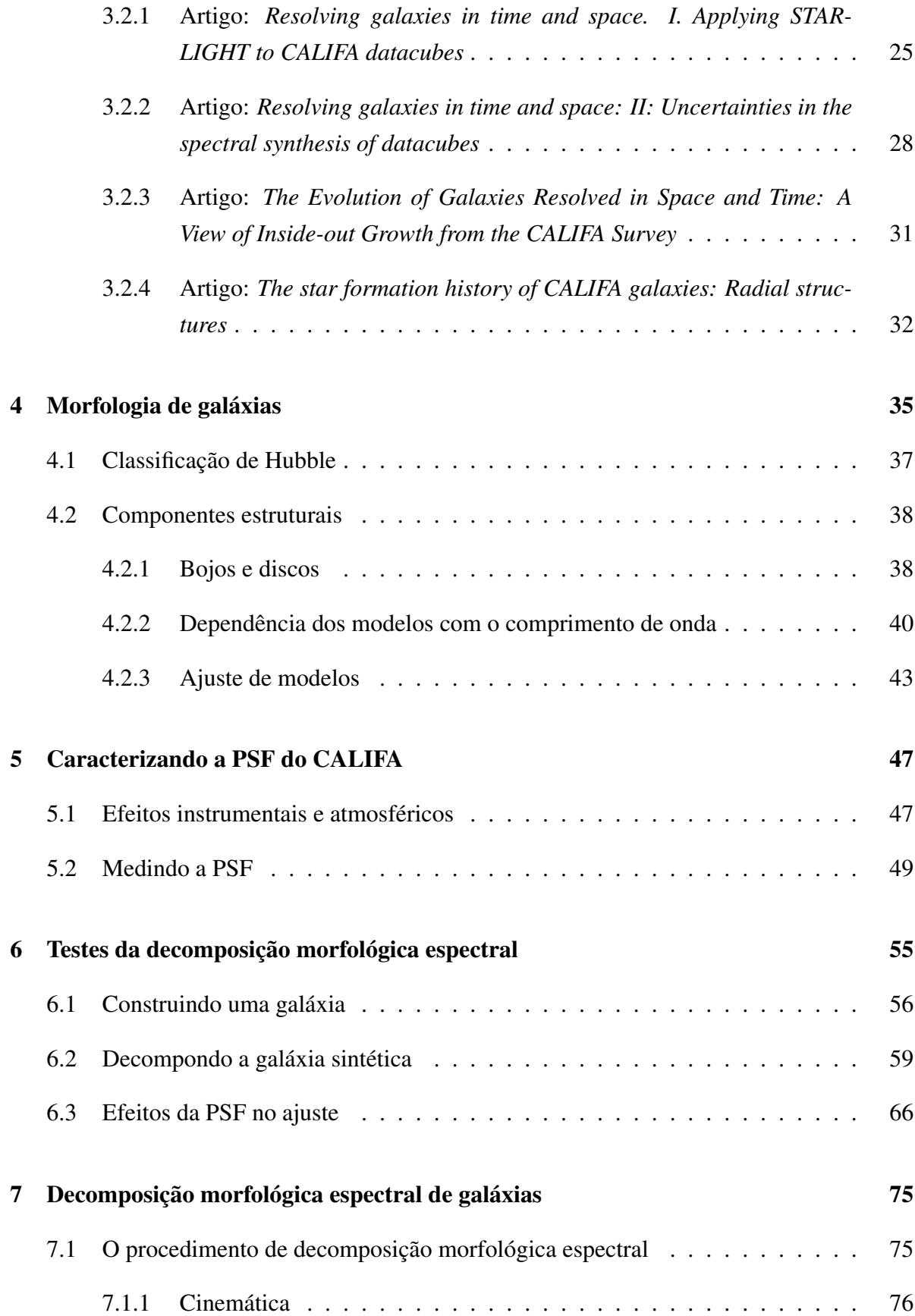

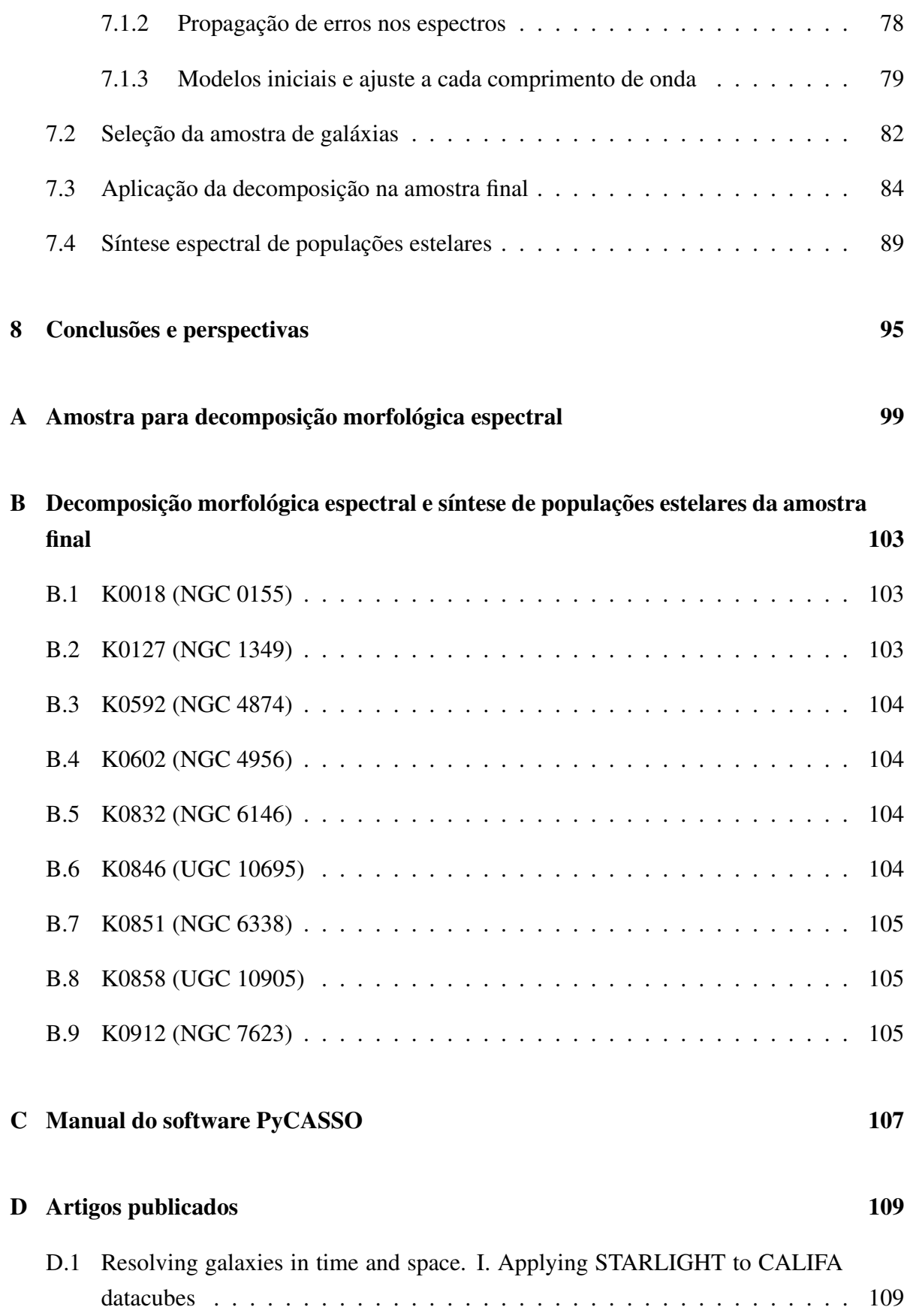

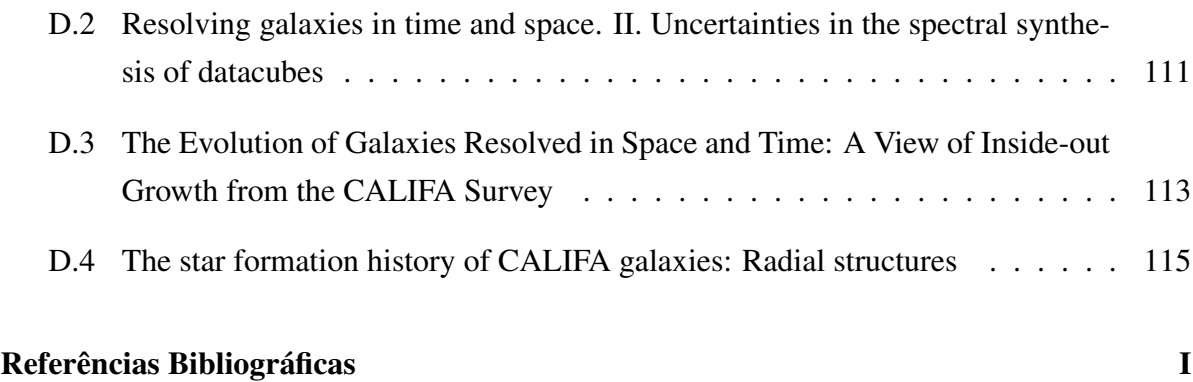

# **Lista de Figuras**

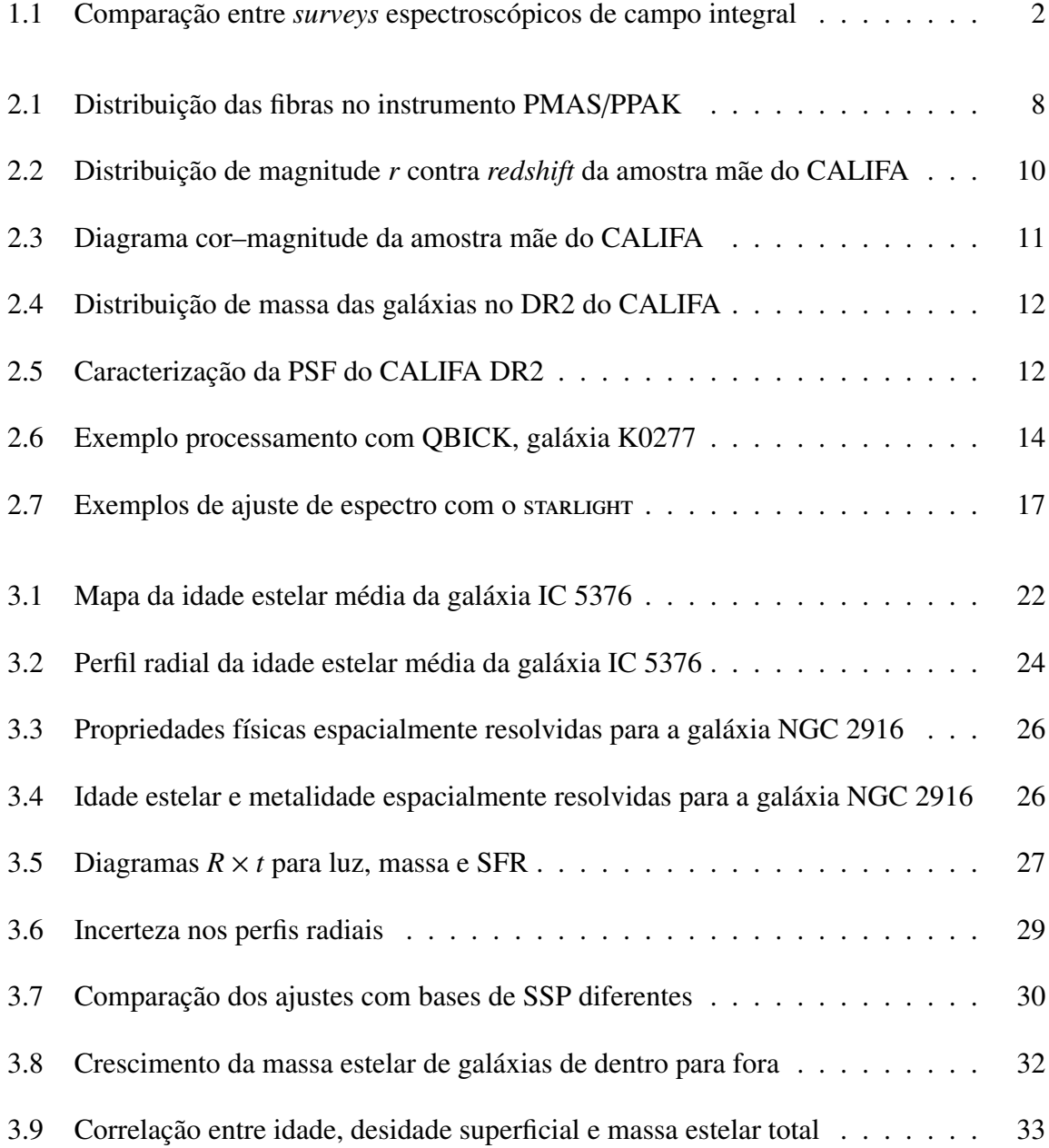

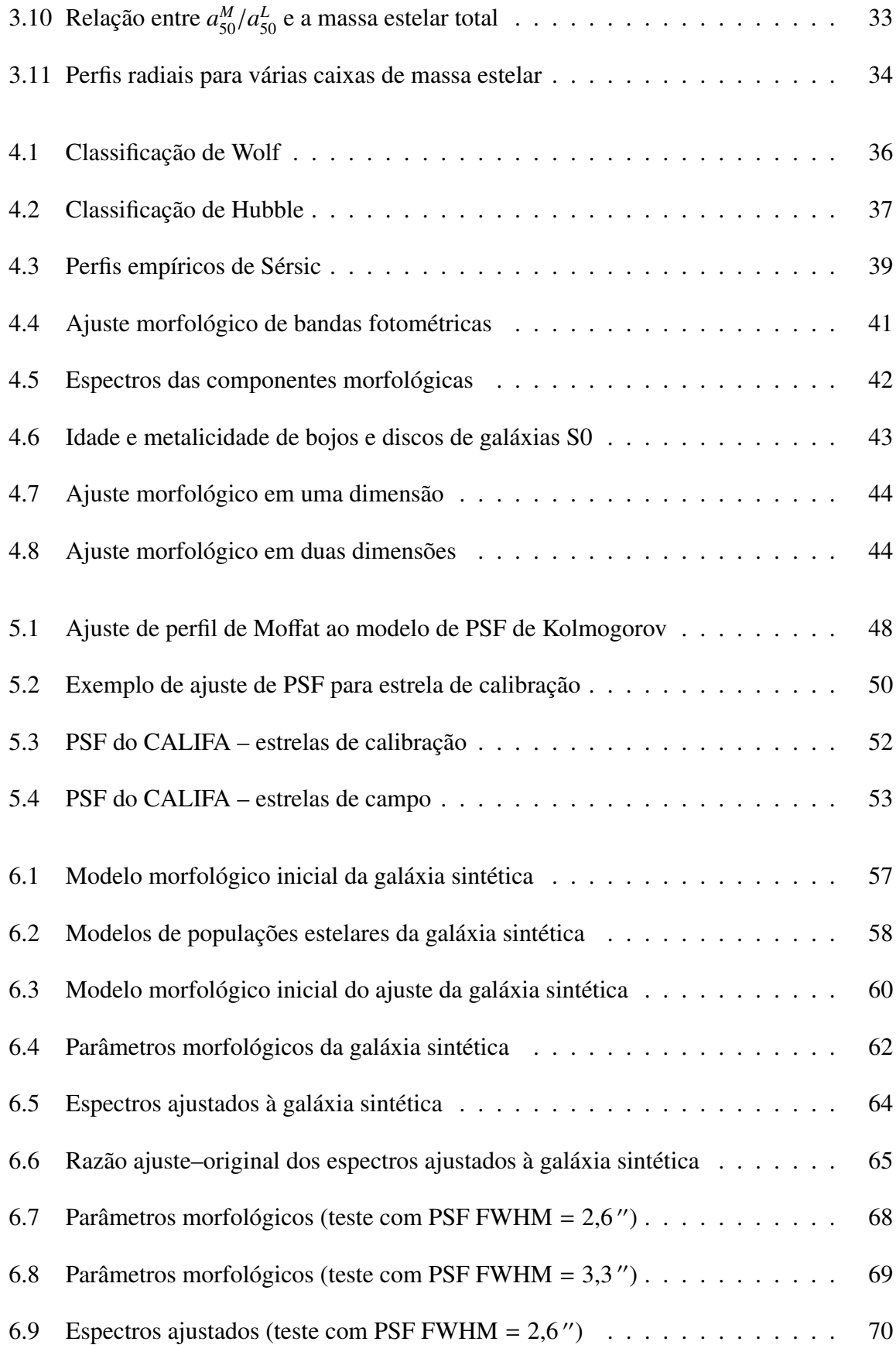

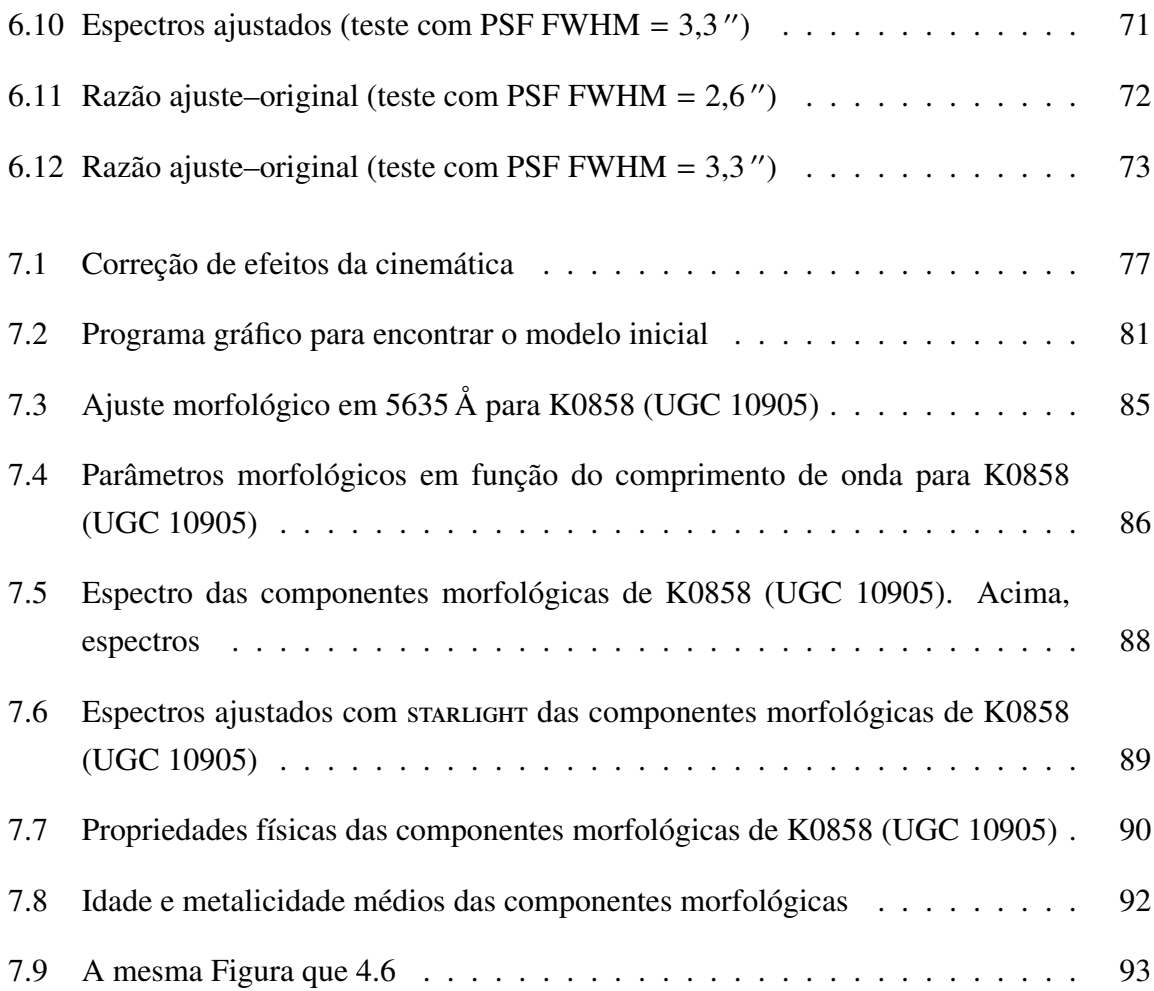

# **Lista de Tabelas**

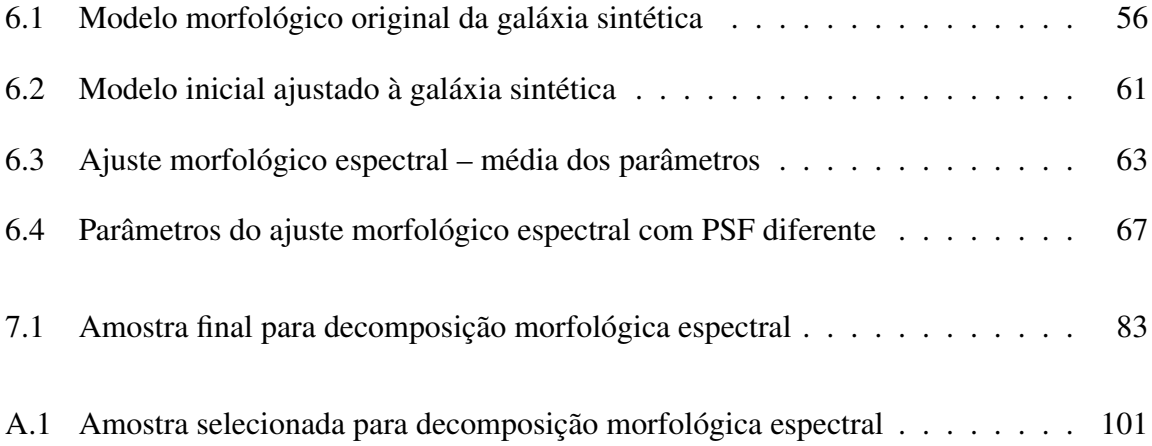

### **Capítulo 1**

# **Introdução**

### <span id="page-20-1"></span><span id="page-20-0"></span>**1.1 Espectroscopia de campo integral**

Na última década presenciamos uma proliferação de *surveys* de imageamento e espectroscopia. *Surveys* como o SDSS [\(York et al. 2000\)](#page-141-0), ALHAMBRA [\(Moles et al. 2008\)](#page-139-0) e COSMOS [\(Scoville et al. 2007\)](#page-140-0), para citar alguns exemplos, permitem explorar a distribuição espectral de energia (SED<sup>[1](#page-20-2)</sup>) de centenas de milhares a milhões de galáxias. Entretanto, da forma como estes *surveys* são executados, há sempre um compromisso entre a resolução espacial e a espectral. As imagens obtidas pelo SDSS têm um boa resolução espacial, mas mapeiam a SED de forma grosseira, com apenas 5 filtros de banda larga (*ugriz*). Já os espectros obtidos pelo mesmo *survey* possuem uma excelente resolução e cobertura espectral, mas apenas sobre a superfície integrada da região central das galáxias.

O melhor dos dois mundos pode ser alcançado com instrumentos que fazem espectroscopia de campo integral (IFS<sup>[2](#page-20-3)</sup>). Instrumentos que realizam este tipo de espectroscopia consistem em geral de um amontoado de fibras óticas, as quais alimentam um espectrógrafo comum. Assim, depois de um processo relativamente complicado de redução de dados, obtêm-se espectros espacialmente resolvidos com uma boa resolução espectral e espacial. O *survey* CALIFA (*Calar Alto Legacy Integral Field Area survey*[3](#page-20-4) ) está utilizando o instrumento PMAS/PPAK do observatório Calar Alto para obter IFS de 600 galáxias [\(Sánchez et al. 2012\)](#page-140-1). Destas, 100 foram disponibilizadas no primeiro *Data Release* [\(Husemann et al. 2013,](#page-138-0) DR1), e 200 no segundo [\(García-Benito et al. 2015\)](#page-137-0), afirmando o caráter de legado deste *survey*.

<span id="page-20-2"></span><sup>1</sup>*Spectral Energy Distribution.*

<span id="page-20-3"></span><sup>2</sup> *Integral Field Spectroscopy.*

<span id="page-20-4"></span><sup>3</sup><http://www.caha.es/CALIFA/>

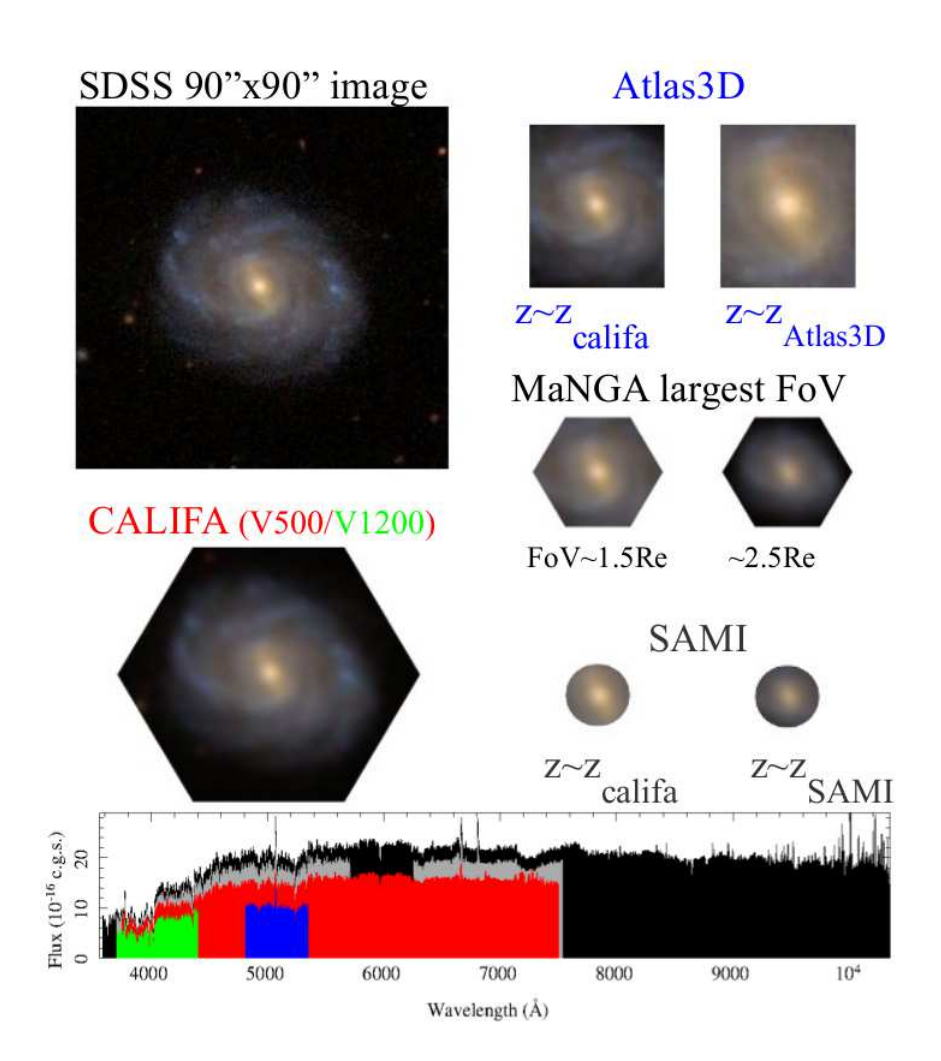

 $\frac{11}{100}$  Septematic figure comparison for different on-going major IFU surveys. The top-left surveys. The top-left surveys. The top-left surveys. The top-left surveys. The top-left surveys. The top-left surveys. The t e vermelho, ATLAS3D em azul, SAMI em cinza, MaNGA em preto). Retirado de  $Sánchez$  [\(2014\)](#page-140-2). are presented in the different post-stamp figures. For  $M$  we have selected the bundle with bundle with bundle with  $\alpha$ Figura 1.1: Comparação entre *surveys* espectroscópicos de campo integral em execução atualmente. A figura superior à esquerda mostra um recorte de  $90 \times 90$ " de NGC 5947, extraída do SDSS. Ao redor, como esta galáxia seria observada pelos *surveys* ATLAS3D, MaNGA, SAMI e CALIFA a diferentes *redshifts* típicos de cada amostra. Abaixo a faixa de comprimento de onda coberta por cada *survey* (CALIFA em verde

Quando completado, o CALIFA terá obtido da ordem de 10<sup>6</sup> espectros, quase o mesmo que o SDSS. Porém, este não será apenas mais um *survey* espectroscópico. A riqueza do CALIFA está nas informações espacialmente resolvidas, em uma amostra representativa do universo local (0.005 < *z* < 0.03, limitada em diâmetro angular) cobrindo a distribuição de galáxias no diagrama cor–magnitude da nuvem azul à sequência vermelha, amostrando galáxias de todos os tipos morfológicos (espirais, elípticas, irregulares e até mesmo alguns sistemas em interação).

Comparado a outros *surveys* já realizados, como o Altas3D [\(Cappellari et al. 2011\)](#page-136-1) ou o *Disk Mass Survey* (DMS) [\(Bershady et al. 2010\)](#page-136-2), o CALIFA cobre uma faixa muito maior de tipos morfológicos e massas. Outros *surveys* que estão em andamento são o SAMI [\(Croom](#page-137-1) [et al. 2012;](#page-137-1) [Bryant et al. 2015\)](#page-136-3) e o MaNGA [\(Bundy et al. 2015\)](#page-136-4). Estes também buscam obter uma amostra grande de galáxias, bem maior do que a do CALIFA. Entretanto, a vantagem do CALIFA está na cobertura e amostragem espacial, observando uma maior porção de cada galáxia com mais riqueza de detalhes. A Figura [1.1,](#page-20-1) mostra uma comparação simplificada do tamanho do campo e cobertura espectral destes *surveys*. A primeira Seção [2.1](#page-26-1) apresenta o *survey* CALIFA em mais detalhes.

### <span id="page-22-0"></span>**1.2 Síntese de população estelar espacialmente resolvida**

Espectros espacialmente resolvidos podem ser descritos como um cubo de dados, com as duas primeiras dimensões sendo a posição *x* e *y* (ascensão reta e declinação) e a terceira sendo o comprimento de onda. Nestes cubos, planos com comprimento de onda constante são imagens, enquanto colunas definidas por um par (*x*, *y*) constante são espectros. Podem-se tratar estes espectros individualmente, embora na verdade nos cubos do CALIFA os *spaxels*<sup>[4](#page-22-1)</sup> vizinhos estejam correlacionados devido ao *seeing* do céu e ao processo de observação e redução. Há a queda na relação sinal/ruído (S/N) nas regiões mais afastadas do núcleo da galáxia, onde o brilho superficial é muito menor. Algumas galáxias possuem outros objetos "intrometidos" que precisam ser mascarados. Linhas telúricas<sup>[5](#page-22-2)</sup> também precisam ser mascaradas. Assim, em geral, é necessário um preprocessamento visando manter um S/N mínimo e garantir um espectro livre de contaminação. Os detalhes sobre o preprocessamento utilizado neste trabalho estão descritos na seção 3 do Apêndice [D.1.](#page-128-1)

Um aspecto importante do preprocessamento utilizado é que o cubo de dados é dividido em zonas de Voronoi, onde regiões com baixo S/N são combinadas, formando efetivamente "*spaxels* maiores". Desta forma, o cubo original é transformado numa matriz de zonas e comprimento de onda, onde fatias de zona constante são espectros. Com isso, os espectros, e as máscaras e erros que os acompanham, estão prontos para serem usados pelo próximo passo.

<span id="page-22-1"></span><sup>4</sup>A palavra *spaxel* é uma mistura de *space* e *pixel*, se referindo ao espectro proveniente da região espacial representada por um *pixel*.

<span id="page-22-2"></span><sup>5</sup>Linhas de absorção causadas pela atmosfera.

A síntese de população estelar consiste em obter a história de formação estelar (SFH<sup>[6](#page-23-2)</sup>) de uma galáxia utilizando modelos de população estelar simples (SSP[7](#page-23-3) ). Ajusta-se o espectro de uma galáxia como a soma de espectros de SSPs com idades e composições químicas distintas (levando em conta a atenuação por poeira e a cinemática). O resultado é um vetor de frações de luz e massa destas SSPs, que podem ser facilmente convertidos a uma SFH conforme a prescrição de [Asari et al.](#page-136-5) [\(2007\)](#page-136-5). O programa utilizado é o startught, desenvolvido por [Cid](#page-137-2) [Fernandes et al.](#page-137-2) [\(2005\)](#page-137-2).

Como apresentado na Seção [2,](#page-26-0) todos os espectros das zonas foram passados pelo starlight, obtendo-se o resultado da síntese como um arquivo de saída separado para cada zona. Entretanto, para visualizar ou mesmo tentar entender estes resultados, é preciso organizar e converter estes arquivos para um formato mais adequado.

### <span id="page-23-0"></span>**1.3 O nascimento do PyCASSO**

Dada a grande quantidade de dados espalhados em diversos formatos, a análise dos resultados da síntese de populações estelares para uma determinada galáxia pode se tornar um grande e complexo quebra-cabeças computacional. Trabalhar com todas as galáxias do *survey* fica virtualmente impossível desta forma. Assim, da necessidade de manipular os resultados da síntese dos cubos de dados das galáxias do CALIFA, nasceu o software PyCASSO.

PyCASSO (*Python CALIFA* starlight *Synthesis Organizer*) é um software desenvolvido em Python com o objetivo de organizar gerenciar os dados produzidos pelo starlight com base nos dados do CALIFA. O *survey* CALIFA é apresentado no Capítulo [2,](#page-26-0) que também discute os softwares QBICK e starlight, ferramentas básicas em nossa análise de cubos de dados. O Capítulo [3](#page-38-0) apresenta a documentação do PyCASSO, e em seguida discute alguns dos artigos publicados que o utilizam intensivamente.

### <span id="page-23-1"></span>**1.4 Decomposição morfológica de galáxias**

Utilizando PyCASSO para trabalhar com cubos do CALIFA, buscou-se um problema onde se pudesse utilizar a natureza multidimensional dos dados. Com o stara use obtêm informações sobre a história das populações estelares, ou seja, transforma-se comprimento de onda

<span id="page-23-2"></span><sup>6</sup>*Star Formation History.*

<span id="page-23-3"></span><sup>7</sup>*Simple Stellar Population.*

em tempo e luminosidade em massa. Porém, isto é feito de forma individual, para cada *spaxel*. Adicionando uma análise na distribuição de brilho da galáxia, pode-se tentar decompor o seu espectro em componentes morfológicas, e em seguida estudar a história das populações estelares de cada componente.

O processo de fazer a decomposição morfológica em cubos de dados espectrais de galáxias, tal que se toma imagens de fatias em comprimento de onda  $(\lambda - a - \lambda)$ , é chamado neste trabalho de decomposição morfológica espectral. Dele resulta um conjunto de modelos morfológicos, que podem ser manejados de forma a obter cubos de dados espectrais das componentes morfológicas. O modelo morfológico de interesse aqui consiste em um bojo e um disco. O Capitulo [4](#page-54-0) apresenta um breve histórico de morfologia.

A decomposição morfológica depende de uma boa caracterização da PSF (*Point Spread Function*). Como parte deste trabalho, a PSF do CALIFA foi determinada (Capítulo [5\)](#page-66-0), com os resultados sendo aproveitados pela colaboração do CALIFA, e publicados em [García-Benito](#page-137-0) [et al.](#page-137-0) [\(2015\)](#page-137-0). Foram feitos testes do algoritmo de decomposição, descritos no Capítulo [6,](#page-74-0) utilizando uma galáxia sintética. Estes testes não foram exaustivos, eles apenas indicam que a decomposição pode funcionar. Os testes incluem populações estelares compostas, variáveis com a posição no modelo. Outro teste importante, apresentado no mesmo capítulo, foi o efeito de usar uma PSF mal dimensionada na decomposição, com largura diferente da PSF do cubo de dados.

O Capítulo [7](#page-94-0) descreve em detalhes o algoritmo de decomposição morfológica espectral. O preprocessamento dos dados inclui (mas não se limita a) regularizar a cinemática da galáxia, combinar espectros em imagens, calcular erros correlacionados. O ajuste das imagens ao modelo bojo–disco é feito utilizando o programa IMFIT [\(Erwin 2015\)](#page-137-3), descrito na seção [4.2.3.](#page-62-0) Foi escolhida uma amostra de galáxias que potencialmente podem ser decompostas em bojos e discos, resultando num conjunto de cubos espectrais de componentes bojo e disco de cada galáxia desta amostra. Os cubos destas componentes são tratados exatamente da mesma forma que uma galáxia ao serem passados pelo starlight. Utilizando PyCASSO, os resultados da síntese espectral foram analisados e comparados com a síntese da galáxia original.

# **Capítulo 2**

# <span id="page-26-0"></span>**Síntese de populações estelares em espectroscopia de campo integral**

### <span id="page-26-1"></span>**2.1 O survey CALIFA**

O *Centro Astronómico Hispano Alemán* (CAHA) se localiza na *Sierra de los Filabres*, na Comunidade Autônoma de Andaluzia, Espanha. Ele é operado pelo *Max-Planck-Institut für Astronomie* (MPIA), em Heidelberg, Alemanha, e pelo *Instituto de Astrofísica de Andalucía* (IAA/CSIC), em Granada, Espanha. O *survey* CALIFA foi agraciado com 210 noites pelo Comitê Executivo do Calar Alto, espalhadas por 6 semestres, iniciando em junho de 2010 (na prática, as observações se estenderam até o final de 2014). O instrumento utilizado foi a unidade de campo integral PPAK<sup>[1](#page-26-2)</sup> [\(Kelz et al. 2006\)](#page-138-1), do Espectrógrafo PMAS<sup>[2](#page-26-3)</sup> [\(Roth et al.](#page-140-3) [2005;](#page-140-3) [Roth et al. 2010\)](#page-139-1), no telescópio de 3,5 m do CAHA.

A intenção do *survey* é caracterizar a população local de galáxias, que pode ser resumida nos seguintes aspectos científicos principais [\(Sánchez et al. 2012\)](#page-140-1):

- Amostra cobrindo uma fração substancial da função de luminosidade.
- Amostra grande o suficiente para obter conclusões com uma estatística significativa para todas as classes de galáxias do *survey*.
- Caracterização das galáxias sobre toda a sua extensão, evitando bias de abertura.

<span id="page-26-2"></span><sup>1</sup>*PMAS fiber PAcK*.

<span id="page-26-3"></span><sup>2</sup>*Potsdam Multi-Aperture Spectrophotometer.*

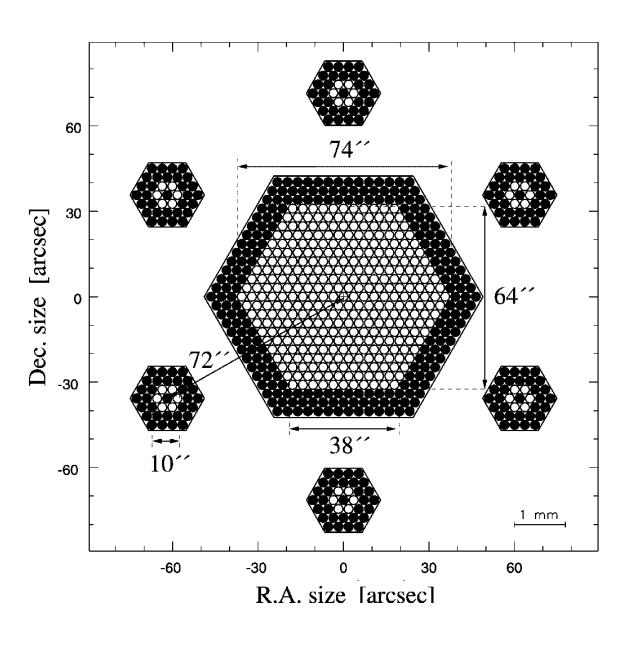

projects to 6 pixels at the detector, with a pitch of 9.4 pixels.

 $m_{\rm A}$ a  $m_{\rm B}$ ayan dimensions o $m_{\rm A}$ PMAS/PPAK. Círculos brancos representam fibras ativas, e círculos pretos fibras eswhite circles represent active fibers, while the black ones are protective buffers. While the buffers ones are paçadoras, que têm apenas papel estrutural e não obtêm espectros. Os 6 conjuntos de  $W_{\alpha\alpha}$  is the physical section of the central IFU is  $\alpha$  for  $\alpha$  the coverage on the coverage on the coverage on the coverage of  $\alpha$ fibras ao redor do IFU são utilizados para medir o céu. O tamanho físico é de 4 mm e a largura do campo é maior que 1". Retirado de [Kelz et al.](#page-138-1) [\(2006\)](#page-138-1).  $\mathbf{E}$  and science exposures. This provides exposure exposures. This provides  $\mathbf{E}$ Figura 2.1: Distribuição espacial das fibras e dimensões do IFU do instrumento around the active (*white*) fibers to serve as protective buffers

- Determinação de mecanismos de ionização do gás: formação estelar, choques, AGN.
- Medição de abundâncias de oxigênio e nitrogênio no gás ionizado (regiões H II).  $\mathcal{A}$ 
	- Medição de propriedades de populações estelares: idades, razões massa-luminosidade, metalicidades e (de forma limitada) padrões de abundâncias.
	- Medição de cinemática galática em gás em estrelas, campos de velocidade para todas as galáxias e dispersão de velocidades para as mais massivas.

A arquitetura do *survey* foi então desenhada levando em conta os requerimentos acima, junto com as limitações instrumentais e de tempo disponível. Ela está descrita nas seções a seguir.

#### <span id="page-27-0"></span>**2.1.1 Instrumentação**

À época do início do CALIFA<sup>[3](#page-27-1)</sup>, o PPAK/PMAS era o instrumento de sua classe com o maior tamanho de campo,  $> 1$  arcmin<sup>2</sup>. Ele consiste em um maço de 331 fibras ópticas cobrindo o

<span id="page-27-1"></span><sup>3</sup>Hoje em dia o MUSE (<https://www.eso.org/sci/facilities/develop/instruments/muse.html>) é o detentor do recorde.

campo de observação, direcionado a um espectrógrafo de fenda longa que espalha a luz so-bre um detector CCD<sup>[4](#page-28-1)</sup>. A Figura [2.1](#page-27-0) ilustra a montagem esquemática do instrumento. Desta forma, de cada fibra se obtém um espectro. Através de um programa de computador, os espectros podem ser reorganizados de modo a formar um cubo de dados, onde há duas dimensões espaciais e uma dimensão espectral. Todavia, pode-se notar na Figura [2.1](#page-27-0) que as fibras não cobrem totalmente o campo de observação. Na verdade, apenas em torno de 60% da luz proveniente do campo cai dentro das fibras. O restante se perde nos espaços entre elas. Para mitigar este problema, observa-se o mesmo campo 3 vezes, deslocando o telescópio uma fração do diâmetro de uma fibra em direções diferentes formando um triângulo, tal que as 3 exposições cobrem toda a àrea a ser observada. O cubo de dados é reconstruído utilizando uma técnica chamada *dithering*.

A estratégia inicial do *survey* foi observar todos os objetos utilizando duas configurações diferentes e complementares do instrumento. A primeira utiliza a grade de difração V500, com resolução  $\lambda/\Delta\lambda \approx 850$  em  $\lambda = 5000$  Å e uma largura a meia altura FWHM  $\approx 6$  Å, cobrindo a maior faixa espectral possível, tal que as linhas  $[O \Pi]$   $\lambda$ 3727 e  $[S \Pi]$   $\lambda$ 6731 sejam observadas para todos os objetos da amostra. A segunda utiliza a grade de difração V1200, com resolução  $\lambda/\Delta\lambda \approx 1650$  em  $\lambda = 4500 \,\text{\AA}$  e uma largura a meia altura FWHM  $\approx 2.7 \,\text{\AA}$ , cobrindo a faixa azul do espectro, para incluir a descontinuidade de Balmer,  $H\delta$ ,  $H\gamma$  e [O  $\text{III}$ ]  $\lambda$ 4363. Estas duas configurações são chamadas daqui em diante de V500 e V1200 respectivamente. A principal motivação para as observações com a V1200 é medir a cinemática estelar, explorando a maior resolução espectral dessa grade ( $\sigma$ <sub>instrumental</sub> ~ 78 km/s).

#### <span id="page-28-0"></span>**2.1.2 Amostra**

A amostra obtida pelo CALIFA deve satisfazer os requerimentos científicos descritos anteriormente, levando em conta as limitações técnicas e instrumentais. Assim, uma amostra foi inicialmente selecionada a partir do catálogo DR7 do SDSS [\(Abazajian et al. 2009\)](#page-136-6), garantindo a disponibilidade de imagens de boa qualidade em múltiplas bandas espectrais, e, em muitos casos, espectros nucleares. Sobre esta amostra inicial foram feitos cortes referentes ao tamanho aparente e o *redshift* da galáxia. O tamanho aparente da galáxia deve ser compatível com o instrumento, por isso escolheu-se limitar a amostra em diâmetro da isofota de brilho superficial 25 mag/arcsec<sup>2</sup> ( $D_{25}$ ), tal que 45  $'' < D_{25} < 80$   $''$  na banda  $r$  do SDSS. O *redshift* deve ser 0,005 < *z* < 0,03, para manter a cobertura espectral consistente, e também descartar objetos do catálogo que são na verdade estrelas classificadas como galáxias de forma equivocada.

<span id="page-28-1"></span><sup>4</sup>*Charge Coupled Device*.

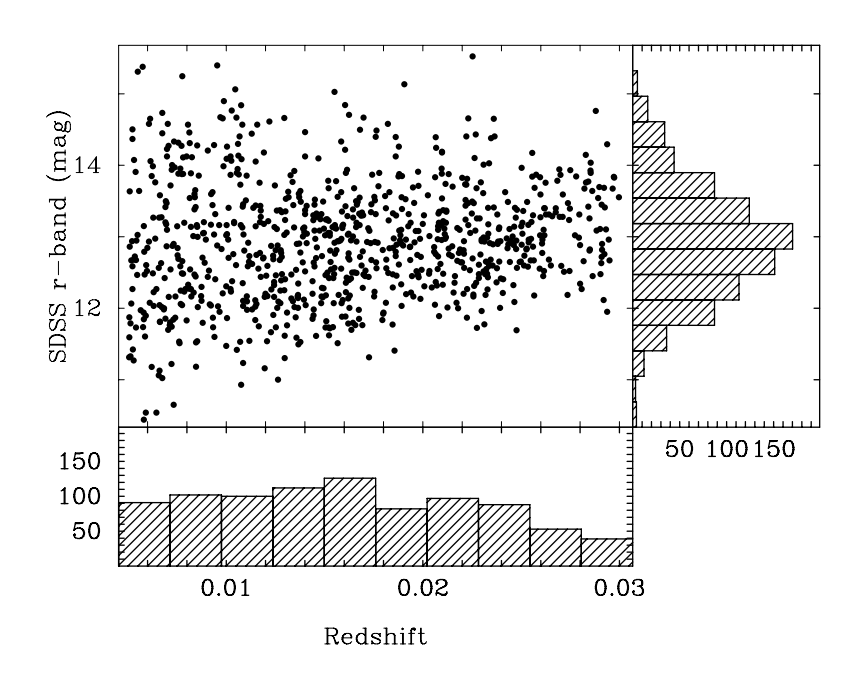

**Figura 2.2:** Distribuição de magnitude aparente na banda r contra o redshift ple for the broad set of set of set of set of set of set of set of set of set of set of set of set of set of s<br>  $\mathbf{f}$ Figura 2.2: Distribuição de magnitude aparente na banda *r* contra o *redshift* da amostra mãe do CALIFA. Retirado de [Sánchez et al.](#page-140-1) [\(2012\)](#page-140-1).

minosities, stellar masses, and colours. Further constraints were O resultado detalhes por [Walcher et al.](#page-140-4) [\(2014\)](#page-140-4). O conteúdo da amostra, junto com tabelas auxiliares, está  $\text{diconvals}$  $\frac{1}{2}$  subsponsibility can see the same a sample and  $\frac{1}{2}$ 2/3 da amostra mãe, em torno de 600 galáxias, a serem selecionadas conforme a visibilidade, num padrão quase aleatório. A Figura [2.2](#page-28-0) mostra a distribuição de magnitude aparente na  $\mathbf{b}$ anda  $\mathbf{r}$  cordinates only  $\mathbf{b}$  $r_{\rm{c}}$  $2.3.$ O resultado é uma amostra de 939 galáxias, denominada *amostra mãe*, descrita e estudada em  $S_{\text{sub}}$  is dependent of  $\sim 5$  degrees on the observable days contained disponível no *website* do CALIFA<sup>5</sup>. A amostra final observada deve conter aproximadamente  $\alpha$  considerting computed angular isophotal diameter  $\alpha$  computed and  $\alpha$  and  $\alpha$ banda *r* contra o *redshift* da amostra mãe. O diagrama cor–magnitude pode ser visto na Figura<br>. [2.3.](#page-28-0)

#### $2.1.3<sub>D</sub>$ ensures the availability of good quality multi-band photometry, itly ensure that only relatively bright galaxies enter the sample, **2.1.3 Data Releases** with a roughly Gaussian distribution of the total *r*-band magni-

A primeira [et al. 2013\)](#page-138-0), ocorreu em outubro de 2013. Foram escolhidas 100 galáxias nas duas configura- $\tilde{\sigma}$   $\tilde{\sigma}$   $\tilde{\sigma}$   $\tilde{\sigma}$   $\tilde{\sigma}$ A primeira liberação pública de dados (em inglês, *data release*), denominada DR1 [\(Husemann](#page-138-0) observed properties, total *r*-band magnitudes and redshifts. ções, V500 e V1200, que passaram por um controle de qualidade do *survey*, num total de 200 cubos de dados. As características da amostra do DR1 reproduzem bem as da amostra mãe, dentro do que é esperado estatisticamente para uma amostra menor.

> <span id="page-29-0"></span>O *data release* seguinte, DR2 [\(García-Benito et al. 2015\)](#page-137-0), dobra a quantidade de cubos de dados, com 200 galáxias nas duas configurações. Todos os cubos de dados do DR2 foram

<span id="page-29-1"></span><sup>5</sup><http://www.caha.es/CALIFA/>

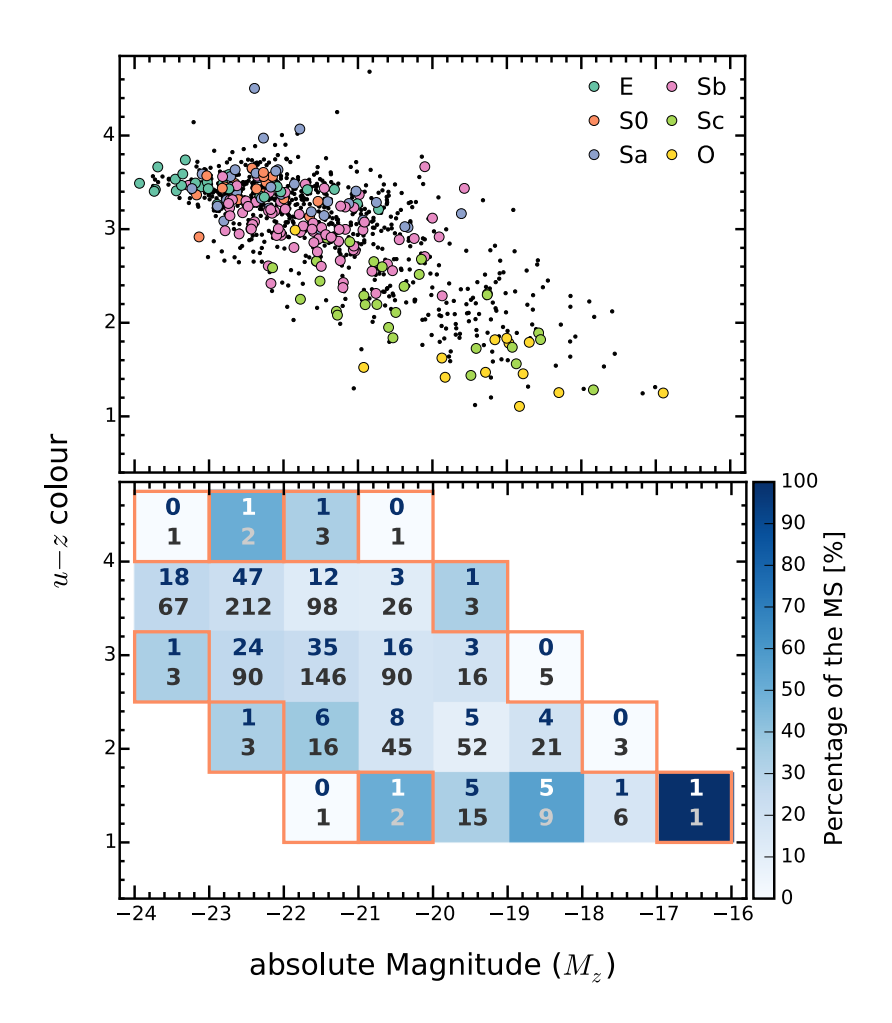

 $\mathcal{F}_{\mathcal{A}}$  is the sky of galaxies in the sky of galaxies in the CALIFA mother samples in the CALIFA mother samples in the CALIFA mother samples in the CALIFA mother samples in the CALIFA mother samples in the CALIFA m **Figura 2.3:** [Painel superior: diagrama cor–magnitude ( $u - z$  contra  $M_z$ ) da amostra color-magnitude  $\alpha$  coloridation. Black dots denote galaxies galaxies galaxies and the change mãe do CALIFA. Os círculos coloridos indicam galáxias publicadas no DR2 (ver Seção [2.1.3\)](#page-29-0), com a cor indicando o tipo morfológico. Painel inferior: fração das galáxias publicadas no DR2 com respeito à amostra mãe. Retirado de [García-Benito](#page-137-0) Sd, Sdm, Sm and I types. *Lower panel:* Fraction of galaxies in the DR2 sample with respect to the CALIFA MS distribution (939 objects) in [et al.](#page-137-0) [\(2015\)](#page-137-0).

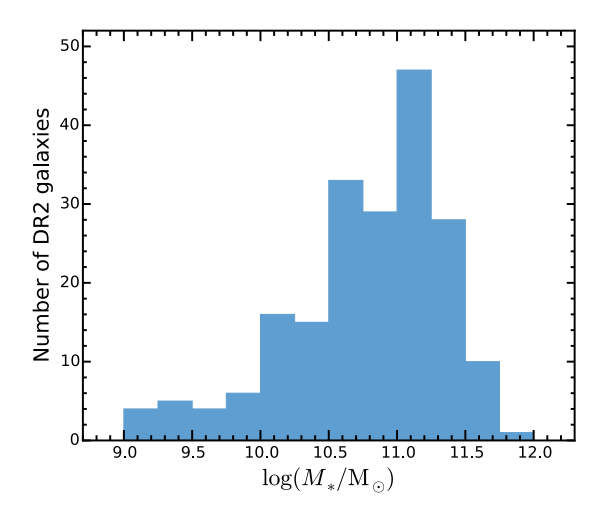

ticão de massa estelar das galáxias no DR2 do CALIFA. As mas $t_{\text{max}}$  as a massed sociale and gamman is  $t = 10$  as stormalized for details. starlight. Retirado de [García-Benito et al.](#page-137-0) [\(2015\)](#page-137-0). Figura 2.4: Distribuição de massa estelar das galáxias no DR2 do CALIFA. As massas foram determinadas através de síntese espectral de populações estelares com o

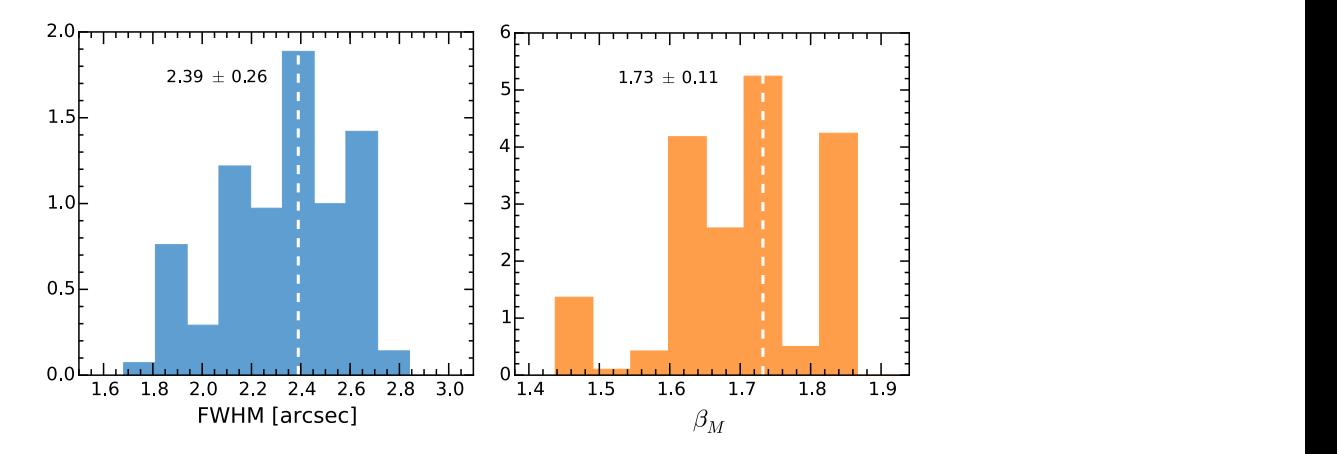

 $f_{\text{max}}$  for  $f_{\text{max}}$  of  $f_{\text{max}}$  and  $\lambda$  fibers devoted to 36 fibers devoted to 36 fibers devoted to 36 fibers devoted to 36 fibers devoted to 36 fibers devoted to 36 fibers devoted to 36 fibers devoted to 36 fibers erização da PSF do CALIFA DR2. À esquerda, distribuição da a (FWHM), e à direita, de  $\beta$  de um perfil de Moffat. Ver mais  $\mathbf{F}$   $\mathbf{F}$  is 15  $\mathbf{F}$  are 15  $\mathbf{F}$  and  $\mathbf{F}$  to the calibration unit. Retirado de García-Benito et al. (2015). IFA DR2. A esquerda, distribuição da Figura 2.5: Caracterização da PSF do CALIFA DR2. À esquerda, distribuição da detalhes na Seção [5.2.](#page-68-0) Retirado de [García-Benito et al.](#page-137-0) [\(2015\)](#page-137-0). largura a meia altura (FWHM), e à direita, de  $\beta$  de um perfil de Moffat. Ver mais

reduzidos com uma versão aprimorada do *pipeline* de redução de dados, apresentando melhor calibração espectrofotométrica, registro de imagem e resolução espacial. A massa das galáxias obtidas através de síntese espectral de populações estelares foi utilizada para caracterizar a amostra do DR1 e do DR2 (painel inferior da Figura [2.4\)](#page-29-0). A PSF (*Point Spread Function*) típica dos cubos de dados (Figura [2.5\)](#page-29-0) do *survey* foi determinada utilizando as mesmas técnicas de ajuste de imagem apresentadas no Capítulo [7.](#page-94-0) Mais detalhes sobre a medição da PSF no Capítulo [5.](#page-66-0) Um *data release* final está programado para o final de 2015.

### <span id="page-32-0"></span>**2.2 Síntese de população estelar**

#### <span id="page-32-1"></span>**2.2.1 QBICK**

O programa QBICK foi desenvolvido por Rubén García Benito para fazer o mascaramento e tesselação dos cubos de dados descrito a seguir. Para mais detalhes sobre o processo completo, ver o artigo por [Cid Fernandes et al.](#page-137-4) [\(2013\)](#page-137-4), reproduzido no Apêndice [D.1.](#page-128-1)

É preciso preparar os espectros para passarem pelo starlight. Isto envolve principalmente remover medidas não confiáveis, além de deixar todos os espectros e cubos de dados num formato comum, para executar o starlight em modo *pipeline*. Antes de tudo, todos os *spaxels* que contêm luz não proveniente da galáxia, como estrelas de campo ou galáxias de fundo, foram mascarados. Também foram mascarados artefatos da observação e regiões de baixo sinal–ruído. Este é um procedimento quase artesanal, e necessita de um bom par de vistas humanas bem treinadas. Para um *survey* do porte do CALIFA, com cerca de 600 galáxias, isto ainda é factível. Após o mascaramento espacial, foram mascaradas as linhas espectrais causadas pela atmosfera terrestre. Os espectros foram em seguida postos no referencial de repouso utilizando o *redshift* obtido pela *pipeline*, medido nos 5" centrais da galáxia. Foi escolhida uma janela espectral de 5590 a 5680 Å para fazer a medida do sinal–ruído dos espectros. Espectros com sinal–ruído baixo, em geral nas regiões menos brilhantes da galáxia, podem gerar resultados espúrios no starlight. Estes espectros foram combinados de modo a obter um melhor sinal–ruído utilizando uma técnica conhecida como de tesselação de Voronoi. Foi escolhido um sinal–ruído de 20 como alvo para o agrupamento dos spaxels. O código utilizado para a tesselação de Voronoi foi implementado por [Cappellari & Copin](#page-136-7) [\(2003\)](#page-136-7) e modificado para levar em conta erros correlacionados. Um exemplo de aplicação do QBICK é mostrado na Figura [2.6.](#page-32-1)

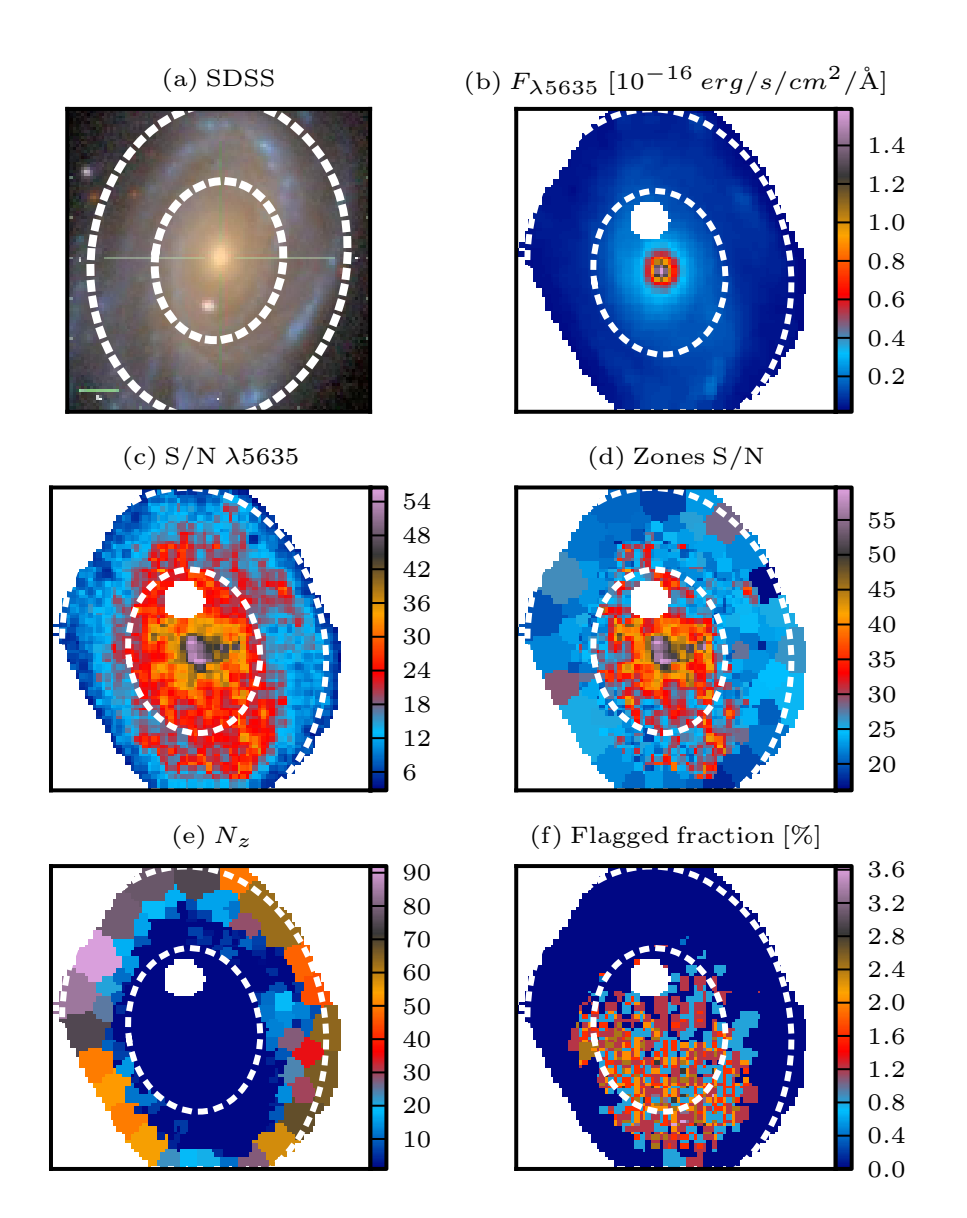

Figura 2.6: Exemplo processamento com QBICK da galáxia NGC 2916 (CALIFA 0277). (a) Imagem do SDSS na banda *r*. (b) Imagem do CALIFA em 5635 Å com máscara espacial. (c) Mapa de sinal–ruído em 5635 Å. (d) Sinal–ruído após a segmentação em zonas de Voronoi. (e) Número de *spaxels* em cada zona. (f) Percentual de *pixels* ruins na faixa de 3800–6850 Å. Retirado de [Cid Fernandes et al.](#page-137-4) [\(2013\)](#page-137-4).

#### <span id="page-34-0"></span>**2.2.2** starlight

O starlight é um código de síntese espectral desenvolvido por [Cid Fernandes et al.](#page-137-2) [\(2005\)](#page-137-2). Nele, o espectro observado de uma galáxia é modelado como uma combinação linear de espectros de uma base, um modelo de atenuação por poeira, e efeitos cinemáticos (*redshift* e dispersão gaussiana de velocidades). Esta base é composta por uma grade de populações estelares simples (SSP), onde cada SSP consiste em um conjunto de estrelas formadas ao mesmo tempo com a mesma metalicidade, com espectros proveniente de alguma biblioteca de modelos. O starlight busca neste espaço de parâmetros (que pode ser imenso, com quase 300 dimensões no caso do presente estudo) qual conjunto de frações de luz, atenuação e cinemática que melhor ajusta o espectro observado, que toma a forma

$$
F_{\lambda}^{\text{modelo}} = \sum_{j=1}^{N_{\star}} F_{\lambda}^{\star}(t_j, Z_j) 10^{-0.4A_{\lambda}} \otimes G(\nu_{\star}, \sigma_{\star}).
$$

Nesta equação, *F*<sub>≀a</sub> delo é o fluxo em cada comprimento de onda. O termo 10<sup>−0.4A</sup>≀ corrige o espectro pelo efeito de atenuação interestelar, que pode ser por exemplo do tipo CCM [\(Cardelli,](#page-136-8) [Clayton, & Mathis 1989\)](#page-136-8) ou CAL [\(Calzetti, Kinney, & Storchi-Bergmann 1994\)](#page-136-9).  $G(v_{\star}, \sigma_{\star})$ denota uma função gaussiana (centrada em  $v_{\star}$  e com dispersão  $\sigma_{\star}$ ) utilizada para modelar os efeitos da cinemática estelar. Na prática a equação acima é implementada após um procedimento de normalização a um comprimento de onda de referência  $\lambda_N$ , isto é,

$$
F_{\lambda}^{\text{modelo}} = F_{\lambda_N}^{\text{modelo}} \sum_{j=1}^{N_{\star}} x_j b_{\lambda}^{\star}(t_j, Z_j) 10^{-0,4(A_{\lambda} - A_{\lambda_N})} \otimes G(v_{\star}, \sigma_{\star}),
$$

onde  $b_{\lambda}^{\star}(t_j, Z_j) \equiv F_{\lambda}^{\star}(t_j, Z_j)/F_{\lambda_N}^{\star}(t_j, Z_j)$  denota o espectro do elemento j da base normalizado a seu valor em  $\lambda_N$ . A dada elemento *j* corresponde uma idade  $t_j$  e uma metalicidade  $Z_j$ , e a importância de cada elemento na soma total é dada pelo peso  $x_j$ . O conjunto  $\{x_j, i = j\}$  $1, 2, \ldots, N_{\star}$ } é chamado vetor de população ( $\vec{x}$ ) da galáxia considerada. O melhor ajuste é escolhido minimizando

$$
\chi^2 = \sum_{\lambda} \left[ (F_{\lambda}^{\text{observedo}} - F_{\lambda}^{\text{modelo}}) w_{\lambda} \right]^2
$$

onde o peso  $w_{\lambda}$  é definido como o inverso do erro em  $F_{\lambda}^{\text{observado}}$ .

Os espectros da base provêm de modelos de síntese evolutiva de populações estelares. A maior parte dos resultados publicados do starlight usa os modelos de [Bruzual & Charlot](#page-136-10) [\(2003,](#page-136-10) BC03). Em particular, em seus estudos de galáxias do SDSS o grupo da UFSC normalmente usa uma base composta de 150 SSPs cobrindo 25 idades (entre 0,001 e 18 Ga) e 6 metalicidades (log *Z*/*Z*<sub>o</sub> entre −2,3 e +0,4; vide [Mateus](#page-139-2) [\(2006\)](#page-139-2)). A Figura [2.7](#page-34-0) mostra ajustes feito para 5 galáxias do SDSS utilizando esta base. A extinção é modelada com uma lei de avermelhamento de CCM. Neste trabalho usamos modelos mais atualizados de espectros de SSPs, extraídos dos modelos de Granada [\(González Delgado et al. 2005,](#page-137-5) para idades até 63 Ma) e os do projeto MILES [\(Vazdekis et al. 2010,](#page-140-5) para idades maiores que 63 Ma). No total esta nova base contém 235 elementos cobrindo idades de 0,001 a 14 Ga, e  $\log Z/Z_{\odot}$  de −2.3 a +0.33. Para mais detalhes ver [González Delgado et al.](#page-137-6) [\(2014a,](#page-137-6)[b\)](#page-137-7).

A aplicação mais imediata do resultado do starlight é a remoção do contínuo estelar para medir com maior precisão as linhas de emissão provenientes do gás, não incluídas no modelo. É possível também estudar o vetor de população  $\vec{x}$ , que representa a fração de luz proveniente de cada população estelar da base (como na coluna central de painéis da Figura [2.7\)](#page-34-0). De forma alternativa, pode-se utilizar o vetor de fração de massa  $\vec{\mu}$ , que se relaciona ao  $\vec{x}$  através da relação massa–luminosidade de cada elemento da base. Individualmente os componentes  $x_i$  e  $\mu_i$  dos vetores não são confiáveis, pois há muita degenerescência nos elementos da base [\(Cid](#page-137-2) [Fernandes et al. 2005\)](#page-137-2). Porém, a informação contida nos vetores pode ser condensada, gerando medidas físicas como a taxa de formação estelar, a idade estelar média e a metalicidade estelar média, os dois últimos ponderados por luminosidade  $(\vec{x})$  ou massa  $(\vec{\mu})$ , por exemplo. Estas medidas são muito mais robustas, como demonstrado por [Cid Fernandes et al.](#page-136-11) [\(2014\)](#page-136-11), reproduzido no Apêndice [D.1.](#page-128-1)

Esta técnica foi utilizada em diversos artigos. Em particular a colaboração SEAGal (*Semi Empirical Analysis of Galaxies*), liderada pela UFSC, aplicou o starlight a 926246 espectros de galáxias do DR7 do SDSS. As propriedades físicas derivadas desta análise de populações estelares, junto com as medidas de linhas de emissão, foram disponibilizadas como um banco de dados no *website* <http://www.starlight.ufsc.br/>.

Os resultados foram utilizados em estudos varrendo desde a história de formação estelar de galáxias [\(Asari et al. 2007\)](#page-136-5) a efeitos ambientais [\(Mateus et al. 2007\)](#page-139-3) e a origem de linhas de emissão de galáxias "aposentadas" (Stasińska et al. 2008; [Cid Fernandes et al. 2011\)](#page-137-8). Além desses, pesquisadores em todo o mundo produziram artigos independentes [\(Bian et al. 2006;](#page-136-12) [Liang et al. 2007;](#page-138-2) [Peeples et al. 2009;](#page-139-4) [Lara-López et al. 2009,](#page-138-3) [2010,](#page-138-4) para citar alguns) baseados nesse banco de dados.

Em todos esses estudos, cada galáxia é representada por apenas um espectro. A extensão desse tipo de estudo a dados IFS parece trivial, e em certa medida o é se considerarmos o
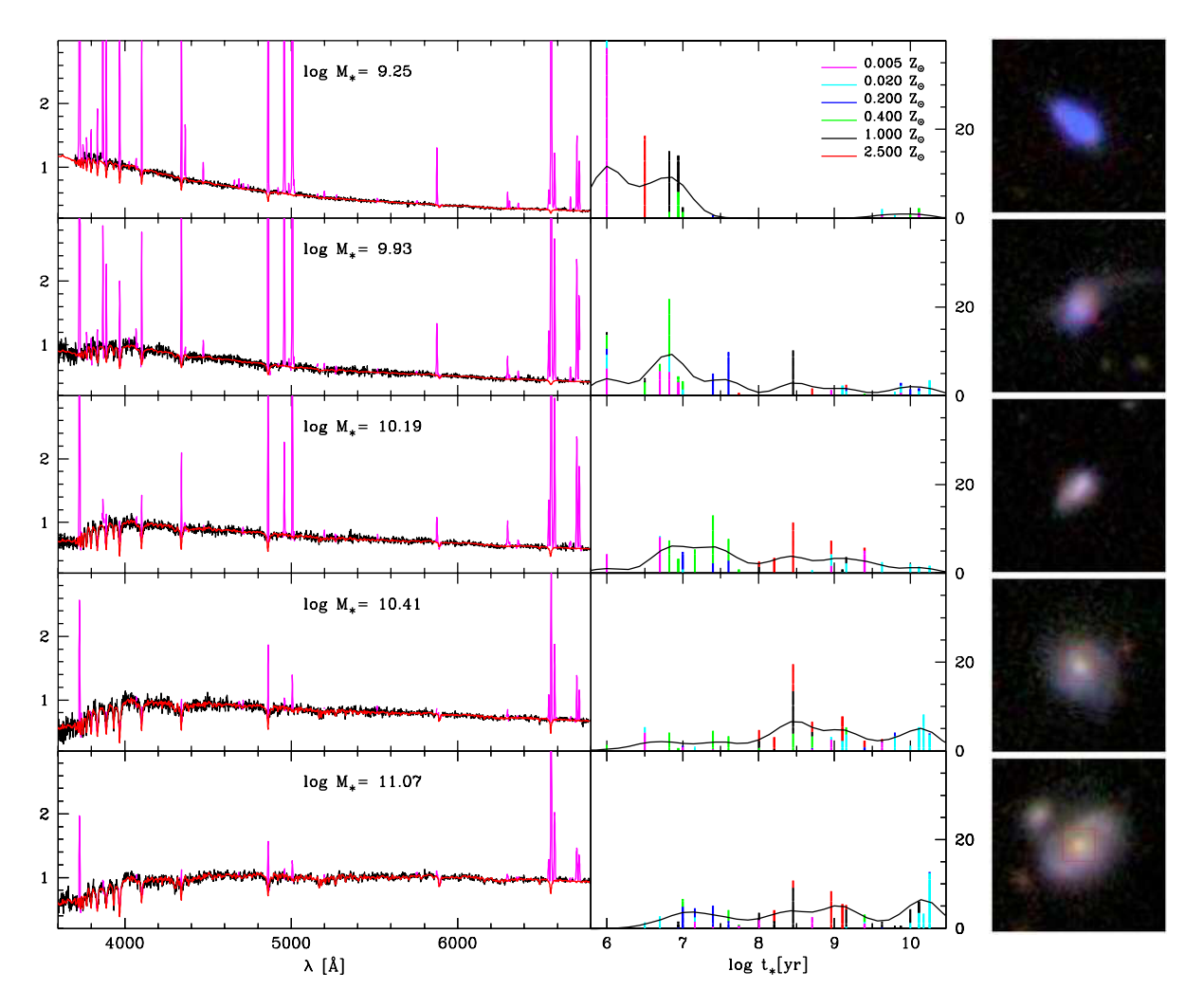

Figura 2.7: Exemplos de ajuste de espectros de galáxias com o starlight [\(Asari et al.](#page-136-0) [2007\)](#page-136-0). À esquerda, espectros observados (preto), espectros modelados (vermelho), com regiões mascaradas em magenta. No meio, a fração da luz associada a cada uma das 25 idades das SSPs usadas na síntese, com a curva representando a versão suavizada do histórico de formação estelar. À direita, imagens do SDSS correspondentes às galáxias.

espectro de cada zona (ou *spaxel*) como o espectro de uma galáxia inteira. No entanto, para tirar máximo proveito da informação sobre populações estelares e sua distribuição espacial é necessária uma ferramenta que organize os resultados do starlight para um dado cubo de dados. Dessa necessidade nasceu a plataforma PyCASSO, assunto do próximo capítulo.

# **Capítulo 3 PyCASSO**

A fim de agilizar o desenvolvimento de ferramentas de manipulação de cubos de dados do CALIFA, alguns programas de computador foram desenvolvidos. Foi montado um "kit de ferramentas", chamado PyCASSO (*Python CALIFA* starlight *Synthesis Organizer*), para organizar e analisar o resultado da síntese de populações sobre os dados do CALIFA. PyCASSO foi desenvolvido em sua maior parte pelo autor desta tese, utilizando a linguagem Python, e foi utilizado de forma extensiva pelo grupo de populações estelares (cerca de 10 pessoas), resultando em vários artigos, alguns deles descritos neste capítulo.

A grosso modo, PyCASSO é composto de três partes:

- 1. Conversor de tabelas. Com ele se converte a saída do staralente (arquivos ASCII para cada pixel de cada galáxia) para cubos de dados nos formatos FITS e HDF5, de forma a otimizar o acesso aos dados. Uma galáxia leva tipicamente 2 minutos para ser carregada em memória usando arquivos texto. Este tempo se reduz para menos de um segundo usando arquivo FITS. Há outra otimização para acessar dados de várias galáxias simultaneamente, utilizando o formato HDF5. Neste caso a carga dos dados em disco para a memória é "preguiçosa", quer dizer, é feita somente quando os dados são efetivamente acessados.
- 2. Camada de entrada e saída. Os arquivos FITS e HDF5 foram montados de forma a serem facilmente acessados em qualquer ambiente. Ainda assim, há uma camada de abstração de armazenamento, onde as várias matrizes e cubos são acessadas com nomes próprios (por exemplo, popx, que designa a fração de luz distribuída pelas populações estelares), de forma a ser possível programar ferramentas de análise sem precisar se preocupar com as características de cada formato de armazenamento.

3. Camada de análise. Como foi mencionado na Seção [1.2,](#page-22-0) o resultado da síntese consiste em cubos indexados por zona. Os dados ficam armazenados no disco desta forma. Porém, na grande maioria das vezes se está interessado na informação espacialmente resolvida. Esta camada implementa uma rotina de conversão da notação de zonas para (*x*, *y*). Boa parte das propriedades da síntese, como luminosidade, massa, atenuação por poeira, e idade estelar, já estão implementadas. Estes cubos espacialmente resolvidos são calculados dinamicamente, quer dizer, não ocupam memória do sistema até que sejam acessados. Existem outras rotinas para calcular geometria, perfis radiais e azimutais, e raio de escala. Outras rotinas podem ser adicionadas facilmente<sup>[1](#page-39-0)</sup>.

Este software está sendo utilizado pelo grupo de populações estelares da colaboração do CALIFA, do qual o autor faz parte. No total são aproximadamente 10 pessoas utilizando este software. Foram publicados 6 artigos que utilizam extensivamente PyCASSO, e mais alguns que utilizaram algum dado resultante de forma indireta, apresentados na Seção [3.2.](#page-44-0)

### <span id="page-39-4"></span>**3.1 A ferramenta de manipulação de cubos de dados Py-CASSO**

PyCASSO é uma biblioteca desenvolvida em Python. Porém uma biblioteca não é nada sem uma boa documentação. Aqui se apresenta de forma breve das capacidades do PyCASSO. A documentação completa se encontra no Apêndice [C.](#page-126-0)

O trabalho com a variedade e quantidade de dados gerados pela síntese espectral em 3-D tem em geral um caráter fortemente exploratório. Frequentemente não se sabe exatamente o que se está buscando, e o trabalho do programador/cientista consiste em desenhar gráficos, realizar cálculos, determinar operações ou filtros nos dados com base nestes gráficos e cálculos, desenhar novamente, e assim sucessivamente. Assim se escolheu a linguagem Python, que possui ferramentas adequadas à programação exploratória $^2$  $^2$ , como o IPy $\tt thon^3$  $\tt thon^3$  e o matplotlib<sup>[4](#page-39-3)</sup>. Foi feito um esforço para que o acesso aos dados de cada galáxia fosse feito de forma simples e direta. Um exemplo de código pode ser visto na listagem de código fonte abaixo.

<span id="page-39-0"></span><sup>1</sup>Há um estudo de PCA (análise de componentes principais) sendo desenvolvido pelo estudante da UFSC Eduardo A. D. Lacerda, por exemplo.

<span id="page-39-3"></span><span id="page-39-2"></span><span id="page-39-1"></span><sup>2</sup>Além de estar se tornando uma espécie de *lingua franca* na Astrofísica computacional.  $3$ <http://ipython.org/> 4<http://matplotlib.org/>

<span id="page-40-0"></span>Código fonte 3.1: Exemplo de acesso aos dados. Todas as propriedades estão disponíveis diretamente pelo nome, inclusive utilizando a função autocompletar da maioria dos ambientes de desenvolvimento Python.

```
1 \# Carregar arquivo FITS com os dados.
2 \mid from pycasso import fitsQ3DataCube
3 | K = \text{fitsQ3DataCube}('K0001_synthesis_suffix.fits')4
5 \# Acessar a idade media ponderada pela luminosidade.
6 at = K. at flux z
7
8 # Calcular a idade media da galaxia.
9 \text{ at\_total} = (\text{at} * K.Lobn\_z) . sum() / K.Lobn\_z . sum()10 print 'Idade media da galaxia: %.2f' % at_total
```
Para algumas operações, como o cálculo da idade estelar média feito na Figura [3.1,](#page-40-0) podese utilizar apenas o resultado para as zonas. Neste caso, a idade estelar média é calculada usando a expressão  $\langle \log t \rangle_L^{\text{gal}} = \sum_z \langle \log t \rangle_{L_z} L_z / \sum_z L_z$ , onde  $L_z$  é a luminosidade de cada zona e hlog *t*i*L*,*<sup>z</sup>* é a idade estelar média de cada zona. Entretanto, para tirar vantagem das informações espaciais, é preciso converter as propriedades da notação de zona para imagem. Por exemplo, o programa a seguir calcula a idade estelar média espacialmente resolvida<sup>[5](#page-40-1)</sup>, e em seguida desenha um gráfico da imagem gerada.

<span id="page-40-3"></span>Código fonte 3.2: Programa para desenhar o mapa de idade estelar média ponderada pela luminosidade. O gráfico resultante é mostrado na Figura [3.1.](#page-40-2)

```
1 \# Carregar arquivo FITS com os dados.
2 \int from pycasso import fitsQ3DataCube
3 | K = \text{fitsQ3DataCube}('K0001_synthesis_suffix.fits')4
5 \# Converter zonas para imagem.
6 at\_image = K.zoneToYX(K.at_flux_2, extensive=False)7
8 \# Desenhar o mapa.
9 import matplotlib.pyplot as plt
10 | plt.imshow(at_image)
11 plt.colorbar ()
```
<span id="page-40-2"></span>Enquanto um mapa é uma forma muito boa de visualizar informações em duas dimensões, há vezes em que uma visualização resumida é mais adequada. Galáxias em geral têm simetria aproximadamente axial, logo poder medir perfil radial das propriedades das galáxias é fundamental para estudá-las. Com o PyCASSO, o cálculo do perfil radial é bastante simples, como

<span id="page-40-1"></span><sup>5</sup>O mapa de idade já está previamente calculado, disponível através da propriedade at\_flux\_\_yx. Esta conversão é feita explicitamente aqui para ilustrar como a conversão pode ser feita para qualquer propriedade.

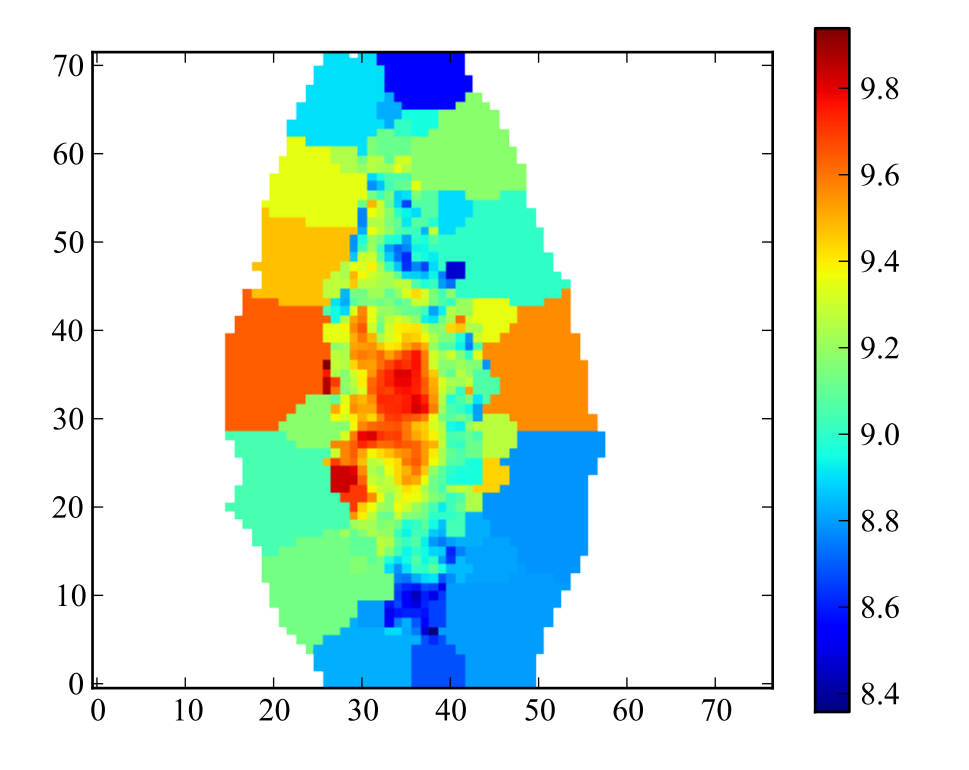

Figura 3.1: Mapa de idade estelar média ponderada pela luminosidade da galáxia IC 5376, desenhado pelo programa da Listagem de código fonte [3.2.](#page-40-3)

pode ser visto na Listagem de código fonte [3.3,](#page-42-0) que calcula o perfil radial da idade estelar média. O resultado está na Figura [3.2.](#page-42-1)

<span id="page-42-0"></span>Código fonte 3.3: Programa para desenhar o perfil radial da idade estelar média ponderada pela luminosidade.

```
1 \# Carregar arquivo FITS com os dados.
2 \int from pycasso import fitsQ3DataCube
3 | K = \text{fitsQ3DataCube('K0001_synthesis_suffix.fits')}4
5 \# Converter zonas para imagem.
6 at\_image = K.zoneToYX(K.at_flux_2, extensive=False)7
8 \# Calcular o perfil radial.
9 \text{ bins} = \text{np.arange}(0, 26, 1)10 \; \text{bin\_center} = \; \text{(bins [1:] + bins [-1])} / \; \text{2.0}11 at\_rad = K.\text{radialProfit}(at\_image, bins, rad\_scale=1.0)12
13 \# Desenhar o perfil radial.
14 import matplotlib.pyplot as plt
15 plt.plot(bin_center , at_rad)
```
<span id="page-42-1"></span>Esta é só uma pequena demonstração das ferramentas existentes no PyCASSO. Também é possível trabalhar com espectros, calcular perfis azimutais, lidar com *pixels* mascarados, entre outras coisas. Tudo isto está descrito em detalhes no manual do programa (Apêndice [C\)](#page-126-0).

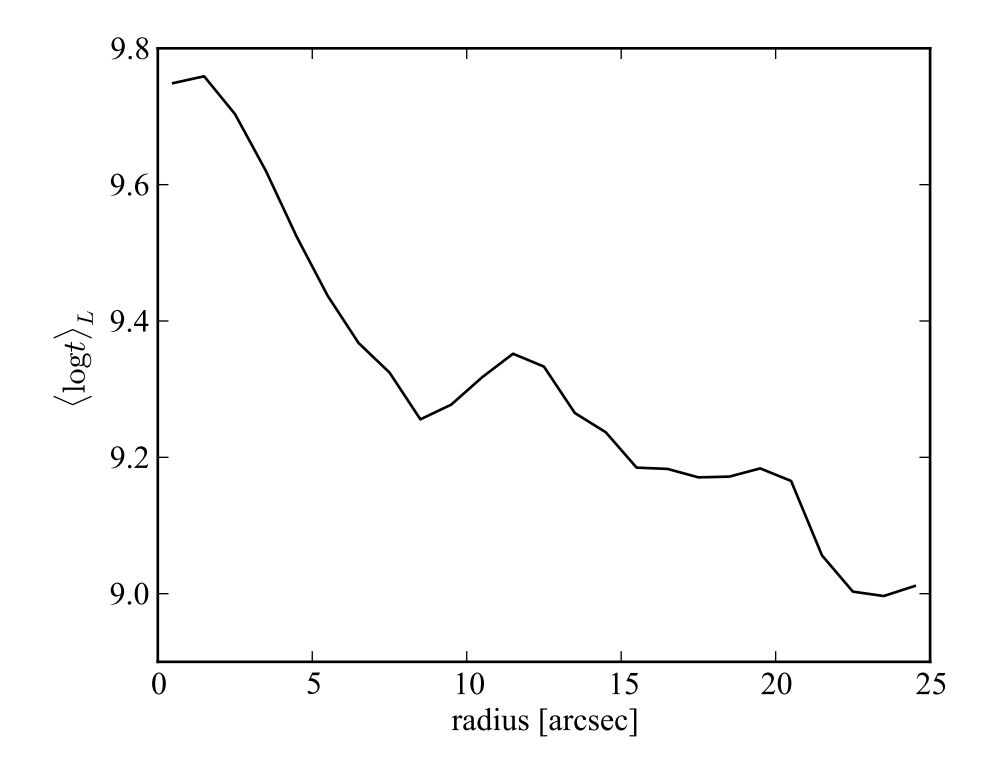

Figura 3.2: Perfil radial da idade estelar média ponderada pela luminosidade da galáxia IC 5376, desenhado pelo programa da Listagem de código fonte [3.3.](#page-42-0)

#### <span id="page-44-0"></span>**3.2 Artigos publicados**

Nesta seção discutem-se os artigos onde se utilizou PyCASSO e nos quais o autor desta tese teve uma colaboração importante. Além destes artigos, [Husemann et al.](#page-138-0) [\(2013\)](#page-138-0), no artigo apresentando o DR1 do CALIFA, utiliza as massas estelares determinadas pelo starlight e disponibilizadas pelo PyCASSO para caracterizar a amostra do CALIFA. O artigo que apresenta o DR2, de [García-Benito et al.](#page-137-0) [\(2015\)](#page-137-0), também utiliza as massas da mesma forma (ver Figura [2.4\)](#page-29-0). O mesmo artigo inclui a medição da PSF do CALIFA (ver Figura [2.5\)](#page-29-0), apresentado neste trabalho na Seção [5.2.](#page-68-0)

[González Delgado et al.](#page-137-1) [\(2014a\)](#page-137-1) explora a relação massa–metalicidade estelar em 300 galáxias do CALIFA, utilizando PyCASSO. Em [González Delgado et al.](#page-137-2) [\(2015\)](#page-137-2) se utiliza, além do PyCASSO, a decomposição bojo–disco (ver Seção [4.2.1\)](#page-57-0) em uma amostra de galáxias, realizada pelo autor desta tese, adaptando técnicas discutidas no Capítulo [7.](#page-94-0)

### <span id="page-44-1"></span>**3.2.1 Artigo: Resolving galaxies in time and space. I. Applying STAR-LIGHT to CALIFA datacubes**

Este artigo por [Cid Fernandes et al.](#page-137-3) [\(2013\)](#page-137-3) descreve todo o processo de síntese espectral dos cubos de dados do CALIFA, mencionados no Capítulo [1,](#page-20-0) e serve como uma demonstração da capacidade do PyCASSO. O artigo está reproduzido na íntegra no Apêndice [D.1.](#page-128-0) O preprocessamento dos cubos de espectros é feito através do programa QBICK, desenvolvido por Rubén García Benito especialmente para o CALIFA, mas é genérico o bastante para ser usado em outros cubos de dados. Após explicar em detalhes todos os passos envolvidos desde o preprocessamento, passando pela descrição do starlight até a importação dos dados pelo PyCASSO, o artigo apresenta um caso de estudo com a galáxia NGC 2916.

As Figuras [3.3](#page-44-1) e [3.4](#page-44-1) mostram mapas de propriedades físicas obtidas pela síntese espectral. Propriedades como a massa (Figura [3.3d](#page-44-1)) e luminosidade (Figuras [3.3a](#page-44-1) e [3.3c](#page-44-1)) são quantidades extensivas, e são proporcionais à escala. Já a atenuação por poeira (Figura [3.3b](#page-44-1)), idade e metalicidade estelar são quantidades intensivas, independentes de escala. Na prática isto significa que as quantidades extensivas podem ser divididas entre os *pixels* que compõem uma zona, enquanto as intensivas são uma propriedade comum a todos os *pixels* desta zona. Esta diferença pode ser notada nas zonas mais externas dos mapas, onde aparecem platôs na quantidades intensivas. As quantidades extensivas passam por um processo apelidado de "dezonificação", onde uma medida referente a uma zona é dividida entre os *pixels* com base

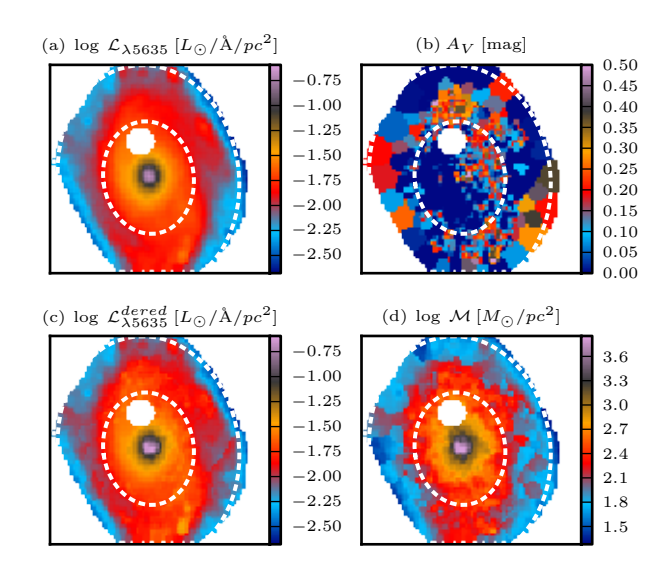

Figura 3.3: Propriedades físicas espacialmente resolvidas para a galáxia NGC 2916. (a) Luminosidade em 5635 Å por unidade de área. (b) Atenuação por poeira na banda *V*. (c) Luminosidade em 5635 Å por unidade de área, corrigido de extinção. (d) Densidade superficial de massa estelar. Retirado de [Cid Fernandes et al.](#page-137-3) [\(2013,](#page-137-3) figura 4), Apêndice [D.1.](#page-128-0)

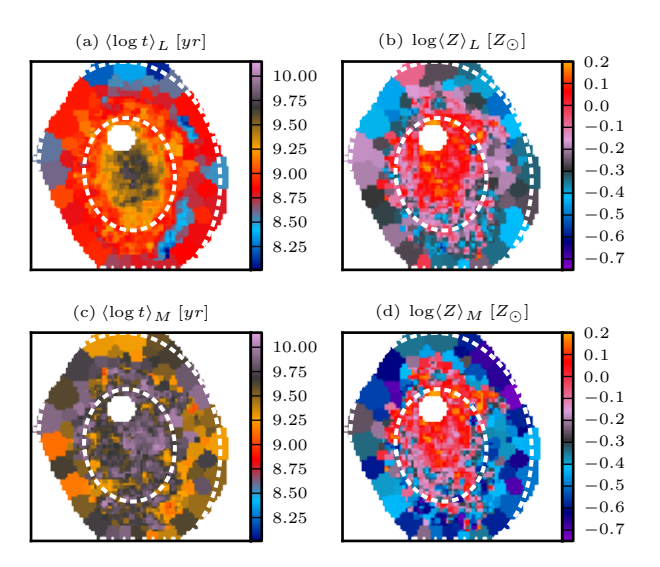

Figura 3.4: Idade e metalicidade estelar média, espacialmente resolvidas, para a galáxia NGC 2916. (a) Idade estelar média pesada pela luminosidade. (b) metalicidade estelar média pesada pela luminosidade. (c) Idade estelar média pesada pela massa. (d) metalicidade estelar média pesada pela massa. Retirado de [Cid Fernandes et al.](#page-137-3) [\(2013,](#page-137-3) figura 6), Apêndice [D.1.](#page-128-0)

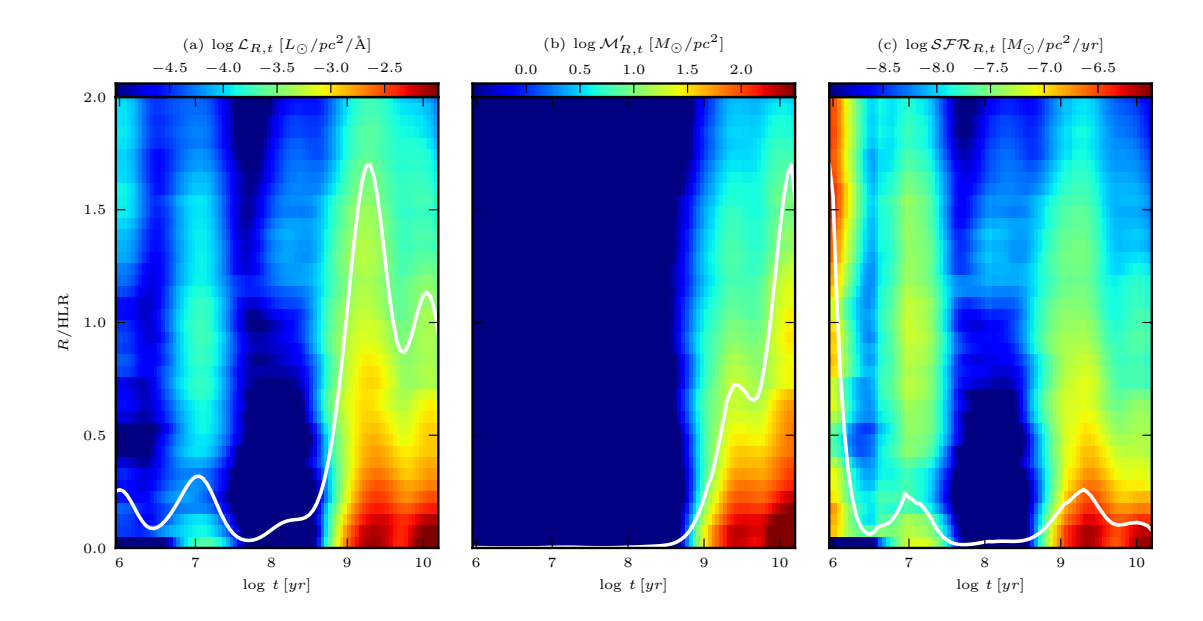

Figura 3.5: Diagramas  $R \times t$  para luz, massa e taxa de formação estelar (SFR). (a) Luminosidade em 5635 Å por unidade de área. (b) Massa transformada em estrelas por unidade de área. (c) Taxa de formação estelar por unidade de área. A linha sólida representa o gráfico colapsado na direção vertical, apenas para ilustrar a variação temporal das quantidades mapeadas. Retirado de [Cid Fernandes et al.](#page-137-3) [\(2013,](#page-137-3) figura 12), Apêndice [D.1.](#page-128-0)

em um peso, normalmente dado pelo fluxo na janela de normalização. Isto faz com que as imagens não tenham um aspecto segmentado, com patamares nas zonas periféricas.

Um dos desafios de se trabalhar com cubos multidimensionais é como visualizar esta informação. Uma alternativa é comprimir determinadas dimensões. Para ilustrar esta capacidade do PyCASSO, a Figura [3.5](#page-44-1) mostra diagramas de luz, massa e taxa de formação estelar (SFR) em função do tempo, onde as dimensões *x* e *y* foram transformadas em distância radial. Diagramas como este, junto com perfis 1-D radiais e temporais ajudam a visualizar e interpretar o resultado da síntese espectral, oferecendo novas ferramentas para estudar a estrutura e evolução de galáxias.

### <span id="page-47-1"></span>**3.2.2 Artigo: Resolving galaxies in time and space: II: Uncertainties in the spectral synthesis of datacubes**

Uma crítica bastante comum aos métodos de ajuste é que eles não provêm a incerteza associada aos valores ajustados. A forma mais simples de determinar esta incerteza é refazer o ajuste várias vezes, perturbando as medidas reproduzindo de forma realista os erros. Este artigo por [Cid Fernandes et al.](#page-137-3) [\(2013\)](#page-137-3) investiga a incerteza nos ajustes feitos no artigo discutido na seção anterior. O artigo está reproduzido na íntegra no Apêndice [D.2.](#page-130-0)

Quando se injetam erros aleatórios, obtém-se incertezas de ∼ 0.08 dex em idades e metalicidades pesadas pela luminosidade, e de ∼ 0.15 dex quando pesadas pela massa. A massa estelar teve uma incerteza de ∼ 0.08 dex, e *A<sup>V</sup>* de ∼ 0.06 mag. Injetando erros sistemáticos em cor[6](#page-47-0) as incertezas são similares, exceto para *AV*, que recebe um desvio sistemático de +0.05 mag e uma incerteza de ∼ 0.16 mag.

Embora haja uma incerteza considerável analisando-se as propriedades da galáxia pixel a pixel, os perfis radiais em geral são bastante robustos. Propriedades diretas como a luminosidade, massa, idade e metalicidade estelar, quando vistas em perfil radial (Figura [3.6\)](#page-47-1), mantêm o mesmo formato com pouca dispersão, exceto nas regiões mais afastadas do núcleo, onde há poucas zonas. Na verdade, qualquer forma de média espacial que envolva *pixels* (ou zonas) suficientes deverá levar a uma diminuição na incerteza.

O artigo também explora os efeitos da escolha da base de SSPs nos resultados do ajuste. Em geral, bases diferentes levam a resultados consistentes. Pode-se ver na Figura [3.7](#page-47-1) que a idade estelar média ponderada pela luminosidade, a atenuação e a massa estelar inicial têm

<span id="page-47-0"></span><sup>6</sup>Adicionando componentes lineares em comprimento de onda, a fim de emular uma má calibração de fluxo.

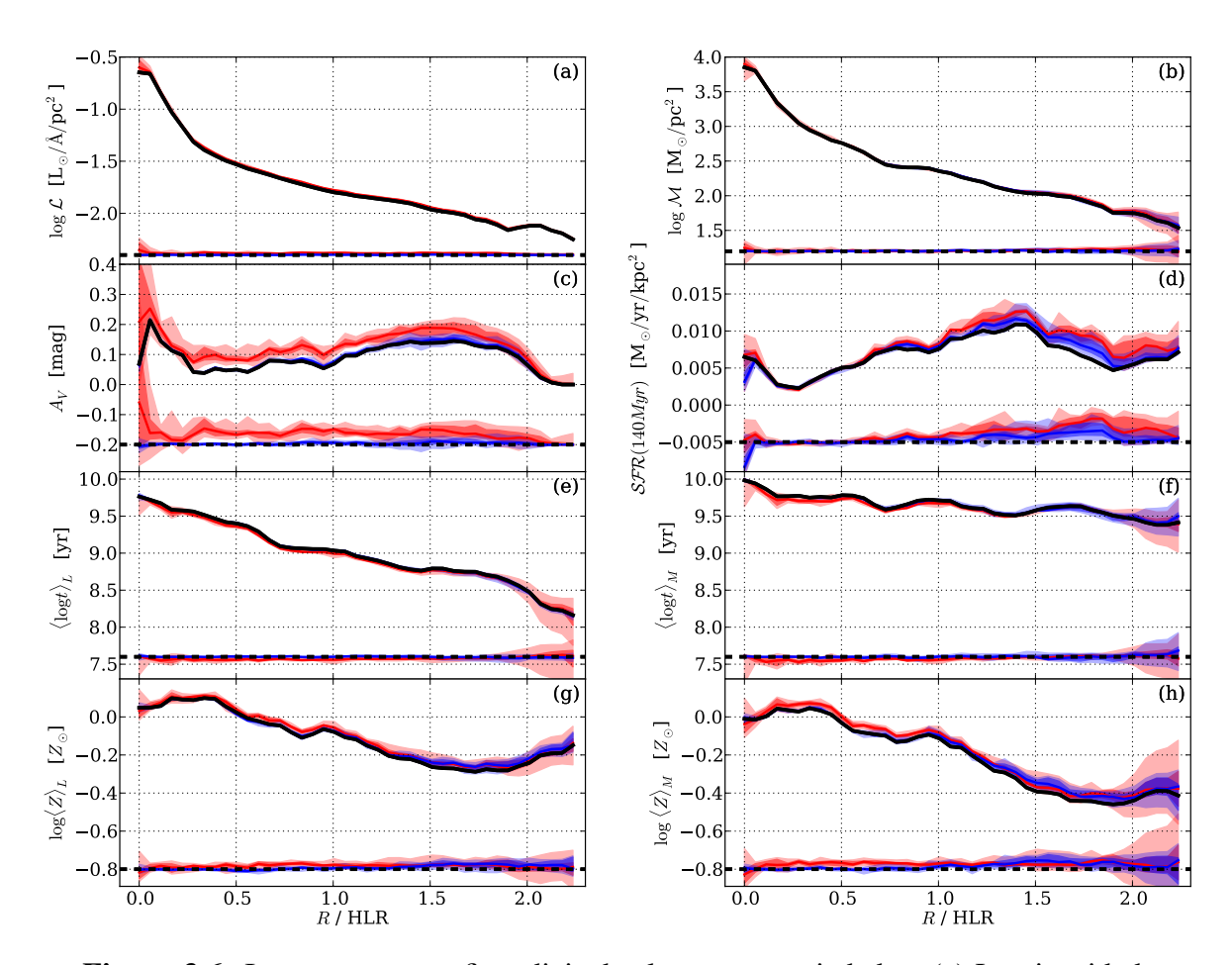

superficial a 5635 Å, corrigida de extinção. (b) Densidade superficial de massa. (c) Atenuação na banda *V*. (d) Taxa de formação estelar (últimos 140 Ma) por unidade de área. (e) Idade estelar média ponderada pela luminosidade. (f) Idade estelar média  $\frac{1}{\sqrt{1-\frac{1}{\sqrt{1-\frac{1$ ponderada pela massa. (g) Metalicidade estelar média ponderada pela luminosidade. (h) Metalicidade estelar média ponderada pela massa. As linhas em preto marcam a solução original. Em faixas azuis e vermelhas, as distribuições das realizações com ruído aleatório, e sistemático em cor, respectivamente. A diferença entre as simulaeven for our most performant persons in the contract of the Contractor of the Contractor of the Conda<br>Execute simulations (C004 and R3). This is a contractor of the Condagain. Kemato ao Ca i cinanao et al.  $\begin{bmatrix} 1 & 0 & 1 \\ 0 & 1 & 4 \end{bmatrix}$  on  $\begin{bmatrix} 1 & 1 \\ 0 & 1 \end{bmatrix}$ tracejada. Retirado de [Cid Fernandes et al.](#page-136-1) [\(2014,](#page-136-1) figura 4), Apêndice [D.2.](#page-130-0) Figura 3.6: Incerteza nos perfis radiais de algumas propriedades. (a) Luminosidade ções e o original está desenhada abaixo de cada painel, com o zero marcado pela linha

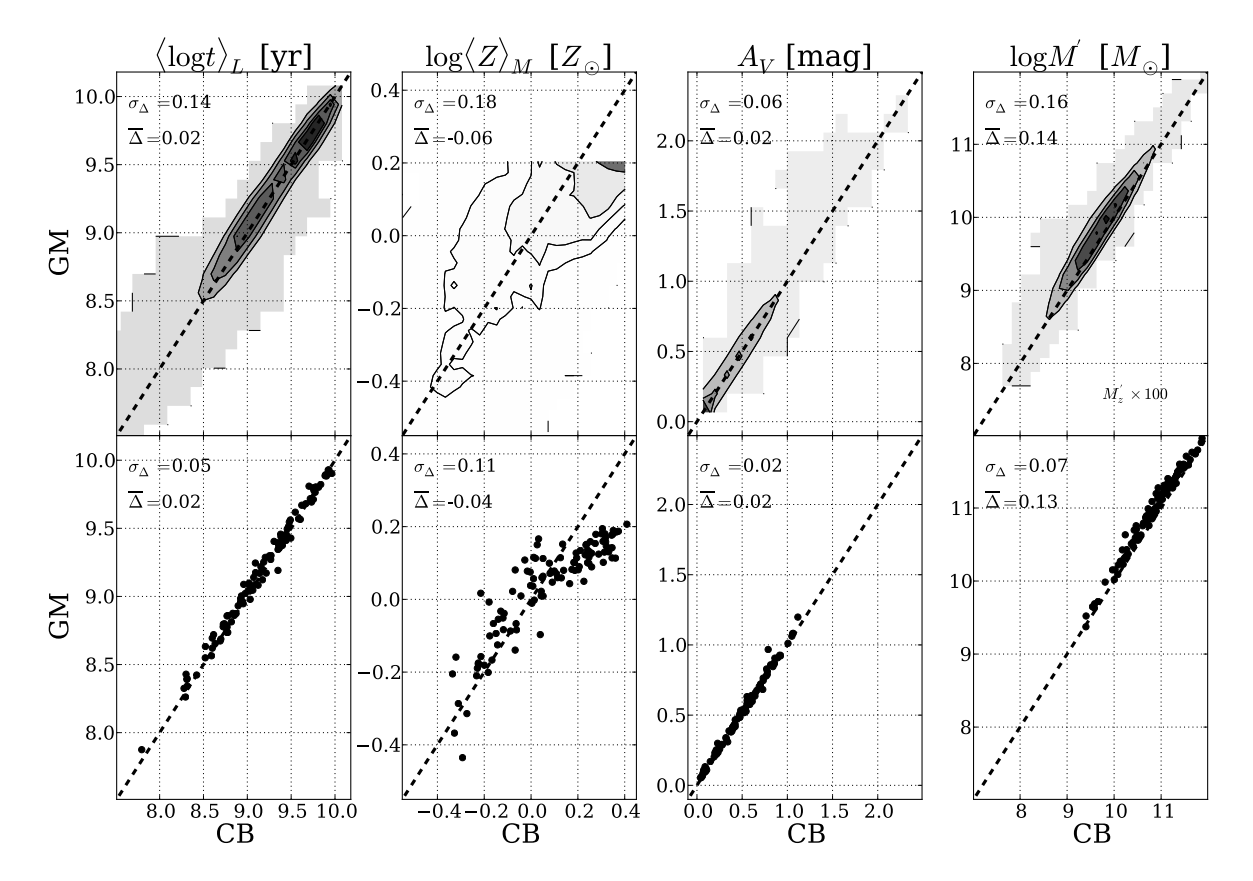

GM (eixo vertical) CB (eixo horizontal). Os painéis superiores mostram um histoels compare luminosity weight and the metallicity weight weight weight and the compare of  $\frac{1}{2}$  and in the compare metallicity weight and in the compare of  $\frac{1}{2}$  and  $\frac{1}{2}$  and  $\frac{1}{2}$  and  $\frac{1}{2}$  and  $\frac{1}{$ (log *M*<sup>0</sup> grama 2-D com contornos para propriedades de cada pixel de 107 galáxias do CApanels repeats the comparisons, but now for galaxy-wide values. A one-to-one line is drawn in all panels. Note that zone masses in LIFA. Da esquerda para a direita: idade estelar ponderada pela luminosidade, metalipainéis inferiores mostram a distribuição das mesmas propriedades, porém calculadas para o espectro integradas das galáxias. Re para o espectro integradas das galáxias. Retirado de [Cid Fernandes et al.](#page-136-1) [\(2014,](#page-136-1) figura 9), Apêndice [D.2.](#page-130-0) Figura 3.7: Comparação de propriedades obtidas com o ajuste utilizando as bases cidade estelar ponderada pela massa, atenuação na banda *V*, massa estelar inicial. Os

uma concordância muito boa entre as bases. As metalicidades médias mostram uma correlação, mas com uma dispersão muito grande, certamente devido a diferenças nas trajetórias evolucionárias dos modelos, poucos valores de metalicidade na base, e diferenças na metalicidade máxima da base. A incerteza nestas propriedades mencionadas acima é cerca de 2 vezes maior do que as calculadas adicionando ruído aleatório. Claramente a escolha de uma base adequada é de grande importância para a análise.

### <span id="page-50-1"></span>**3.2.3 Artigo: The Evolution of Galaxies Resolved in Space and Time: A View of Inside-out Growth from the CALIFA Survey**

Em [Pérez et al.](#page-139-0) [\(2013\)](#page-139-0) se estuda o crescimento de dentro para fora de 105 galáxias do CA-LIFA. O estudo se baseia na síntese espectral com o starlight, e segue exatamente a mesma prescrição de [Cid Fernandes et al.](#page-136-1) [\(2014\)](#page-136-1), descrita na Seção [3.2.1.](#page-44-1) O artigo está reproduzido na íntegra no Apêndice [D.3.](#page-132-0)

Galáxias vêm em todos os tamanhos. Para determinar o crescimento, as distâncias são normalizadas utilizando o raio onde a luminosidade cumulativa (em 5635 Å) alcança 50% da luminosidade total da galáxia, denominado R<sub>50</sub> (ou HLR<sup>[7](#page-50-0)</sup>). As galáxias da amostra são separadas em caixas com 15 galáxias cada, segundo a sua massa. O crescimento em massa em função do tempo é calculado para cada pixel de cada galáxia e somado em cada caixa de massa.

A Figura [3.8](#page-50-1) ilustra o crescimento de massa em anéis crescentes em raio (0,1 *R*50, 0,5 *R*50, 1 *R*<sup>50</sup> e > 1 *R*50.). Em cada painel, o tempo passa da direita para a esquerda, e a massa estelar, normalizada, cresce desde zero (direita, em preto) até 1 (esquerda, em branco). Se vê claramente que galáxias menos massivas, na parte inferior das figuras, têm um crescimento gradual mais ou menos constante em todos os raios. As galáxias mais massivas, na parte superior das figuras, apresentam um crescimento muito rápido nas regiões centrais, enquanto as regiões externas crescem mais gradualmente. As linhas azul, verde e vermelha, em cada painel, representam cortes horizontais na caixa de mais baixa massa, no intermediário e no de mais alta massa, respectivamente, para facilitar a visualização. A mudança de regime ocorre em log *M*<sub> $\star$ </sub> = 10,83, ou seja, uma massa de ~ 7 × 10<sup>10</sup> *M*<sub>⊙</sub>. Vários estudos indicam esta faixa como uma "massa especial", onde a taxa de formação estelar alcança valores altos muito rapidamente. De qualquer forma, esta é uma evidência observacional de algo que já se suspeita há muito tempo: que as galáxias massivas se formaram de dentro para fora.

<span id="page-50-0"></span><sup>7</sup>*Half Light Radius*.

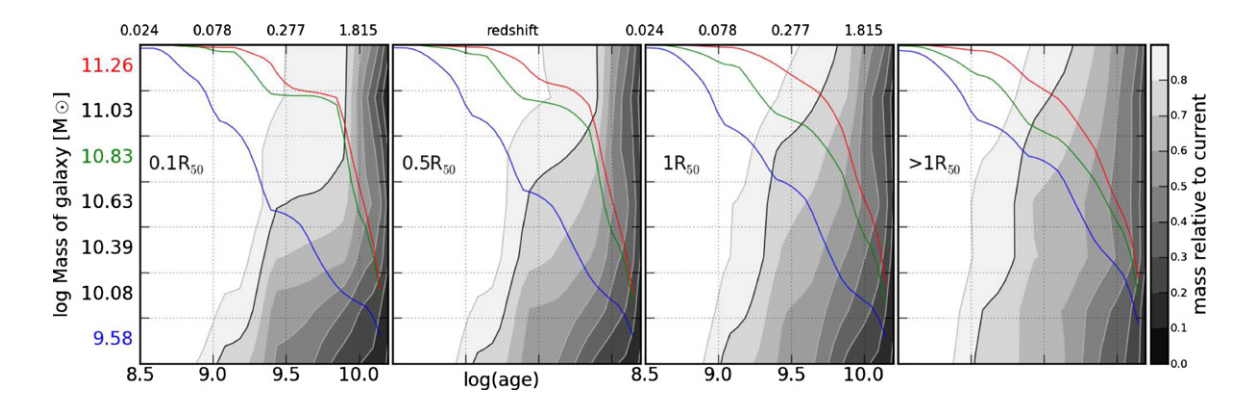

Figura 3.8: Crescimento de massa estelar de dentro para fora. As 105 galáxias foram regard by present-day to present day to present the vertical axis in the vertical axis in Figures 3–5 is not unit separadas em grupos de 15, em massa, formando as caixas do eixo vertical. Os painéis example mass bins growth curves are plotted (lower and red, respectively) show the signal of downsizing in blue, respectively, respectively, respectively, respectively, respectively, respectively,  $\frac{1}{2}$ mostram o crescimento da massa em escala de cinza, normalizado, em função do tempo e da massa das galáxias. O contorno em preto marca 80%. Da direita para a  $\zeta$ <sub>2</sub>  $\zeta$ <sub>2</sub>  $\zeta$ <sub>2</sub>  $\zeta$ <sub>2</sub>  $\zeta$ <sub>2</sub>  $\zeta$ <sub>2</sub>  $\zeta$ <sub>2</sub>  $\zeta$ <sub>2</sub>  $\zeta$ <sup>3</sup>  $\zeta$ <sub>2</sub>  $\zeta$ <sup>3</sup> region,  $\zeta$ <sup>3</sup> region,  $\zeta$ <sup>3</sup>  $\zeta$ <sup>3</sup>  $\zeta$ <sup>3</sup>  $\zeta$ <sup>3</sup>  $\zeta$ <sup>3</sup>  $\zeta$ <sup>3</sup>  $\zeta$ <sup>3</sup>  $\zeta$ <sup>3</sup>  $\zeta$ <sup>3</sup>  $\zeta$ <sup>3</sup>  $\zeta$ <sup>3</sup> esquerda se vê as regiões em raio  $r < 0, 1 R_{50}, 0, 1 < r \le 0, 5 R_{50}, 0, 5 < r \le 1 R_{50}$  e *r* > 1 *R*<sub>50</sub>. Para facilitar a visualização da forma da variação temporal, as linhas azuis, verdes e vermelhas em cada painel mostram um corte horizontal nas caixas inferior, intermediário e superior, com escala de 0 a 1. Retirado de [Pérez et al.](#page-139-0) [\(2013,](#page-139-0) figura 9), Apêndice [D.3.](#page-132-0)

### <span id="page-51-0"></span>**3.2.4 Artigo: The star formation history of CALIFA galaxies: Radial structures**

ver a correlação entre a densidade superficial de massa estelar média da galáxia e a massa ver a correlação entre a densidade superficial de massa estelar média da galáxia e a massa estelar total da galáxia. Este resultado está de acordo com Kauffmann et al. (2003), usando a estelar total da galáxia. Este resultado está de acordo com Kauff[mann et al.](#page-138-1) [\(2003\)](#page-138-1), usando a (the age at 80% growth is approximately the same in all four spatial components). These diagrams show clearly the differential inside-out growth and its explicit amostra do SDSS. O artigo por [González Delgado et al.](#page-137-4) [\(2014b\)](#page-137-4) faz um estudo detalhado da estrutura radial de diversas propriedades de 107 galáxias do CALIFA. O artigo está reproduzido na íntegra no Apêndice [D.4.](#page-134-0) Um dos resultados mais importantes é que a densidade superficial de massa estelar e idade estelar média ponderada por luminosidade, medidas a 1  $R_{50}$ , são representativos das médias da galáxia como um todo. A Figura [3.9](#page-51-0) mostra a correlação entre os valores em três raios distintos e o global para a idade estelar média ponderada pela luminosidade (esquerda) e a densidade superficial de massa estelar (centro). Valores a 1 *R*50, marcado como HLR nas figuras, coincidem em geral com a média global da galáxia. Ainda na mesma figura pode-se

O raio contendo metade da massa estelar (HMR<sup>[8](#page-51-1)</sup>) é em média 20% menor que  $R_{50}$  (HLR). A razão entre HMR e HLR tem correlação com a massa total da galáxia e o tipo morfolóa given galaxy zone, older ages (red) correspond to  $\alpha$ dwarf galaxies (e.g., Gallart et al. 2008; Zhang et al. 2012 and

<span id="page-51-1"></span> $\frac{1}{\sqrt{2}}$  running horizontally for a given galaxy mass,  $\frac{1}{\sqrt{2}}$  running  $\frac{1}{\sqrt{2}}$  mass,  $\frac{1}{\sqrt{2}}$  mass,  $\frac{1}{\sqrt{2}}$  mass,  $\frac{1}{\sqrt{2}}$  mass,  $\frac{1}{\sqrt{2}}$  mass,  $\frac{1}{\sqrt{2}}$  mass,  $\frac{1}{\sqrt{2}}$  mass,  $\frac{1}{\sqrt$ <sup>8</sup>Half Mass Radius.

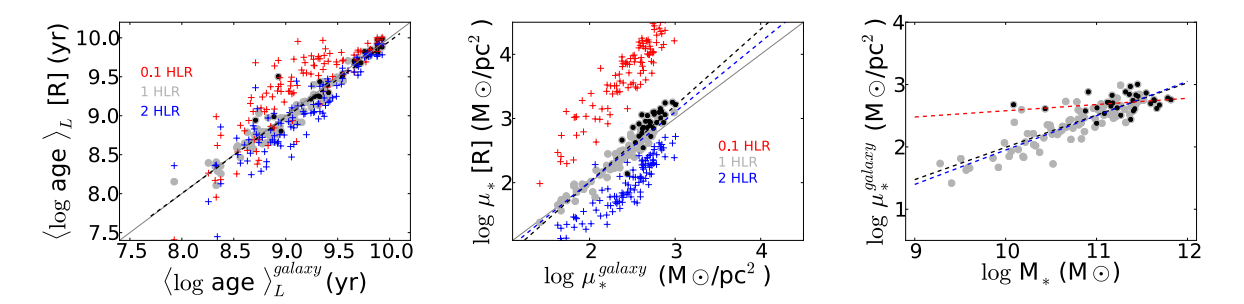

Figura 30. Esquerda: correlação entre a idade estelar média ponderada pela lumino. Figura 3.9: Esquerda: correlação entre a idade estelar média ponderada pela luminosidade em 1  $R_{50}$  (círculos cinza), 0,1  $R_{50}$  (cruzes azuis), 2  $R_{50}$  (cruzes vermelhas) e a média da galáxia. Pontos em preto marcam galáxias esferoidais, com  $C \ge 2.8$ . Meio:  $\frac{d}{dx}$  and  $\frac{d}{dx}$  galaxies; plus signs line in the galaxies; plus signs like in the galaxy averaged stellar  $\frac{d}{dx}$ o mesmo gráfico para a densidade superficial de massa estelar. Direita: correlação entre a densidade superficial de massa média da galáxia e a massa estelar total da galáxia. As linhas tracejadas mostram o ajuste linear total (preto), apenas discos (azul), e apenas para esferoidais (vermelho). Retirado de [González Delgado et al.](#page-137-4) [\(2014b,](#page-137-4) figura 6), Apêndice [D.4.](#page-134-0)

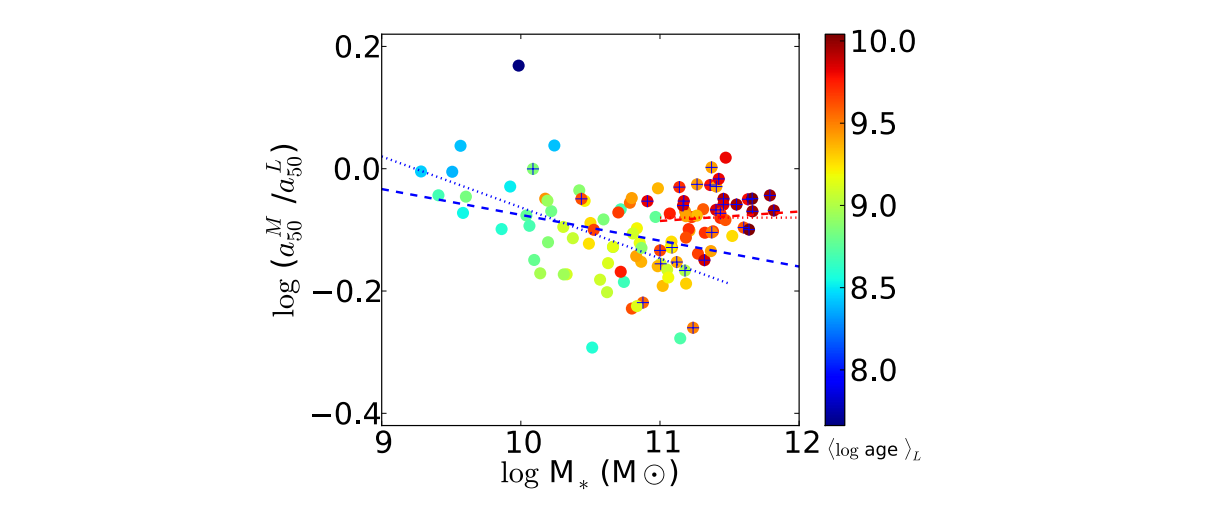

 $\mathbf{F}$  and  $\mathbf{F}$  and  $\mathbf{F}$  (*Red cancel*s) and 2 (*Red* crosses), 1 (*Red* cancels) and 2 (*Red* construction of *Red*  $\mathbf{F}$ **Figura 3.10:** Relação entre  $a_{50}^M/a_{50}^L$  e a massa estelar total. A cor dos pontos reflete **Elgura 3.10.** Kelayao emic $u_{50}/u_{50}$ c a massa esterar total. A cor dos pontos fenete a idade estelar média ponderada pela luminosidade, em 0,5  $a_{50}^L$ . Galáxias com índice de concentração  $C \ge 2.8$  estão marcadas com uma cruz. A linha azul mostra o ajuste linear para galáxias com massa estelar Ret linear para galáxias com massa estelar Retirado de (González Delgado et al. 2014b, figura 10), Apêndice [D.4.](#page-134-0) Hubble type, the nuclei of spheroidal galaxies (*C* 2.8) are (on de concentração  $C \ge 2.8$  estão marcadas com uma cruz. A linha azul mostra o ajuste media ponderada pela luminosidade, em 0,5  $a_{\overline{50}}$ . Gala the form massa esterar red facts as (Compared Berge  $\ln \left( \frac{M}{\sigma} \right)$   $\frac{M}{\sigma}$  $\frac{1}{\sqrt{1}}$ a idade estelar média ponderada pela luminosidade, em 0,5  $a_{50}^L$ . Galáxias com índice linear para galáxias com massa estelar Retirado de [\(González Delgado et al. 2014b,](#page-137-4)  $\mathbf{v}$  and  $\mathbf{v}$  explained in Section

țico. Na Figura 3.10 pode-se ver que a relação HMR/HLR diminui com a massa estelar para  $\mu$  repeats the stellar process the stellar process the stellar process comparisons are per a multiple similar resolutions, but now for the stellar parameters comparisons, and  $10^{11} M_{\odot}$ , enquanto permanece constante mass surface density. Again, the galaxy-averaged values are well as  $\sim$ massivas. Um comportamento similar ocorre co sults are permanely consume para galaxias mais ortamento similar ocorre com o tipo morfológico: em galáxias com disco colors. The much better correlated with the much better correlated with the much better correlated with the their theorem is not the transmission of the transmission of the transmission of the transmission of the transmis gico. Na Figura [3.10](#page-51-0) pode-se ver que a relação HMR/HLR diminui com a massa estelar para a menor que  $10^{11}$   $M_{\odot}$  enquanto permanece constante galáxias com massa menor que  $10^{11} M_{\odot}$ , enquanto permanece constante para galáxias mais through a dependence of the star formation law on the local den- $\kappa$  uminui com a massa, e em galaxías esteroidais a re  $\epsilon$  and  $\epsilon$  all 2006 once di $\epsilon$ massivas. Um comportamento similar ocorre com o tipo morfológico: em galáxias com disco  $\tilde{r}$ a relação HMR/HLR diminui com a massa, e em galáxias esferoidais a relação é aproximadamente constante.

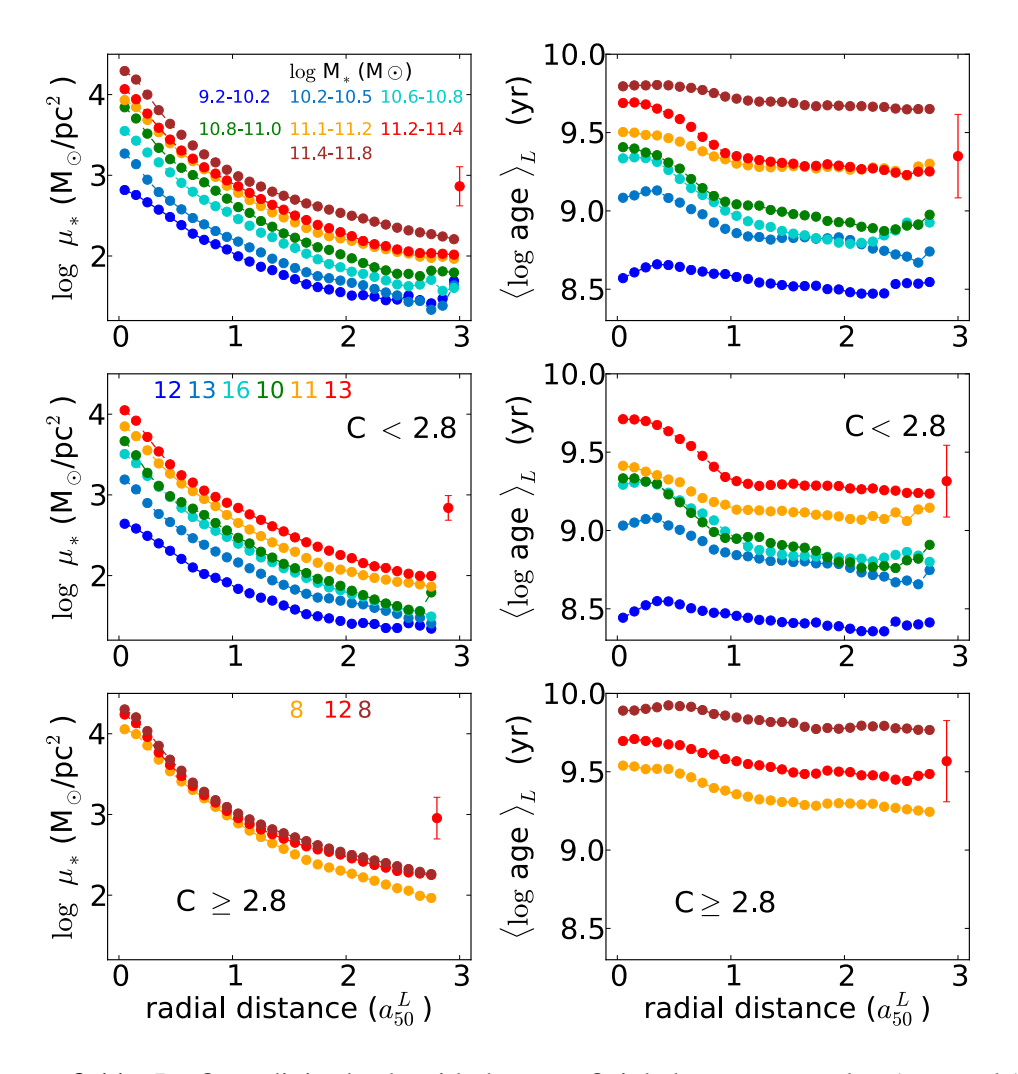

Figura 3.11: Perfis radiais da densidade superficial de massa estelar (esquerda) e idade estelar média ponderada pela luminosidade (direita), para caixas de massa idade estelar média ponderada pela luminosidade (direita), para caixas de massa estelar contendo 15 galáxias cada. Cima: todas as galáxias. As caixas em massa estão bin. In the upper paral the second mass bin is 15, except in the second mass bin the highest mass bin the except in the except in the except in the except in the except in the except in the except in the except in the exce codificados em cores. Meio: galáxias dominadas por disco. Baixo: galáxias esferoidais (*C* ≥ 2,8). Retirado de [González Delgado et al.](#page-137-4) [\(2014b,](#page-137-4) figura 13), Apêndice [D.4.](#page-134-0)

Para galáxias esferoidais, o gradiente de idade depende mais da massa estelar total da galá-15 xia do que da densidade superficial de massa estelar, que, conforme o painel inferior esquerdo da Figura [3.11,](#page-51-0) é aproximadamente constante. A massa total da galáxia é a propriedade mais fundamental para galáxias esferoidais, enquanto a densidade superficial de massa é mais importante para as galáxias com disco.

### **Capítulo 4**

# **Morfologia de galáxias**

<span id="page-54-0"></span>A descoberta das formas das galáxias, e a sua separação em classes segundo a sua morfologia, somente se tornou uma ciência séria quando *surveys* fotográficos extensos começaram a ser realizados [\(Sandage et al. 1975\)](#page-140-0). Pode-se considerar o ano de 1845 como um marco inicial no estudo da forma das galáxias, quando Lord Rosse, observando com o telescópio refletor de 72 polegadas no Castelo de Birr, descobriu estruturas espirais em M51 (Galáxia do Redemoinho, no catálogo de Messier). À época, pouco se sabia sobre a natureza das "nebulosas espirais" e os esquemas de classificação eram puramente descritivos como o de [Wolf](#page-141-0) [\(1908\)](#page-141-0), mostrado na Figura [4.1.](#page-54-0) [Knox-Shaw](#page-138-2) [\(1915\)](#page-138-2), entre outros, chamou a atenção para nebulosas sem braços espirais, que viriam a ser chamadas mais tarde de elípticas. [Curtis](#page-137-5) [\(1918\)](#page-137-5) foi o primeiro a identificar espirais com barra. Em meados de 1940 já se havia descoberto a maioria dos tipos mais comuns das "nebulosas extragaláticas", termo que já começava a cair em desuso em favor do nome mais glamouroso, segundo o próprio [Hubble](#page-138-3) [\(1936\)](#page-138-3): "galáxias".

Neste capítulo é feita uma breve introdução sobre a morfologia de galáxias. O objetivo é compreender e descrever quantitativamente uma galáxia segundo a sua forma. Daqui saem as ferramentas e a motivação para a decomposição morfológica espectral, estudada nos Capítulos [6](#page-74-0) e [7.](#page-94-0) A decomposição, conforme será visto na Seção [4.2.3,](#page-62-0) requer uma boa  $PSF<sup>1</sup>$  $PSF<sup>1</sup>$  $PSF<sup>1</sup>$ . Por isso, é feito pequeno desvio no Capítulo [5](#page-66-0) para caracterizar a PSF do CALIFA.

<span id="page-54-1"></span><sup>1</sup>*Point Spread Function.*

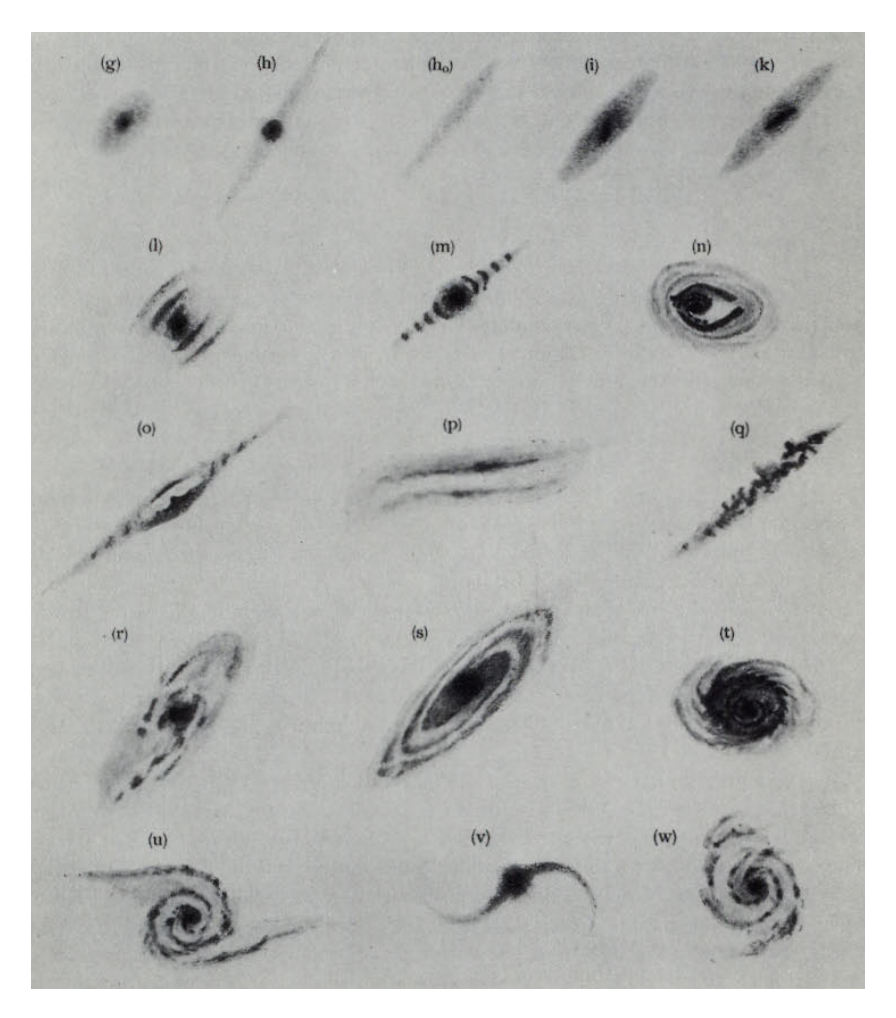

Figura 4.1: Sistema de classificação descritivo de nebulosas por [Wolf](#page-141-0) [\(1908\)](#page-141-0), apresentava também nebulosas galáticas (na primeira linha, que foi removida). Reproduzido de [Sandage et al.](#page-140-0) [\(1975\)](#page-140-0).

#### <span id="page-56-0"></span>**4.1 Classificação de Hubble**

O primeiro sistema amplamente utilizado de classificação de galáxias segundo a sua morfologia foi o de [Hubble](#page-138-4) [\(1926\)](#page-138-4). Neste sistema, as galáxias são separadas nas classes elíptica, espiral, espiral com barra e irregular. As elípticas são classificadas segundo o seu formato, desde esférico até mais alongado. As espirais são classificadas conforme o tamanho relativo do bojo e as características dos braços (quantidade, grau de espiralamento e granularidade). A forma final de classificação de Hubble é frequentemente ilustrada pelo "diagrama diapasão", apresentado na Figura [4.2,](#page-56-0) do clássico *The Realm of the Nebulae* de [Hubble](#page-138-3) [\(1936\)](#page-138-3), e atualizado (incluindo a classe S0 na intersecção dos ramos das espirais) por [Sandage et al.](#page-140-0) [\(1975\)](#page-140-0).

O sistema de Hubble parece ser mais do que um simples "catálogo botânico" de galáxias. Muitas das propriedades observadas das galáxias, como índices de cor, tipo espectral e densidade de hidrogênio gasoso, variam sistematicamente na sequência de formas. De algum modo, parece haver algo de fundamental escondido nesta classificação baseada apenas na forma, que talvez indique uma relação com as condições iniciais e subsequente evolução temporal das galáxias [\(Sandage et al. 1975\)](#page-140-0). Estas correlações fizeram com que, durante muito tempo, a sequência de Hubble fosse considerada uma sequência evolutiva, onde as galáxias eram inicialmente elípticas, passavam a ser lenticulares e depois espirais. Isto sobrevive até

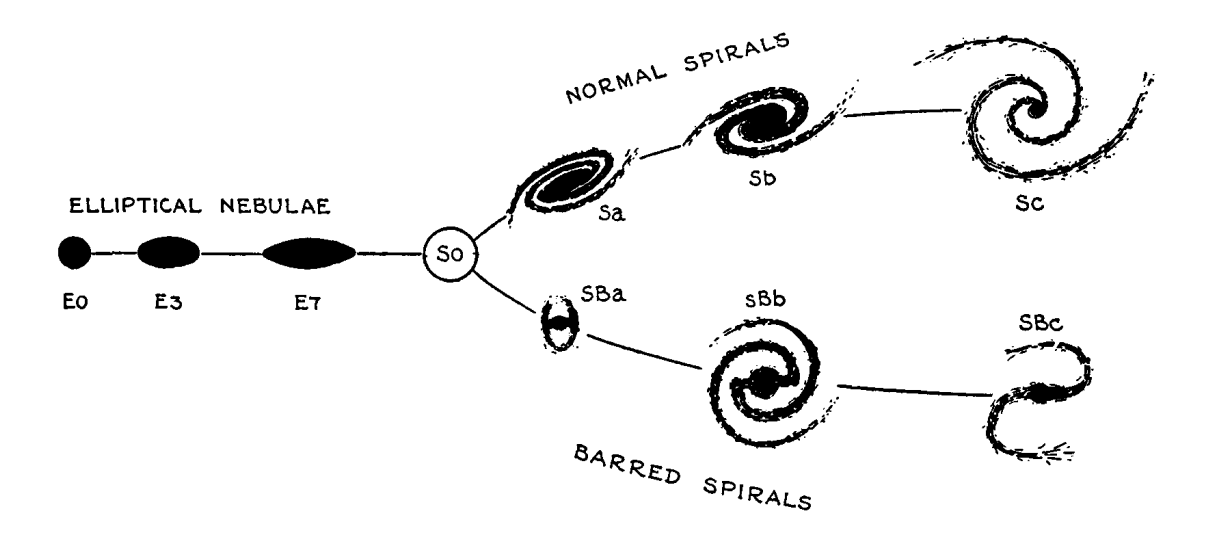

Figura 4.2: Sistema de classificação de [Hubble](#page-138-3) [\(1936\)](#page-138-3), também conhecido como "diagrama diapasão de Hubble". Foi atualizado por [Sandage et al.](#page-140-0) [\(1975\)](#page-140-0), de onde se reproduz a figura, para incluir a classe S0 na intersecção dos ramos das espirais.

hoje na nomenclatura "*early type*" (tipo jovem) para elípticas e lenticulares, e "*late type*" (tipo tardio) para espirais e irregulares. Entretanto, [Hubble](#page-138-5) [\(1927\)](#page-138-5) enfatizou desde o início que a classificação era puramente empírica, e que interpretações de natureza evolutiva deveriam ser tomadas com cautela.

#### **4.2 Componentes estruturais**

Os sistemas de classificação descritos na seção anterior são baseados em inspeção visual, com natureza evidentemente qualitativa. Levando tal forma de classificação a um extremo, como o projeto *GalaxyZoo* [\(Lintott et al. 2008;](#page-139-1) [Willett et al. 2013\)](#page-140-1), chegam-se a conclusões estatísticas, mas ainda não se obtêm medidas quantitativas de objetos individuais. Para descrever mais precisamente a estrutura de uma galáxia, normalmente é necessário decompô-la em subestruturas. Estas subestruturas são em geral modeladas como funções analíticas, as quais permitem derivar medidas quantitativas. De forma simplificada, podemos considerar que galáxias são compostas de duas componentes principais: bojo e disco. Os próprios discos podem conter barras, braços espirais e anéis, para citar algumas subcomponentes mais comuns.

#### <span id="page-57-0"></span>**4.2.1 Bojos e discos**

Do ponto de vista fotométrico (medindo o perfil de brilho superficial), galáxias lenticulares (S0) e espirais *early type* (Sa-Sb) podem ser bem descritas como uma combinação de duas componentes: um bojo e um disco. Neste modelo, o disco é delgado enquanto o bojo é quase esférico (embora haja casos em que ele seja um elipsoide triaxial), ambos observados projetados no plano do céu.

Levando em consideração apenas o perfil de brilho superficial, a separação em componentes baseado no aspecto visual parecer arbitrária. Afinal, pode-se inventar algum modelo empírico onde uma só componente descreva as imagens observadas tão bem quanto a soma de um bojo e um disco. Porém, estas componentes parecem ter outras propriedades distintas, como índices de cores, conteúdo de gás e poeira, cinemática e populações estelares, o que confere uma certa confiança no conjunto de componentes escolhido.

[King](#page-138-6) [\(1966\)](#page-138-6) descreve um modelo derivado para aglomerados globulares, assumindo velocidades estelares isotérmicas e isotrópicas. Muito embora este modelo tenha motivações físicas, ele não possui uma forma funcional simples. Leis como as de Hubble-Reynolds [\(Bin-](#page-136-2)

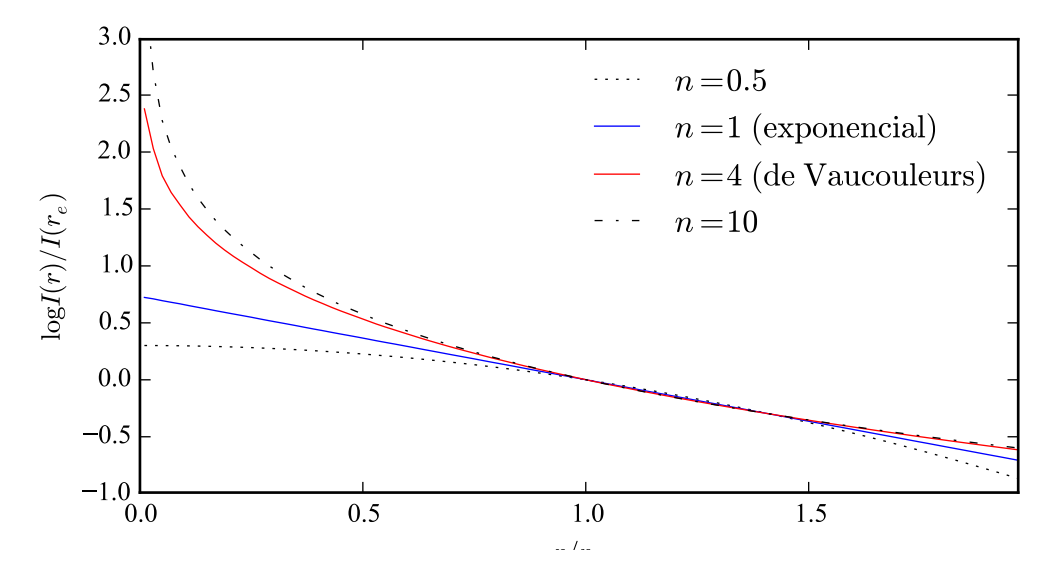

Figura 4.3: Perfis empíricos de Sérsic. O índice *n* controla a concentração do perfil. Com *n* = 1 obtém-se um perfil exponencial (azul), e com *n* = 4 um perfil de de Vaucoulerus (vermelho). Outros valores de *n* são mostrados em linhas descontínuas.

[ney & Tremaine 2011,](#page-136-2) equação 2.55) e [de Vaucouleurs](#page-137-6) [\(1948,](#page-137-6) [1977\)](#page-137-7), mesmo sendo puramente empíricas, descrevem bem bojos de galáxias. Suas formas funcionais são:

$$
I(r) = \frac{I_0}{\left[1 + \frac{r_{r_H}^2}{r_e}\right]}
$$
 (Hubble-Reynolds)  

$$
I(r) = I_e \exp\left\{-7.67 \left[\left(\frac{r}{r_e}\right)^{1/4} - 1\right]\right\}
$$
 (de Vaucouleurs)

Os termos  $r_e$  e  $r_H$  são os parâmetros de escala radial,  $I_0$  é o brilho para  $r = 0$  na lei de Hubble-Reynolds e  $I_e$  é o brilho para  $r = r_e$  na lei de de Vaucouleurs. Estas formas funcionais se ajustam bem à maioria dos bojos e galáxias elípticas. Para sistemas que não são esféricos, deve-se ainda introduzir uma elipticidade e uma orientação. Adicionalmente, a elipticidade e a orientação podem variar com o raio.

Discos, por outro lado, são facilmente modelados como um perfil exponencial [\(Freeman](#page-137-8) [1970\)](#page-137-8) dado por

$$
I(r) = I_0 \exp\left(-\frac{r}{h}\right),\,
$$

com *h* sendo o parâmetro de escala radial, e *I*<sup>0</sup> o brilho em *r*=0.

[Sérsic](#page-140-2) [\(1963\)](#page-140-2) mostra que os perfis de de Vaucouleurs e exponencial podem ser tomados como casos particulares da equação

$$
I(r) = I_e \exp\left\{-b_n \left[\left(\frac{r}{r_e}\right)^{1/n} - 1\right]\right\},\,
$$

que ficou conhecida como "lei de Sérsic". Aqui, o parâmetro *n* é o índice de concentração, também chamado de "índice de Sérsic", que pode variar continuamente. A Figura [4.3](#page-57-0) mostra alguns exemplos. Com *n*=1 obtém-se uma lei exponencial (linha azul), e com *n*=4 a lei de de Vaucouleurs (linha vermelha). A maioria dos bojos de espirais e galáxias elípticas podem ter seus perfis de brilho ajustados com índices de Sérsic na faixa de 1 < *n* < 10. Valores maiores de *n* mudam muito pouco a forma da curva. O termo *b<sup>n</sup>* está definido em função de *n*, ver a seção 6.1.5 de [Erwin](#page-137-9) [\(2015\)](#page-137-9).

É preciso ter em mente que estas leis são empíricas, e dependem do bom senso de escolher o perfil (ou conjunto de perfis) certo para a galáxia em questão. Tentar ajustar um modelo inapropriado a uma galáxia pode levar a conclusões equivocadas, embora o ajuste possa parecer bem sucedido.

#### <span id="page-59-0"></span>**4.2.2 Dependência dos modelos com o comprimento de onda**

Tudo o que se discutiu sobre classificação de galáxias quanto à sua forma, até agora, levou em conta imagens feitas no banda óptica do espectro. Basta olhar umas poucas galáxias em infravermelho ou ultravioleta para verificar que a forma de uma galáxia pode mudar dramaticamente dependendo do comprimento de onda em que se observa. Bojos normalmente desaparecem em ultravioleta por possuírem poucas estrelas jovens. Já em infravermelho, os bojos tendem a dominar, e discos podem ter uma forma bastante diferente por conta da menor profundidade óptica das estruturas de poeira. Claramente há uma dependência da morfologia das galáxias com o comprimento de onda.

[Kelvin et al.](#page-138-7) [\(2012\)](#page-138-7) utilizou imagens de galáxias do projeto GAMA [\(Driver et al. 2009\)](#page-137-10) em 9 bandas espectrais, do óptico [\(Abazajian et al. 2009,](#page-136-3) bandas *ugriz* do SDSS DR7) ao infravermelho [\(Lawrence et al. 2007,](#page-138-8) bandas *Y JHK* do UKIDSS), para ajustar perfis de Sérsic a mais de 160.000 galáxias, encontrando gradientes leves no índice de Sérsic em função do comprimento de onda. Os ajustes para cada comprimento de onda foram feitos individualmente. O projeto MegaMorph [\(Häußler et al. 2013\)](#page-137-11) faz o mesmo de uma forma um pouco mais refinada. Utilizando as bandas fotométricas do SDSS, eles ajustam a variação dos parâ-

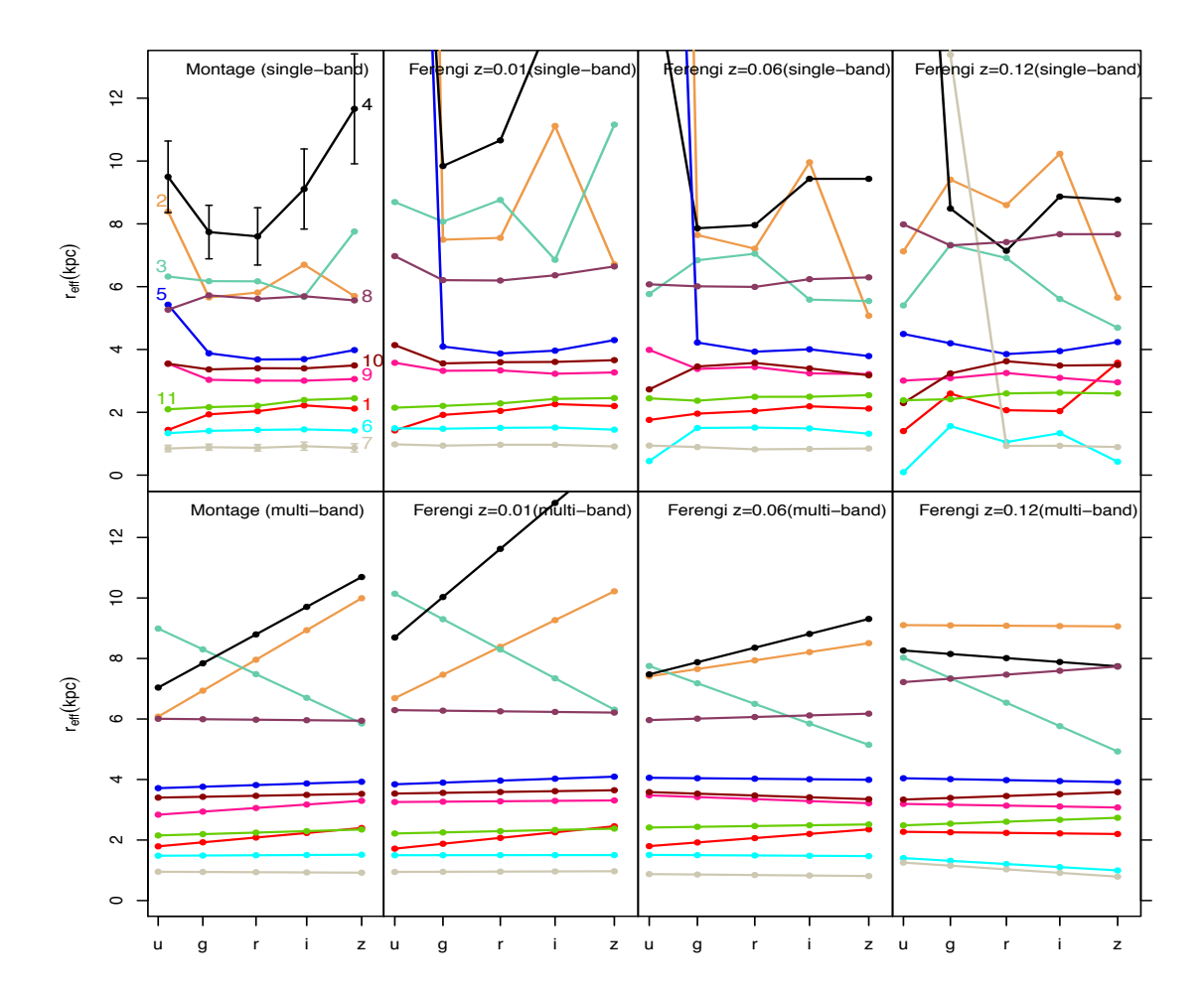

SDSS. Os gráficos mostram o rajo efetivo (r. neste trabalho) ajustado livremente a SDSS. Os gráficos mostram o raio efetivo ( $r_e$  neste trabalho) ajustado livremente a cada banda (painéis superiores), e com uma dependência linear em comprimento de onda (painéis inferiores). À esquerda estão os ajustes com as imagens originais, as  $\frac{1}{\sqrt{1-\frac{1}{\sqrt{1-\frac{1$ colunas seguintes são para imagens com *redshift* artificiais. Retirado de [Vika et al.](#page-140-3)  $r_{\rm c}$  (2013), mostly in u-band, takes values above the upper limit of the upper limit of the plot, e.g., for NGC3992 at  $r_{\rm c}$  $z = 0.01$  the results of  $\sim 35$ Figura 4.4: Ajuste morfológico de 11 galáxias, utilizando as bandas fotométricas do [\(2013\)](#page-140-3).

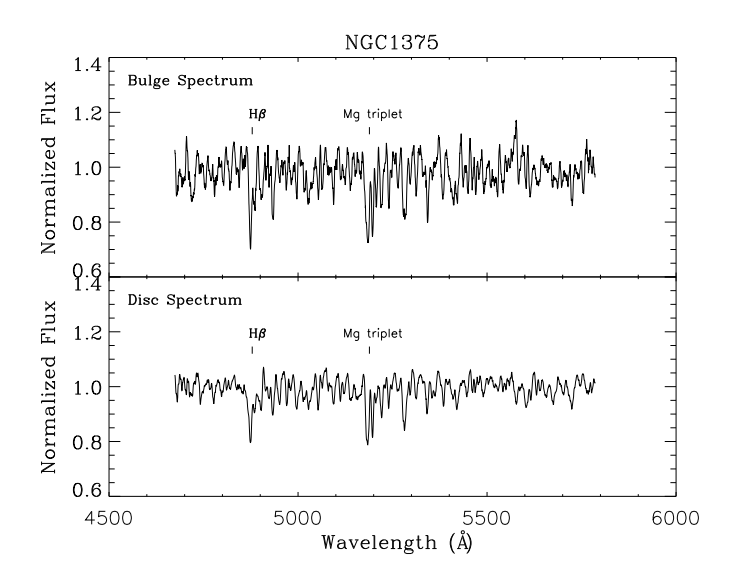

Figura 4.5: Espectros unidimensionais de bojo (acima) e disco (abaixo) de NGC 1375. É possível reconhecer a linha espectral H $\beta$  e o tripleto de magnésio, em absor- $\mathcal{O}_\mathcal{I}$ , where the filled and open symbols are used to show the symbols are used to show the show the show the symbols are used to show the symbols are used to show the symbols are used to show the symbols are used ção. Retirado de [Johnston et al.](#page-138-9) [\(2012\)](#page-138-9).

metros morfológicos com o comprimento de onda através de um polinômio [\(Vika et al. 2013,](#page-140-3) cators respectively, where the latter was chosen due to its negli-Figura [4.4\)](#page-59-0). Todos os comprimentos de onda são ajustados de uma vez. Aí se pode ver que em grande escala (em comprimento de onda), há galáxias com um comportamento linear (ou the indices derived for the bulge and disc spectra of  $N_{\rm G}$ até razoavelmente constante) em *r<sub>e</sub>*. Nestes casos, utilizar um modelo linear em função do comprimento de onda, segundo os autores, melhora a qualidade do ajuste.

com populações mais jovens dominando em comprimentos de onda menores. Isto parece cau- $\overline{\phantom{a}}$ sar um leve gradiente no índice de Sérsic em galáxias *early type* [\(La Barbera & de Carvalho](#page-138-10) represents the bulge while the rectangle corresponds to the disc value. The  $\alpha$  a medida do tamalho e it dificultando uma conclusão global sobre o seu efeito nos parâmetros morfológicos. licity for the data. Since these measurements were obtained from Além de efeitos causados pelo método de ajuste, como má escolha do modelo, mudança or motivos rogis no sinal–ruído nas várias bandas espectrais, ou mínimos locais, parece haver motivos reais para levar a sério a variação dos parâmetros morfológicos com o comprimento de onda. Pobulge is inferred to be young and metal rich, while the disc is old pulações estelares diferentes emitem mais intensamente em comprimentos de onda distintos,  $\sum_{i=1}^{n}$  is the same observed, we show the two show the two show the two show the two show the two show the two show that  $\sum_{i=1}^{n}$  $\alpha$  the results. Dotted lines join the bulges and discussed lines join the bulges and discussed and discussed and discussed and discussed and discussed and discussed and discussed and discussed and discussed and discusse [2009\)](#page-138-10). Poeira parece afetar a medida do tamanho e forma de discos [\(Möllenho](#page-139-2)ff et al. [2006\)](#page-139-2). O conteúdo e a distribuição de poeira e pode variar significativamente de galáxia a galáxia,  $\mathbf{c}$  and in the few cases where the index measure-the index measure-the index measure-the index measure-

 $\frac{1}{2}$  obtiveram espectros de fenda longa de galáx with a series of Gauss-Hermite polynomials. For this sample, the gerando assim perfis de brilho unidimensionais das galáxias para cada comprimento de onda.  $t_{\rm c}$  de  $V_{\rm c}$  and  $t_{\rm c}$  than 10%, so any residuals from the appeller  $c_{\rm t}$ provide natural compromise to the correction and pertinently the unit of das galáxias (em ambos os lados do núcleo), eles obtêm os espectros separados de cada um  $\mathbf{r}$ dos seus dois componentes morfológicos, como mostrado na Figura [4.5.](#page-59-0) Com os espectros, [Johnston et al.](#page-138-9) [\(2012\)](#page-138-9) obtiveram espectros de fenda longa de galáxias lenticulares (S0),  $S = \frac{1}{2}$  models  $\left( \infty, \frac{1}{2} \right)$ ities within the data set as opposed to their absolute values. The Ajustando um perfil de de Vaucouleurs e um exponencial ao perfil de brilho de cada uma

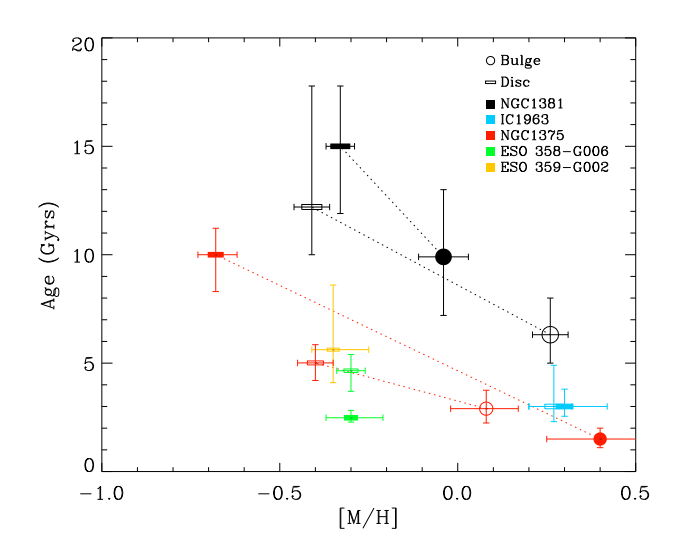

Figura 4.6: Idade (eixo vertical) e metalicidade (eixo horizontal) estelares de bojos represented by a different colour, with colour, with circles and rectangles corresponding  $\alpha$ (marcadores redondos) e discos (marcadores retangulares) de uma amostra de galáxias S0 observadas com espectrógrafo de fenda longa. As linhas pontilhadas ligam  $\overline{\phantom{a}}$  (Madore et al. 1999). The film of symbols are used to show the symbols are used to show the show the show the show the show the show the show the show the show the symbols are used to show the symbols are used componentes de uma mesma galáxia. Retirado de [Johnston et al.](#page-138-9) [\(2012\)](#page-138-9).

pode-se tentar entender que populações estelares compõe o bojo e o disco destes galáxias. Os  $\frac{1}{2}$  as the age and metallicity indicates indicate age and metallicity indiautores estimam a idade e a metalicidade estelar das componentes utilizando a intensidade ato de magnésio, comparando com uma grade d da linha Hβ e do tripleto de magnésio, comparando com uma grade de modelos sintéticos de populações estelares. A conclusão que chegam é que os bojos são sistematicamente mais  $\mathbf{F}$  with the grid of  $\mathbf{F}$  models  $\mathbf{F}$  models of differing ages of differing ages of differing ages of differing ages of differing ages of differing ages of differing ages of differing ages of differing ages o jovens e mais metálicos do que os discos (Figura [4.6\)](#page-59-0). Inspirado neste estudo, os Capítulos [6](#page-74-0) mposição de espectros de galáxias em espectros de e [7](#page-94-0) descrevem a decomposição de espectros de galáxias em espectros de bojos e discos, mas utilizando cubos de dados do CALIFA.

#### <span id="page-62-0"></span>but get is inferred to be young and metal rich, which while the disc is old is obtained to be young and metal and metal poor. **4.2.3 Ajuste de modelos**

I Itilizam-se geralmente algoritmos de minimização para encontrar os is the age indicator while  $\mathcal{O}$  is the metallicity indicator. The circle indicator. The circle indicator. The circle indicator. The circle indicator. The circle indicator. The circle indicator. The circle indicator. T ajustam o perfil de brilho de uma galáxia. A abordagem usual é baseada no princípio de máverduce nu muror verossimilhança se assemelha à familiar soma de  $\chi^2$  [\(Erwin 2015,](#page-137-9) seção 4.1.2). Isto significa brary to model the line-of-sight velocity distribution as a Gaussian que o problema p Utilizam-se geralmente algoritmos de minimização para encontrar os modelos que melhor rived from the same side of the same galaxy, while points correxima verossimilhança  $(L)$ . Se a estatística das medidas é gaussiana (que é aproximadamente  $\sin$ verdade na maioria das imagens astronômicas relevantes ao ajuste de modelos), o logaritmo da to the uncertainties already mentioned, and the fact that different states are  $\alpha$ que o problema passa a ser a minimização da equação

$$
-2\ln\mathcal{L} = \chi^2 = \sum_{i}^{N} \frac{(d_i - m_i)^2}{\sigma_i^2},
$$

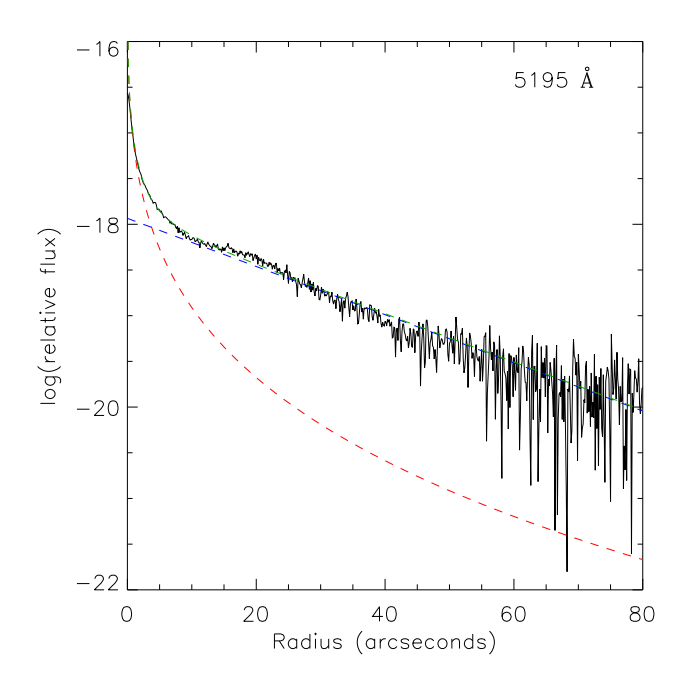

Figura 4.7: Ajuste morfológico em uma dimensão, utilizando modelos de bojo e disco. A linha preta mostra o perfil de brilho da galáxia NGC 1375 em 5195 Å, vermelho um perfil de De Vaucouleurs (Sérsic com  $n = 4$ ), que somados são o melhor  $\mathbf{D}$ stirado de Johnston et al (2012). ajuste, em verde. Retirado de [Johnston et al.](#page-138-9) [\(2012\)](#page-138-9). obtido através de espectroscopia de fenda longa. Em azul um perfil exponencial e em

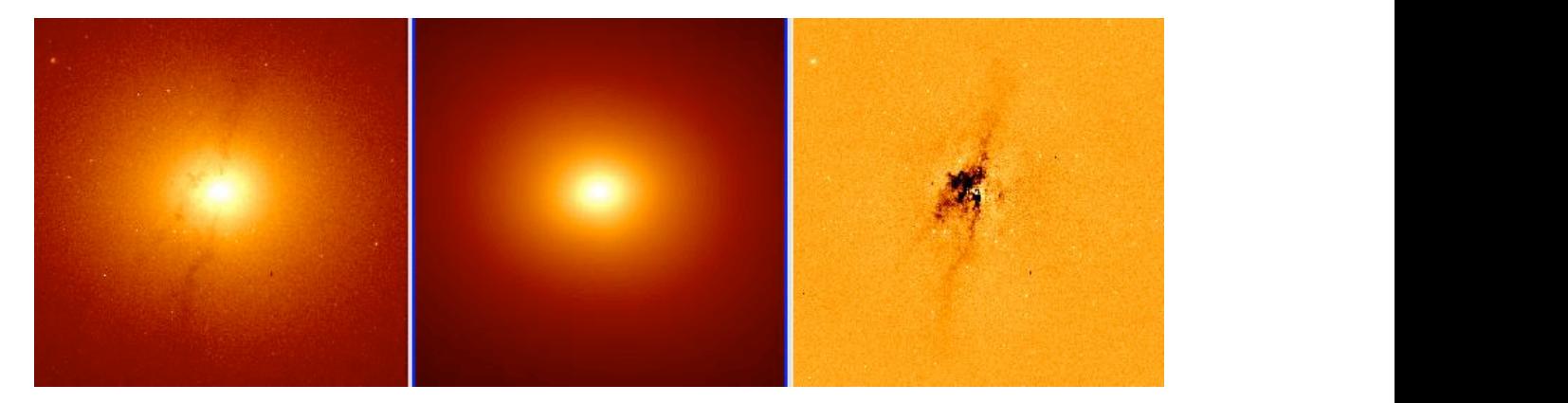

bring it up to the maximum value measured within that galaxy. The  $\alpha$  morrorogico cin quas uniciisocs, icho com o  $\mu_{\text{F}}$ Retirado de [\(Peng et al. 2002\)](#page-139-3).  $\boldsymbol{\mu}$  disc dominated from very small radii, making  $\boldsymbol{\mu}$ Figura 4.8: Ajuste morfológico em duas dimensões, feito com o programa GALFIT.

 $\mathbf{r}$  at which point the results, at which point the final reliable point the final reliable point the final reliable point the final reliable point the final reliable point the final reliability of the final reliabili  $\alpha$ ao,  $m_i$  e o valor do modelo, e  $\sigma_i$  e o erro gaussiano  $\lim_{\Omega} v^2$  vai depender de como se aborda o problev como se procura o mínimo  $\chi^2$  vai depender de como se aborda o problema. ponents, the resulting model did not reproduce the  $\alpha$ onde  $d_i$  é o valor medido,  $m_i$  é o valor do modelo, e  $\sigma_i$  é o erro gaussiano na medida. O modo

major axis in all but one galaxy in the sample, the two halves of A Figura [4.7](#page-62-0) mostra um exemplo de ajuste de bojo e disco em um perfil de brilho unidiseparation of the distance of the results was duplicated to the results were the results where the results were reproduction and can also provide international can also provide the canonical contract of the canonical contract on  $\frac{1}{2}$ Caon, Capaccioli & D'Onofrio (1994) that NGC 1316 is a merger  $\tilde{\sigma}$ es (Figurs 4.8) mensional. Pode-se fazer o ajuste diretamente na imagem, em duas dimensões (Figura [4.8\)](#page-62-0), utilizando modelos com perfis elipsoidais. Independente da escolha do modelo, há um aspecto importante do ajuste da morfologia que foi negligenciado até agora: efeitos instrumentais e atmosféricos. Estes efeitos são representados pela figura da PSF, tratada em detalhes no Capítulo [5.](#page-66-0) A grosso modo, levar em conta a PSF significa considerar que a luz que atinge determinada posição no detector não é proveniente apenas de uma região pontual no céu, e sim de uma região extensa que depende dos instrumentos e da turbulência atmosférica. Efetivamente, objetos pontuais tornam-se "borrões" na imagem observada.

Pode-se evitar tocar neste ponto quando se faz o ajuste em uma dimensão. Se as dimensões da PSF forem muito menores do que as da galáxia, e esta tiver uma imagem suave, a forma da galáxia muda muito pouco devido à PSF, exceto exatamente sobre o núcleo. Isto é especialmente problemático em *early types*, onde um perfil de Sérsic pode gerar um pico de várias ordens de magnitude, concentrado em uns poucos em *pixels*. A forma mais simples de se escapar da PSF, em uma dimensão, é "varrê-la para baixo do tapete", isto é, não tentar ajustar pontos muito próximos ao núcleo (mascarando alguns segundos de arco, dependendo do tamanho da PSF). O ajuste de um perfil de Sérsic pode ficar comprometido em casos onde a PSF é muito grande e se descarta uma fração considerável do bojo.

Em duas dimensões o mais adequado é adotar a PSF como parte do problema. Uma boa caracterização da PSF é crucial para se obter resultados satisfatórios no ajuste. Mas trabalhar com a PSF traz um custo computacional enorme, uma vez que é preciso efetuar um cálculo de convolução (ver Seção [5.1\)](#page-66-1) cada vez que se avalia o modelo para um determinado conjunto de parâmetros. O problema de minimização, que já é de natureza não linear para modelos de componentes de galáxia, torna-se ainda mais complicado.

Diversos algoritmos foram desenvolvidos para tratar do problema de minimização não linear. O método Levenberg-Marquardt [\(Levenberg 1944;](#page-138-11) [Marquardt 1963,](#page-139-4) daqui em diante L-M), com sua busca através do gradiente no espaço de parâmetros, tem a vantagem de ser muito rápido. Mas sua própria natureza de gradiente faz com que seja necessário um bom "chute inicial", com a possibilidade de ficar preso em mínimos locais. Pode-se reduzir a chance de ser pego em mínimos locais utilizando algoritmos mais complexos, como o Nelder-Mead *simplex* [\(Nelder & Mead 1965,](#page-139-5) daqui em diante N-M). A desvantagem é que, conforme se vai aumentando a complexidade do algoritmo, o tempo necessário para encontrar o mínimo tende a crescer drasticamente. De qualquer modo, tanto o L-M quanto o N-M sofrem de um problema comum: é preciso especificar um valor inicial, e o algoritmo segue um ou mais caminhos até encontrar o mínimo. O algoritmo de Metropolis [\(Metropolis et al. 1953;](#page-139-6) [Saha & Williams](#page-140-4) [1994\)](#page-140-4) adota uma abordagem Bayesiana, e o problema de minimização se torna análogo a um problema de mecânica estatística, onde, combinado com uma técnica de *Simulated Annealing*

[\(Kirkpatrick et al. 1983\)](#page-138-12), baixa-se a temperatura até encontrar o estado de menor energia. São necessários apenas os limites do espaço de parâmetros, uma grande vantagem em casos onde não se sabe de antemão o modelo aproximado. Novamente troca-se velocidade por robustez, este algoritmo é significativamente mais lento do que L-M e N-M. *Di*ff*erential Evolution* [\(Storn & Price 1997,](#page-140-5) daqui em diante DE) aborda o problema de forma completamente distinta. Nele, a busca através do espaço de parâmetros é feita com uma população de modelos. Os modelos sofrem "mutações" e "recombinações" em cada iteração, e somente os modelos que se saem melhor são mantidos. Algoritmos desta natureza são chamados genéticos. Como o algoritmo de Metropolis, apenas são necessários os limites do espaço de parâmetros. Outra vantagem é que é muito mais improvável que este algoritmo fique preso num mínimo local do que o L-M, o N-M ou mesmo o de Metropolis. Tudo isto cobra um grande preço: ele é o algoritmo mais lento considerado aqui, cerca de duas ordens de magnitude mais lento do que o L-M para este problema.

Existem diversas ferramentas utilizadas em astrofísica que implementam algum destes algoritmos para fazer o ajuste de modelos em imagens. Vale citar, por exemplo, GALFIT3 [\(Peng](#page-139-7) [et al. 2010\)](#page-139-7) e GASP2D [\(Méndez-Abreu et al. 2008\)](#page-139-8) utilizando L-M, BUDDA [\(de Souza et al.](#page-137-12) [2004\)](#page-137-12) utilizando N-M, GIM2D [\(Simard et al. 2002\)](#page-140-6) utilizando o algoritmo de Metropolis, e IMFIT[2](#page-65-0) [Erwin](#page-137-9) [\(2015\)](#page-137-9), que utiliza L-M, N-M ou DE. O programa escolhido para o presente trabalho foi o IMFIT, em grande parte por ter seu código livre, e também por ter sido desenvolvido tendo em mente a facilidade de modificação. Entretanto, como a versão original foi feita em forma de um programa executado em linha de comando, não é muito prático utilizá-la em seu formato original para implementar as tarefas deste trabalho.

Foi feita uma versão modificada do IMFIT em forma de biblioteca dinâmica. Em seguida foi feito um código *wrapper*, em Python, que acessa todas as funções do IMFIT. Esta biblioteca, junto com o código *wrapper*. foi chamada python-imfit<sup>[3](#page-65-1)</sup>. Com ela pode-se fazer tudo que o IMFIT permite, mas em *arrays* numéricos do Python. Esta biblioteca é bastante genérica, e pode ser utilizada para qualquer aplicação de ajuste de imagem. Contudo, o mais importante é que a manipulação de modelos e o ajuste para múltiplas imagens deixa de ser um exercício tedioso de organização de *shell scripts*, passando a ser um programa de computador propriamente dito, com toda a maquinaria do Python a sua disposição. O programa resultante, que faz a decomposição em bojo e disco em um cubo de dados do CALIFA, é apresentado no Capítulo [7.](#page-94-0)

<span id="page-65-0"></span><sup>2</sup><http://www.mpe.mpg.de/~erwin/code/imfit/index.html>

<span id="page-65-1"></span><sup>3</sup><https://github.com/streeto/python-imfit>

### **Capítulo 5**

## <span id="page-66-0"></span>**Caracterizando a PSF do CALIFA**

#### <span id="page-66-1"></span>**5.1 Efeitos instrumentais e atmosféricos**

A PSF (sigla para *Point Spread Function*, em inglês) descreve a resposta de um sistema de imageamento a uma fonte pontual. Observando uma fonte pontual no infinito, que emite no comprimento de onda λ com uma lente ideal de diâmetro de abertura *D*, obtém-se uma imagem de diâmetro (em radianos)  $\theta \approx 1{,}22\frac{\lambda}{D}$ . Esta imagem, conhecida como Disco de Airy, é a figura de interferência causada por uma abertura circular, e limita a resolução espacial teórica que se pode obter com um telescópio de uma dada abertura. Isto vale para desde câmeras e pequenos telescópios, até telescópios espaciais.

Para um telescópio suficientemente grande, na superfície terrestre, a figura de difração torna-se desprezível se comparada ao efeito causado pela turbulência atmosférica, conhecida como *seeing*. Telescópios com diâmetro a partir de ∼20 cm já têm sua resolução espacial (no óptico) limitada pelo *seeing*[1](#page-66-2) . O modelo de Kolmogorov, baseado em estudos de turbulência e desenvolvido por [Tatarskii](#page-140-7) [\(1961\)](#page-140-7), descreve como as frentes de onda são perturbadas durante a passagem por células de turbulência atmosférica. Uma excelente revisão sobre a teoria da PSF é feita por [Racine](#page-139-9) [\(1996\)](#page-139-9). O perfil de Kolmogorov é dado pela transformada de Bessel da função de transferência de modulação atmosférica dado pelo modelo de Kolmogorov, e fica definido em função de uma integral sem forma fechada, devendo ser resolvida numericamente. Costumam-se utilizar formas funcionais que se aproximam do perfil de Kolmogorov. Gaussianas são usadas muito frequentemente, mesmo não sendo adequadas. O perfil de [Mo](#page-139-10)ffat [\(1969\)](#page-139-10) se ajusta bem ao perfil de Kolmogorov numa faixa de ∼ 7 magnitudes em brilho superficial,

<span id="page-66-2"></span><sup>1</sup>Desconsiderando telescópios que aplicam técnicas de óptica adaptativa, que não fazem parte do escopo deste trabalho.

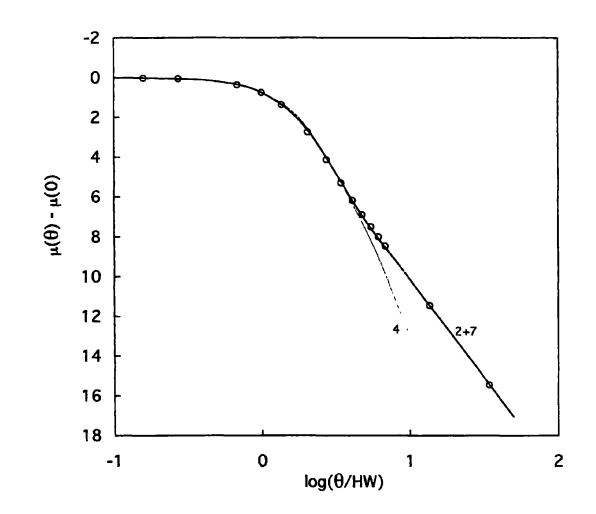

Figura 5.1: Ajuste de perfil de Moffat (linhas sólidas) ao modelo de PSF de Kol- $\frac{1}{2}$  do point to mother (things solidas) as mode abertos). A linha fina, é um perfil de Moffat com  $\beta = 4$ , e a linha  $\frac{1}{\text{P}_\text{e}^{\text{min}}(1006)}$ fluxo). Retirado de [Racine](#page-139-9) [\(1996\)](#page-139-9). mogorov (círculos abertos). A linha fina, é um perfil de Moffat com  $\beta = 4$ , e a linha espessa é a soma de dois perfis de Moffat, com  $\beta$ =7 (80 % do fluxo) e  $\beta$ =2 (20 % do

muito além do que a maioria dos casos de uso requer, e tem uma forma bastante simples, dada  $t_{\text{unif}}$  data, the value of  $\frac{1}{\sqrt{2}}$ por

$$
I(r) = \frac{I_0}{\left[1 + \left(\frac{r}{\alpha}\right)^2\right]^{\beta}}, \ \alpha = \frac{\text{FWHM}}{2\sqrt{2^{1/\beta} - 1}}.
$$

Dois parâmetros controlam a forma da PSF neste perfil: a largura a meia altura (FWHM) e o intensidade das "asas" da PSF. Com  $\beta \rightarrow \infty$ , o perfil de Moffat torna-se uma gaussiana. O melhor ajuste ao perfil de Kolmogorov se obtém quando  $\beta$ =4 (Figura [5.1\)](#page-66-1). índice β, que controla a intensidade das "asas" da PSF. Com β→∞, o perfil de Moffat torna-se

 $\frac{1}{2}$ Se a PSF é constante em todo o campo, seu efeito na imagem pode ser calculado como 12 <sup>3</sup> <sup>4</sup> que escala com  $O(n \log n)$ . Se *I* é a imagem original e *I*<sup>PSF</sup> a imagem da PSF, a imagem final *I*<sup>\*</sup> é dada por a convolução entre a imagem da PSF e a imagem original. Isto tem um custo computacional extremamente elevado, especialmente quando se utiliza algum procedimento iterativo como um ajuste de modelo. Uma convolução, em cálculo numérico, significa calcular uma integral em duas dimensões para cada *pixel*, ou seja, escala com O(*n* 2 ). Um truque bastante comum é utilizar transformadas de Fourier para simplificar este cálculo e transformá-lo num algoritmo *I* ∗ é dada por

$$
I^* = I \otimes I^{\text{PSF}}.
$$

Aplicando a transformada de Fourier,

$$
\mathcal{F}{I^*} = \mathcal{F}{I \otimes I^{PSF}}
$$

$$
= \mathcal{F}{I} \cdot \mathcal{F}{I^{PSF}},
$$

ou seja, troca-se uma convolução por uma multiplicação. Para obter a imagem final, basta aplicar a transformada de Fourier inversa sobre o produto. A transformada de Fourier da PSF é sempre a mesma, logo a cada iteração apenas duas integrais numéricas em duas dimensões são necessárias: a transformada da imagem original e a transformada inversa para a imagem final. O ganho é tão significativo que praticamente todos os programas de ajuste de imagens astronômicas utilizam transformadas de Fourier para convoluir a imagem.

#### <span id="page-68-0"></span>**5.2 Medindo a PSF**

Para determinar as caraterísticas da PSF, idealmente é preciso observar um objeto pontual brilhante, em várias regiões do campo do detector, e com as mesmas condições atmosféricas que as observações. Raramente estas condições são preenchidas, mesmo para fotometria CCD com campos muito grandes. Assim, conhecer a PSF em instrumentos IFU não é uma tarefa trivial. Ainda há o fato de que as imagens são reconstruídas através de técnicas de *dithering* (ver Seção [2.1.1\)](#page-27-0), e, dependendo o algoritmo utilizado, a PSF pode nem sequer ser analítica. Entretanto, é preciso de algum modo obter uma aproximação da forma da PSF para poder modelar a morfologia de uma galáxia (Capítulo [4\)](#page-54-0), especialmente o seu bojo. O procedimento descrito a seguir é mais um esforço para entender a PSF e poder realizar a decomposição morfológica do que um estudo aprofundado sobre o tema.

Para o CALIFA, observar campos estelares para caracterizar a PSF significaria a redução no número de galáxias na amostra final do *survey*. Dadas as restrições de tempo de telescópio e de significância estatística da amostra, além do fato de a PSF não ser fundamental para os casos científicos alvo do *survey*, estas observações não foram realizadas. Porém, sendo um *survey* espectroscópico, o CALIFA necessita de observações de "velas padrão" para calibrar o fluxo das galáxias. Foram observadas 45 estrelas para este fim, as quais foram reaproveitadas aqui para análise da PSF. Estas estrelas se encontram no centro no campo de observação do instrumento, com um tempo de exposição muito menor do que o das galáxias (120 s contra 900 s). Esta amostra foi denominada "estrelas de calibração". Alternativamente, pode-se procurar estrelas que apareçam na frente das galáxias do *survey*. Neste caso a vantagem é que as estrelas têm o mesmo tempo de exposição das galáxias, e são observadas nas mesmas condi-

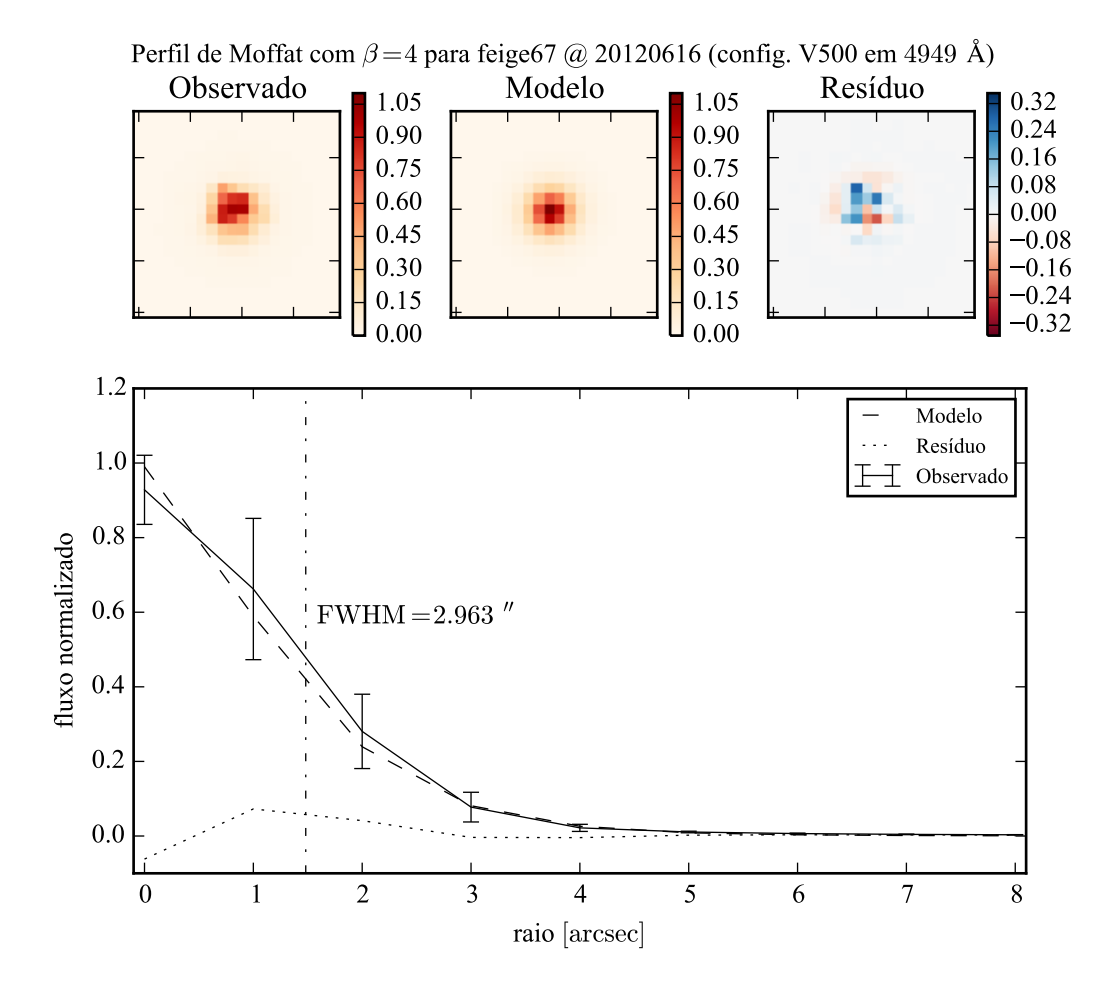

Figura 5.2: Exemplo de ajuste de PSF para a estrela de calibração Feige67, observada em 16/06/2012, com a configuração V500. O modelo ajustado foi um perfil de Moffat elipsoidal com  $\beta = 4$ . Nos painéis superiores estão imagens do fluxo observado numa caixa de 400 Å centrada em 4949 Å, do modelo ajustado e do resíduo do ajuste. No painel inferior mostra-se o perfil de brilho radial médio: observado (linha sólida, onde as barras de erro são  $\pm 1\sigma$  da média), modelo (linha tracejada, e a linha traço–ponto marca a largura a meia altura FWHM =  $2,963$ ") e resíduo (linha pontilhada).

ções atmosféricas. Porém, não se encontram estas estrelas intrometidas em todos os cubos, logo obter uma PSF para cada um deles está descartado. Outro problema em potencial é que elas em geral, por construção do *survey*, são fracas e se localizam na periferia do campo de observação. Esta amostra foi denominada "estrelas de campo", com 9 estrelas suficientemente brilhantes escolhidas em cubos de galáxias *early type*. As duas amostras de estrelas reaproveitadas foram usadas para caracterizar a PSF do CALIFA com o procedimento descrito a seguir.

#### **5.2 Medindo a PSF** 51

O modelo utilizado foi um perfil de Moffat 2-D elipsoidal, com  $\beta = 4$ , conforme visto na Seção [5.1.](#page-66-1) Os cubos foram combinados em caixas de 400 Å de largura, gerando 10 imagens de fluxo e incerteza para cada estrela. Estas imagens foram ajustadas aos modelos através de um programa desenvolvido utilizando a biblioteca PYTHON-IMFIT<sup>[2](#page-70-0)</sup>. O resultado do ajuste são os parâmetros do perfil de Moffat e a estatística  $\chi^2$  do melhor modelo. A Figura [5.2](#page-68-0) ilustra o ajuste feito para uma estrela de calibração, numa faixa espectral próxima a 5000 Å.

Este procedimento foi realizado para as 45 estrelas de calibração, e o resultado pode ser visto na Figura [5.3.](#page-68-0) Praticamente não há dependência da PSF com o comprimento de onda, como se pode verificar no painel superior da figura. Na mesma figura, no painel inferior, mostra-se um histograma ponderado pela verossimilhança ( $e^{-x^2/2}$ ) de todos os ajustes (todas as estrelas em todas as caixas de comprimento de onda). Desta distribuição obtém-se uma largura a meia altura média de FWHM = 2,888 ± 0,332". A elipticidade ( $\epsilon = 1 - b/a$ ) média encontrada é de  $\epsilon = 0.097 \pm 0.065$ , ou seja, a PSF é praticamente circular. A incerteza nos dois casos representa o desvio padrão (1 $\sigma$ ) da média ponderada. O mesmo vale para todas as incertezas obtidas no resto desta seção.

O mesmo procedimento foi realizado para as 9 estrelas de campo, presentes nos cubos de galáxias do *survey* e normalmente mascarados por não serem de interesse no estudo do espectro das galáxias. As estrelas desta amostra estão na frente de galáxias com simetria axial (elípticas e S0). Dado um cubo de uma galáxia, recortaram-se 7 *spaxels* ao redor da estrela, gerando dois cubos: um da galáxia, com a estrela mascarada, e outro da estrela. Neste ponto o cubo da estrela ainda está contaminado pela luz da galáxia. Então, considerando que a galáxia tem simetria axial, calculou-se um perfil de brilho radial médio da galáxia (ver Seção [3.1,](#page-39-4) Figura [3.2\)](#page-42-1), para cada comprimento de onda. Com este perfil, é possível estimar quanto a galáxia está contribuindo para a luz de cada *spaxel* do cubo da estrela, pois a distância de cada *spaxel* ao centro da galáxia é conhecido. Criou-se assim um cubo de "luz de fundo" para a mesma região que contém a estrela. Subtraindo o cubo de fundo do cubo da estrela, obteve-se um cubo com apenas a luz proveniente da estrela. Este cubo foi então analisado da mesma forma que os cubos de estrelas de calibração, com os resultados mostrados na Figura [5.4.](#page-68-0) Da mesma forma, não há dependência da FWHM da PSF com o comprimento de onda, com FWHM = 2,564 ± 0,354" e elipticidade  $\epsilon = 0,093 \pm 0,059$ .

Há uma diferença considerável no valor obtido para a FWHM da PSF nos dois casos, embora eles estejam a cerca de 1 $\sigma$  de separação. Isto poderia indicar uma diferença sistemática entre a PSF das estrelas de calibração e a PSF das estrelas de campo. Todavia, observando

<span id="page-70-0"></span><sup>2</sup>PYTHON-IMFIT é uma biblioteca baseada no programa IMFIT de [Erwin](#page-137-9) [\(2015\)](#page-137-9), a mesma utilizada no programa de decomposição morfológica, ver Seção [4.2.2.](#page-59-0)

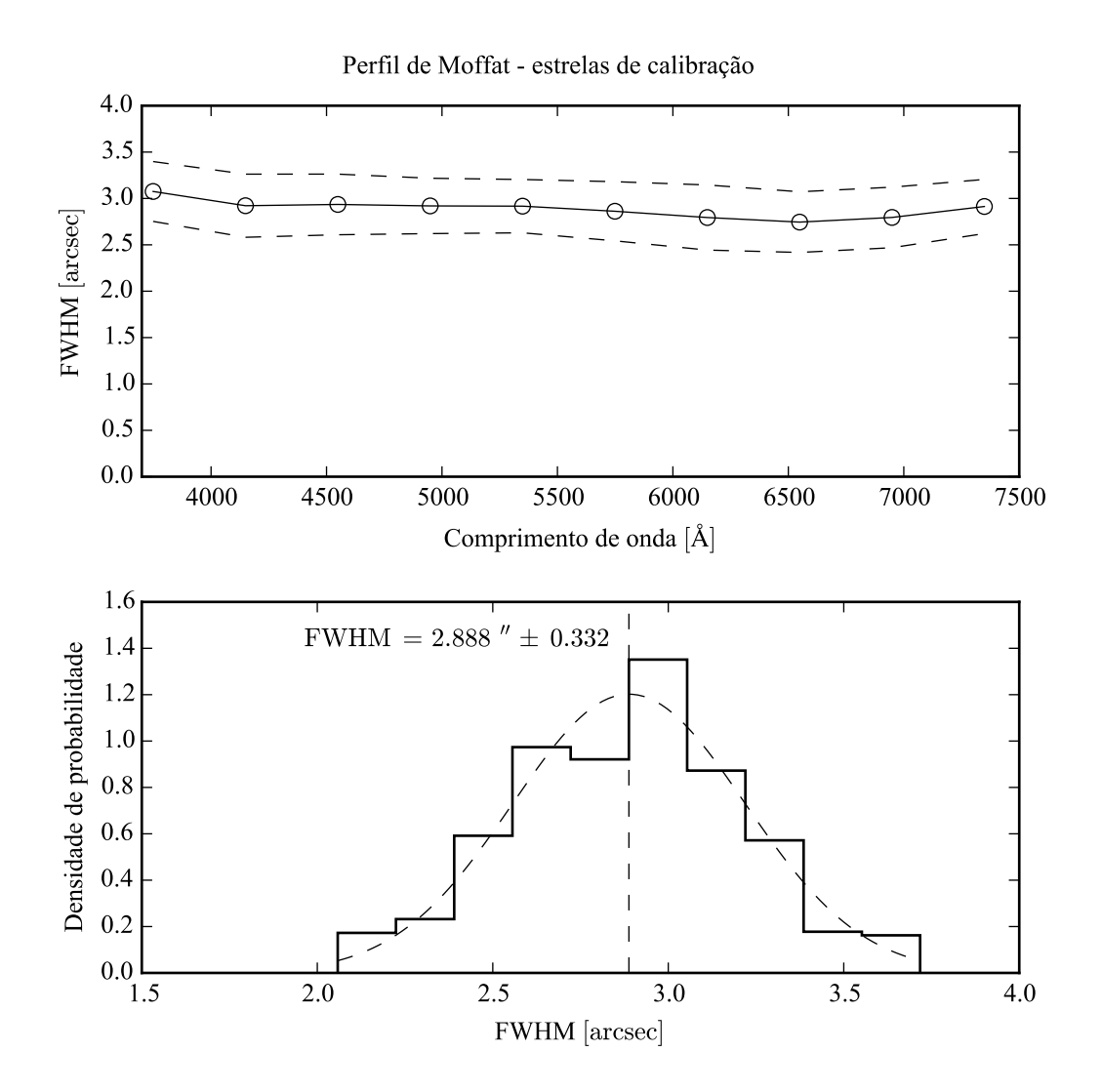

Figura 5.3: PSF do CALIFA modelada como um perfil de Moffat com  $\beta = 4$ , utilizando 45 estrelas de calibração. *Acima*: FWHM da PSF em função do comprimento de onda (caixas de 400 Å). As linhas tracejadas indicam a distribuição em 1 $\sigma$ . *Abaixo*: Histograma da FWHM da PSF, ponderado pela verossimilhança do modelo em todos os comprimento de onda de todas as estrelas, com  $FWHM = 2,888 \pm 0,332$ ".
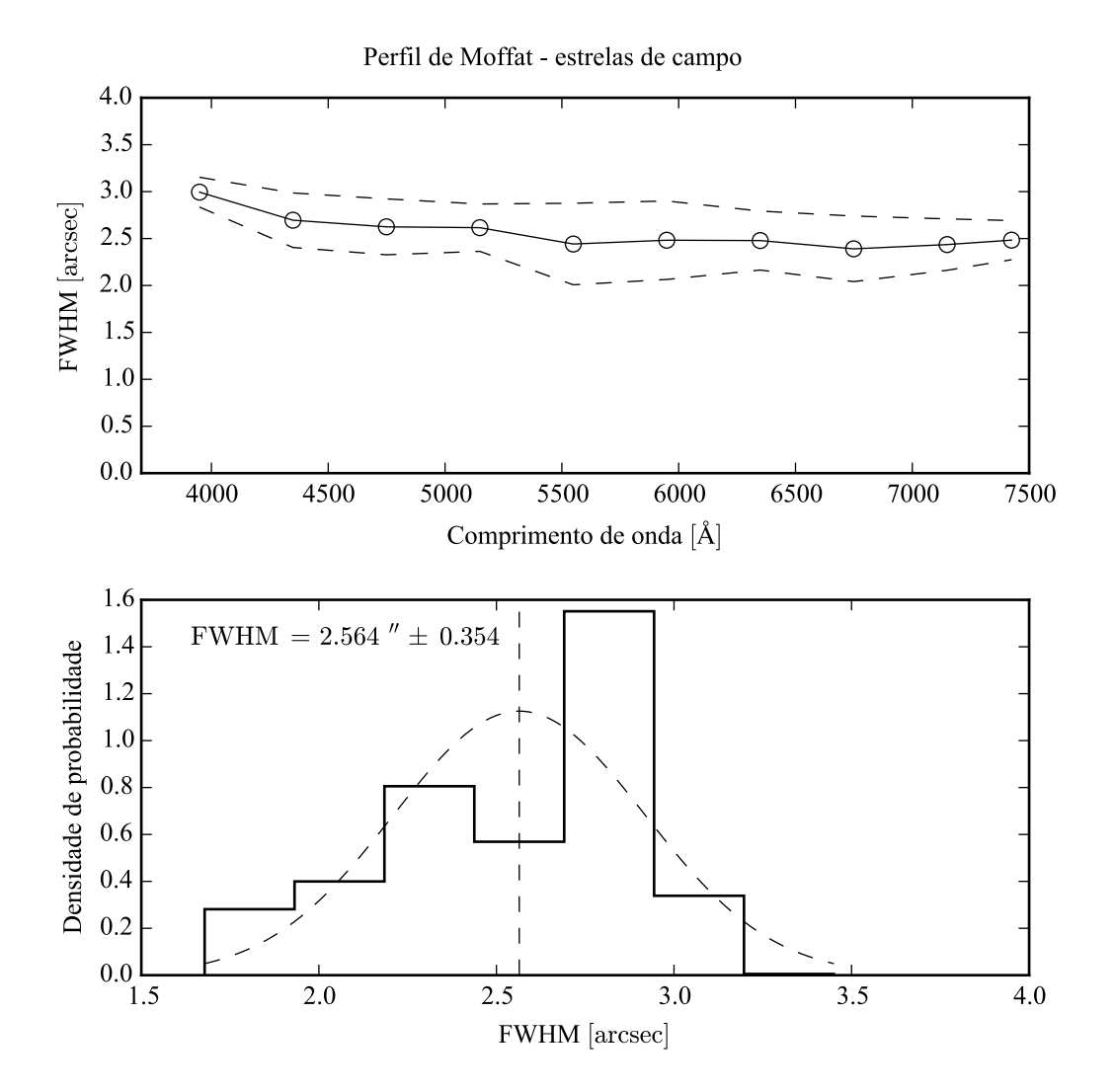

Figura 5.4: PSF do CALIFA modelada como um perfil de Moffat com  $\beta = 4$ , utilizando 9 estrelas de campo, na frente das galáxias observadas. *Acima*: FWHM da PSF em função do comprimento de onda (caixas de 400 Å). As linhas tracejadas indicam a distribuição em 1 σ. *Abaixo*: Histograma da FWHM da PSF, ponderada pela verossimilhança do modelo em todos os comprimentos de onda de todas as estrelas, com FWHM =  $2,564 \pm 0,354$ ".

atentamente o histograma de FWHM das estrelas de campo (painel inferior da Figura [5.4\)](#page-68-0), pode-se notar que a distribuição possui um excesso próximo a 2,8". Isso parece indicar que a FWHM da PSF das estrelas de campo é em geral maior do que o estimado pela média ponderada, já que a distribuição se desvia de uma gaussiana. Isto, aliado ao fato de que o tamanho da amostra de estrelas de calibração (45) é maior do que o das estrelas de campo (9), fez com que se escolhesse a medida da primeira amostra como a mais confiável.

Já com os valores de elipticidade  $(\epsilon)$  obtidos nos dois casos, os semieixos maior e menor da FWHM estão dentro da faixa de 1  $\sigma$  um do outro. E, em ambos os casos,  $\epsilon$  é muito próximo a zero, dentro da incerteza. Levar a elipticidade em conta seria adicionar uma complexidade desnecessária (e possivelmente artificial) ao modelo de PSF.

Assim, a PSF adotada neste trabalho é um perfil de Moffat com simetria axial,  $\beta = 4$  e  $FWHM = 2.9 \pm 0.3$ ". Este foi o mesmo procedimento para fazer a caracterização da PSF publicada no DR2 do CALIFA [\(García-Benito et al. 2015\)](#page-137-0), mas com uma diferença. Naquele caso, modelou-se tanto FWHM quanto  $\beta$ , obtendo-se FWHM = 2,39±0,26" e  $\beta$  = 1,73±0,11. A diferença está basicamente em qual região da PSF se está interessado. Por uma questão geométrica, há mais *pixels* longe do centro do perfil, o que acaba causando mais peso destas regiões periféricas no modelo escolhido pelo ajuste (ver as barras de erro cada vez menores com a distância, na Figura [5.2,](#page-68-0) que são a grosso modo inversamente proporcionais ao peso). Porém, na maioria destes *pixels* periféricos o fluxo proveniente da estrela já está submerso no ruído, achatando o perfil (isto é, diminuindo β). O ajuste resultante é então pior nas regiões centrais, com peso menor. No caso do ajuste morfológico de uma galáxia, isto pode causar problemas na determinação dos parâmetros do bojo. Assim, optou-se por refazer a análise da PSF para esta tese com  $\beta$  fixo.

# **Capítulo 6**

# **Testes da decomposição morfológica espectral**

A decomposição morfológica espectral, aplicada ao cubo de dados de uma galáxia, resulta numa sequência de modelos morfológicos em função do comprimento de onda. Avaliando os modelos como imagens, é possível montar cubos de dados espectrais para as componentes do modelo. Ou seja, com um modelo bojo e disco, a decomposição de um cubo de dados de uma galáxia gera dois cubos, um para o bojo e outro para o disco.

De posse destes cubos de dados espectrais das duas componentes, pode-se começar a ponderar o significado de um de seus *spaxels*. Intuitivamente, espera-se que, espectroscopicamente, ele se pareça a um *spaxel* da galáxia original. No entanto, nada garante que ele deva ser parecido com espectro algum, afinal o cubo espectral da componente morfológica é resultado de um processo computacional bastante complexo, que leva em conta apenas informações espaciais. Também, como se comentou na Seção [4.2.1,](#page-57-0) é preciso ter cuidado ao interpretar o resultado de um ajuste de modelo empírico. Isto é ainda mais importante em casos onde se faz este ajuste de forma automatizada, sem inspecionar cada imagem e seus modelos de forma individual, como é o caso da decomposição morfológica espectral.

O próximo Capítulo descreve em detalhes a decomposição morfológica espectral de cubos de dados do CALIFA. A fim de determinar se o método funciona, neste capítulo foi construído um modelo de galáxia simples, com parâmetros morfológicos e espectros das componentes conhecidos. A decomposição foi aplicada a esta galáxia sintética, com o resultado apresentado a seguir.

### <span id="page-75-0"></span>**6.1 Construindo uma galáxia**

Não é objetivo deste exercício modelar uma galáxia realista. Os parâmetros foram escolhidos apenas para que o modelo que se assemelhe a uma galáxia real, sem qualquer necessidade de ser fisicamente possível tal galáxia existir. O modelo utilizado foi um bojo com uma lei de de Vaucouleurs (Sérsic com *n* = 4) e um disco com uma lei exponencial (ver Seção [4.2.1\)](#page-57-0), cada componente com um perfil elipsoidal distinto dado por uma elipticidade ( $\epsilon = 1 - b/a$ , onde *a* e *b* são os semieixos maior e menor) e um ângulo de posição (P.A.) medido em sentido antihorário a partir do eixo horizontal. Os parâmetros do modelo original não listados na Tabela [6.1.](#page-75-0)

| Modelo original               |              |                  |              |  |
|-------------------------------|--------------|------------------|--------------|--|
|                               | <b>Bojo</b>  | <b>Disco</b>     |              |  |
| $I_{\scriptscriptstyle\rho}$  | 2,0          | $I_0$            | 1.0          |  |
| $r_{\scriptscriptstyle \rho}$ | 5,0''        | $\boldsymbol{h}$ | 15.0         |  |
| n                             | 4            |                  |              |  |
| P.A.                          | $60^{\circ}$ | P.A.             | $45^{\circ}$ |  |
| F                             | 0,1          | F                | 0,1          |  |

Tabela 6.1: Parâmetros do modelo morfológico original da galáxia sintética.

Este modelo original, mostrado na Figura [6.1,](#page-75-0) descreve o brilho superficial da galáxia no comprimento de onda de normalização escolhido, 5635 Å.

Para transformar este modelo num cubo de dados espectral, deve-se estendê-lo na direção de comprimento de onda. Utilizando espectros de populações estelares simples (SSP) de uma base e históricos de formação estelar (SFH) sintéticos para cada componente, obtevese espectros para cada *pixel* da galáxia. Neste teste, o SFH do disco é sempre o mesmo, independente da posição na componente. Isto significa que todos os espectros do disco têm a mesma forma, modulados pela distribuição espacial de brilho dado pelo modelo morfológico (Figura [6.1\)](#page-75-0). Já o SFH do bojo varia com a posição, ou seja, os espectros variam tanto em forma quanto em intensidade. A forma exata dos SFH do bojo e do disco não é relevante, basta que representem populações suficientemente diferentes uma da outra. O modelo de populações é mostrado na Figura [6.2.](#page-75-0)

Escolheu-se modelar o SFH do bojo como um surto de decaimento exponencial de forma-

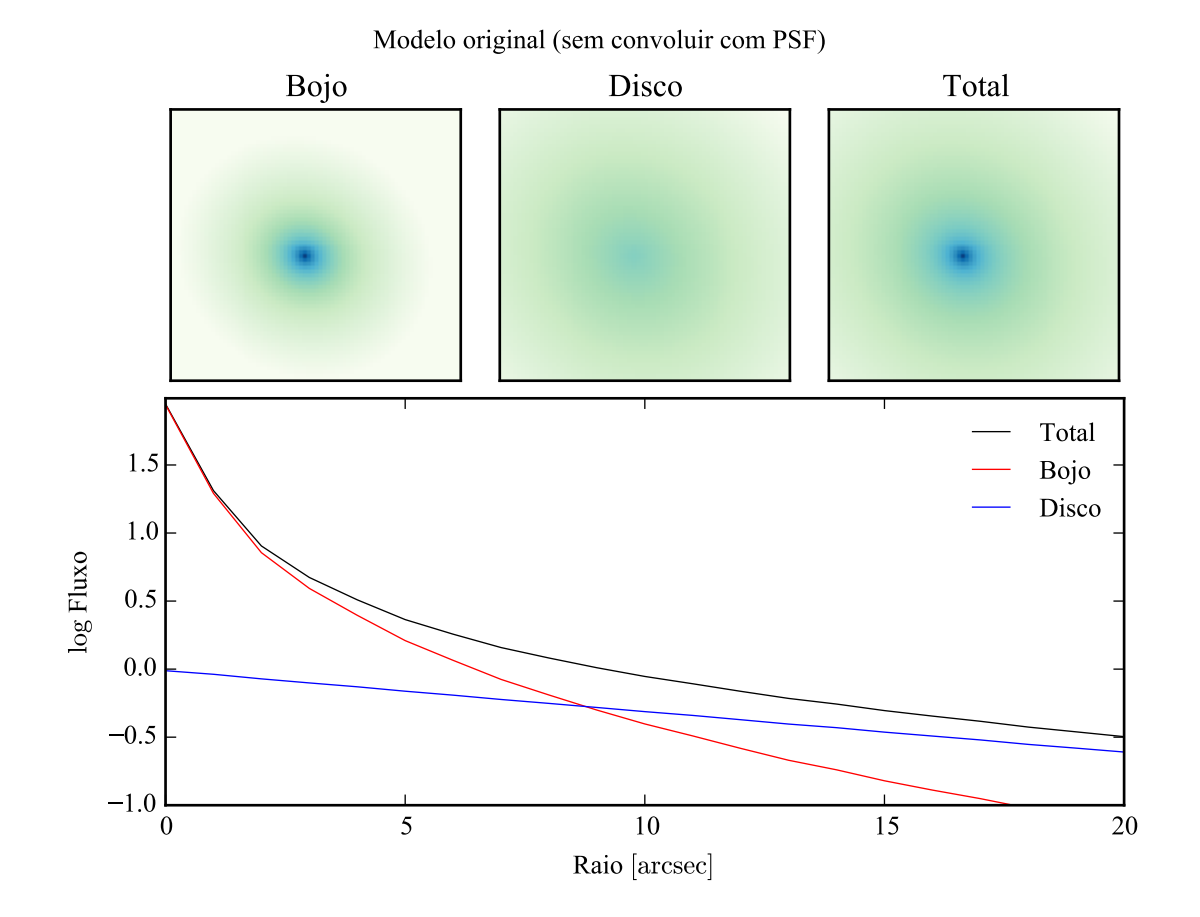

Figura 6.1: Modelo morfológico da galáxia sintética utilizada para testar a decomposição morfológica espectral. A este modelo ainda não foi aplicada a convolução com a PSF. Acima, a imagem referente às componentes bojo e disco, e total (bojo + disco). Abaixo, o perfil radial de brilho, calculado em isofotas da imagem total.

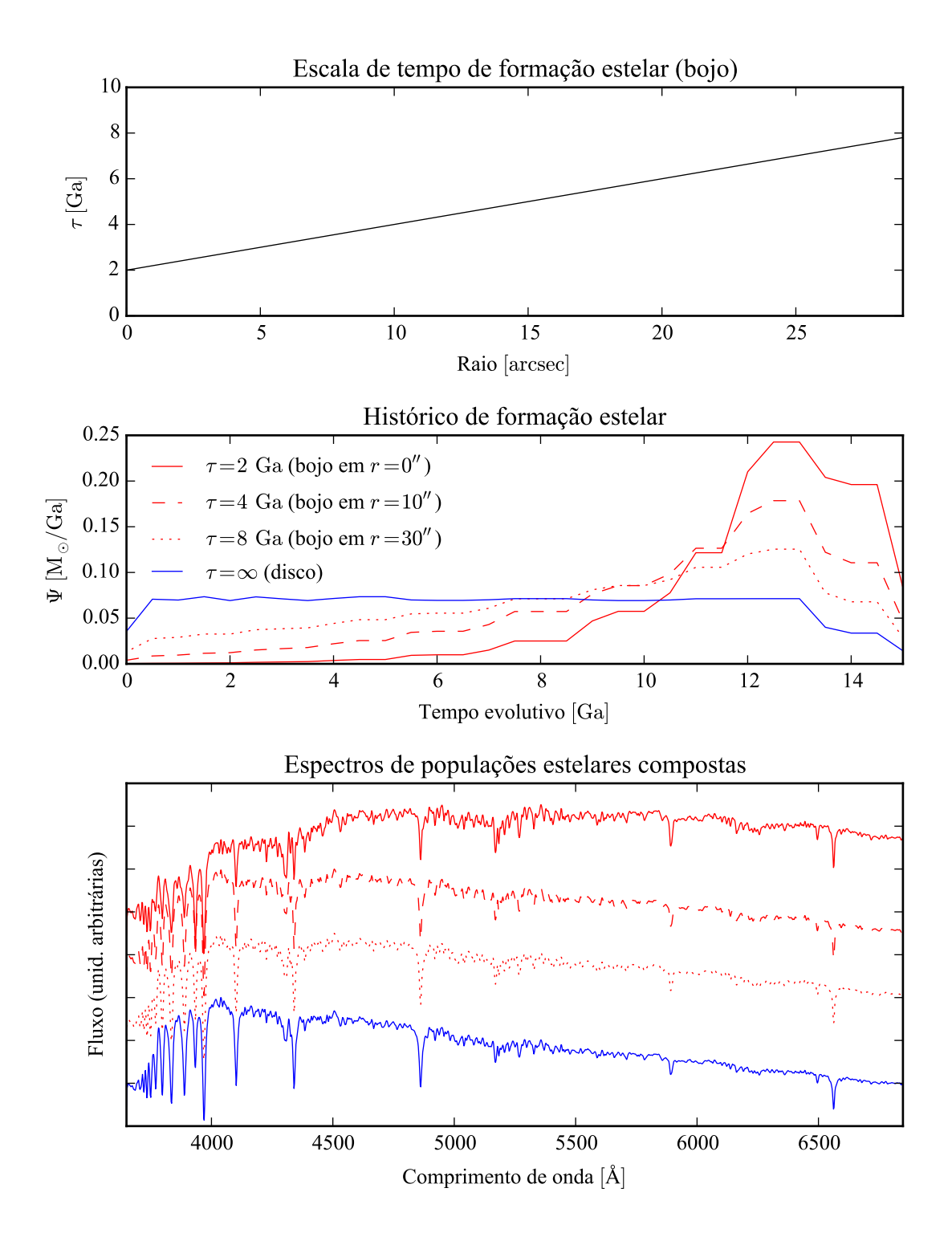

Figura 6.2: Populações estelares das componentes bojo (em vermelho) e disco (em azul) da galáxia sintética. No painel superior, a dependência espacial do tempo de escala do decaimento, τ, da SFR do bojo. No painel central taxas de formação estelar (SFR), modelados como  $\Psi(t) = A \exp(-t/\tau)$ . A SFR do disco é constante, com  $\tau \to$ ∞. Abaixo, os espectros resultantes, utilizando a base Granada–MILES.

ção estelar com início há 14 Ga, com a taxa de formação estelar em função do tempo (SFR) dada por  $\Psi(t) = A \exp(-t/\tau)$ , normalizada de tal forma que  $\int \Psi(t) dt = 1 M_{\odot}$ . O SFH do disco consiste numa SFR constante. A escala de tempo de decaimento  $\tau$  tem a sua dependência espacial, no bojo, dada pela lei linear  $\tau = \tau_0 + \alpha r$ , onde  $\tau_0$  é o seu valor no núcleo da galáxia e  $\alpha$  o seu gradiente. Foram escolhidos  $\tau_0 = 2$  Ga e  $\alpha = 0.2$  Ga/", com um  $\tau$  resultante mos-trado no o painel superior da Figura [6.2.](#page-75-0) Para o disco, a SFR constante é obtida com  $\tau \to \infty$ . Estas SFR sintéticas foram discretizadas para aplicar a uma base de modelos de SSP. A base utilizada foi a de Granada–MILES, explicada na Seção [2.2.2.](#page-34-0) A SFR do bojo e do disco estão mostrados no painel central da mesma figura, respectivamente em vermelho e azul. A forma das SFR foge um pouco de uma exponencial devido ao fato de a base de modelos não ser homogeneamente espaçada em idade. Os espectros finais são obtidos somando os espectros da base, com o peso dado pelo vetor de população obtido das SFR sintéticas. O painel inferior da Figura [6.2](#page-75-0) mostra os espectros do bojo para  $r = 0$ , 10 e 30" com o mesmo código de cores das SFR. O espectro do bojo tem um aspecto de populações velhas no centro da galáxia  $(\tau = 2 \text{Ga})$ , e vai ficando cada vez mais jovem à medida que se afasta do centro. O espectro do disco é sempre mais jovem do que o do bojo.

Nenhuma outra propriedade física foi modelada. Adicionar poeira, por exemplo, modificaria os espectros, mas isto não faria diferença no teste. O importante aqui é que bojo e disco tenham espectros diferentes, e que os espectros possam variar de forma com a posição. Por outro lado, a cinemática mereceria um teste dedicado. Modelar (e levar em conta no ajuste morfológico) o efeito da cinemática não é uma tarefa trivial, já que bojos e discos têm cinemáticas completamente distintas. Este é certamente um problema que deve ser visitado no futuro.

Multiplicando a imagem do modelo pelo conjunto de espectros de cada componente, obteve-se um cubo de dados espectral para bojo e disco. Para obter o cubo da galáxia sintética, somaram-se as duas componentes, convoluiu-se com a PSF de FWHM = 2,9", e adicionou-se ruído gaussiano de 5% (para um sinal–ruído de 20). Para deixar o cubo em dimensões parecidas à do CALIFA, os *spaxels* a uma distância  $r > 32$ " foram mascarados, como aparece nos painéis superiores da Figura [6.3,](#page-78-0) descrita na próxima seção.

### <span id="page-78-0"></span>**6.2 Decompondo a galáxia sintética**

O algoritmo da decomposição morfológica espectral é tratado em detalhes no Capítulo [7,](#page-94-0) sendo descrito apenas superficialmente nesta seção.

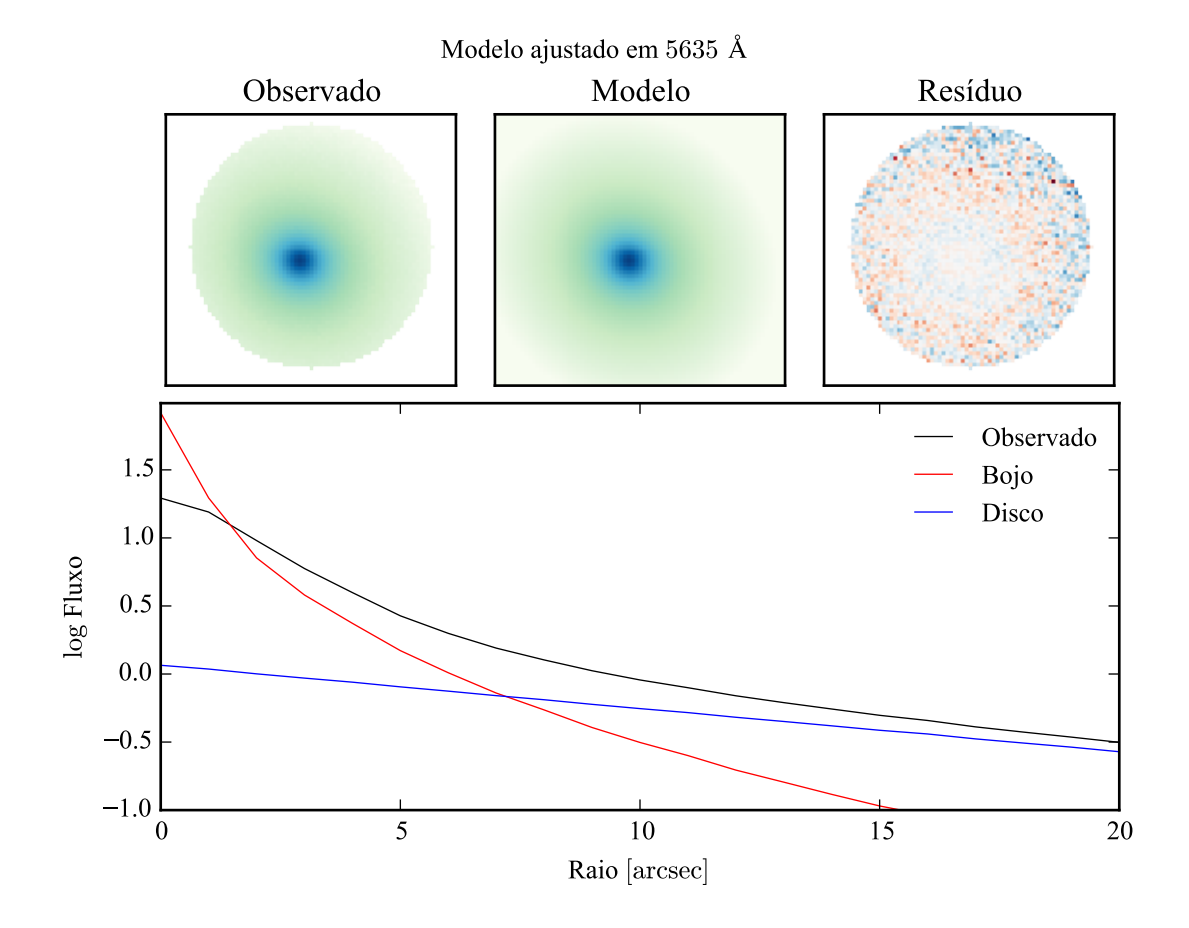

Figura 6.3: Modelo morfológico ajustado à galáxia sintética em 5635 Å utilizando o algoritmo DE. A imagem de resíduo é a diferença entre observado e modelo, dividida pelo observado, nos painéis superiores. O perfil radial de brilho, no painel inferior, pode ser comparado ao perfil da Figura [6.1.](#page-75-0) Note que o perfil para o fluxo observado, aqui, está convoluído com a PSF.

Como o objetivo é fazer a decomposição  $\lambda$ -a- $\lambda$ , o algoritmo escolhido foi o de L-M (Seção [4.2.3\)](#page-62-0). Ele pode ser extremamente rápido, mas requer um bom chute inicial. Então, o primeiro passo na decomposição é encontrar um modelo com valores aproximado das propriedades das componentes. Para tanto, pode-se utilizar um algoritmo mais complexo, como o DE, que requer apenas uma faixa de valores para os parâmetros do modelo. O procedimento de ajuste inicial é descrito em detalhes é descrito na Seção [7.1.3.](#page-98-0) A decomposição foi feita com a mesma PSF utilizada para criar o cubo, FWHM = 2,9". Na Seção [6.3](#page-85-0) discute-se o que acontece quando se utiliza uma PSF diferente da ideal.

A Figura [6.3](#page-78-0) mostra o modelo ajustado inicial. O ajuste foi feito numa faixa de 90 Å ao redor de 5635 Å (a mesma utilizada para normalizar os espectros antes de rodar o starlight). O ajuste foi suficientemente bom, próximo ao modelo original (comparar com a Figura [6.1\)](#page-75-0). Os parâmetros do modelo inicial ajustado estão listados na Tabela [6.2.](#page-78-0)

| <b>Modelo inicial</b> |                |                 |            |               |                 |  |
|-----------------------|----------------|-----------------|------------|---------------|-----------------|--|
|                       | <b>Bojo</b>    |                 |            | <b>Disco</b>  |                 |  |
|                       | <b>A</b> juste | <b>Original</b> |            | <b>Ajuste</b> | <b>Original</b> |  |
| $I_e$                 | 3,0            | 2               | $I_0$      | 1,2           |                 |  |
| $r_e$                 | 3,9''          | 5''             | h          | 14.3''        | 15''            |  |
| n                     | 3,4            | 4               |            |               |                 |  |
| P.A.                  | $60.3^\circ$   | $60^{\circ}$    | P.A.       | $46.5^\circ$  | $45^{\circ}$    |  |
| $\epsilon$            | 0,1            | 0,1             | $\epsilon$ | 0,1           | 0,1             |  |

Tabela 6.2: Parâmetros do modelo inicial ajustado à galáxia sintética, utilizando o algoritmo DE.

Este ajuste não precisa ser perfeito, ele será refinado no primeiro passo do ajuste espectral. Espera-se que os parâmetros morfológicos variem com o comprimento de onda, logo o valor inicial deve variar de acordo. O cubo espectral é então quebrado em caixas de 200 Å, cada fatia sendo somada em comprimento de onda, formando várias imagens. Cada imagem é ajustada agora com algoritmo de L-M, e os parâmetros são, independentemente, ajustados a uma reta em função do comprimento de onda. Estas retas, uma para cada parâmetro, formam os modelos iniciais para o segundo passo, a decomposição λ-a-λ do cubo de dados espectral da galáxia sintética.

os params morf ajustados sao mostrados em funcao do comprimento de onda na fig 6.4

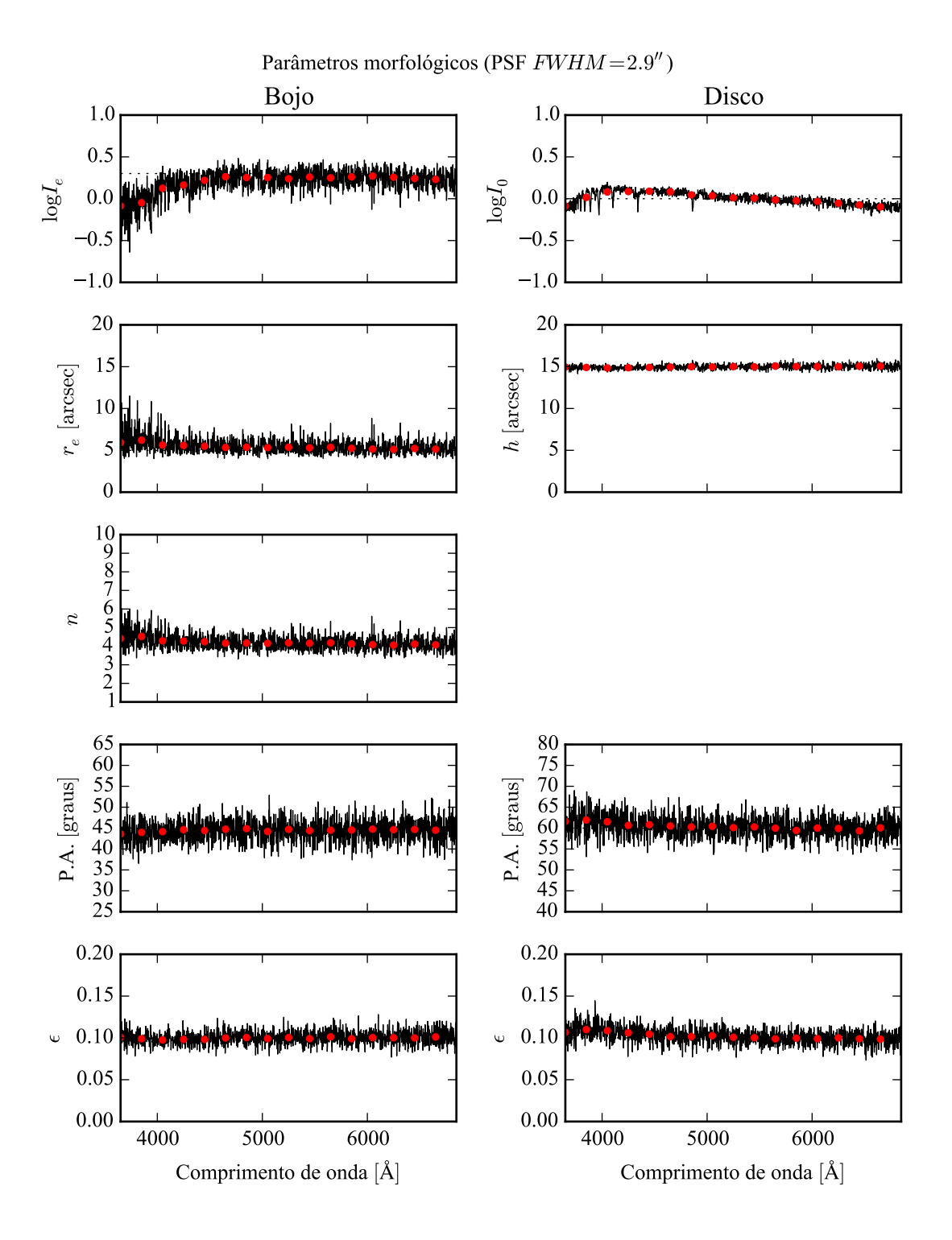

Figura 6.4: Parâmetros morfológicos da galáxia sintética, em função do comprimento de onda. Pontos vermelhos: ajuste feito em caixas de 200 Å. Linhas pretas: ajuste feito λ-a-λ. Linhas pontilhadas, que praticamente não aparecem por trás dos ajustes, são os parâmetros originais em 5635 Å. Os painéis à esquerda são referentes ao bojo, e os à direita ao disco. Ajuste feito com uma PSF de FWHM = 2,9".

Os parâmetros morfológicos ajustados são mostrados em função do comprimento de onda na Figura [6.4.](#page-78-0) Os ajustes individuais dos parâmetros, λ-a-λ (linhas pretas), não se afastam muito dos parâmetros iniciais (pontos vermelhos), e concordam bem com o modelo original (linhas pontilhadas), praticamente escondidas atrás das linhas de ajuste na maioria dos gráficos. Os parâmetros *r<sup>e</sup>* e *n*, do bojo, parecem crescer um pouco na região abaixo de 4000 Å, o que pode indicar uma dependência destes valores com as características da população estelar do bojo. O ajuste do disco, por outro lado, é praticamente constante em comprimento de onda. os parâmetros morfológicos médios, ponderados pela verossimilhança do ajuste, são listados na Tabela [6.3.](#page-78-0)

|            | Média espectral dos modelos |              |              |                        |              |  |
|------------|-----------------------------|--------------|--------------|------------------------|--------------|--|
|            | <b>Bojo</b>                 |              | <b>Disco</b> |                        |              |  |
|            | <b>A</b> juste              | Original     |              | <b>A</b> juste         | Original     |  |
| $r_e$      | $5,50 \pm 0.88$ "           | 5''          | h            | $14.97 \pm 0.27$ "     | 15''         |  |
| n          | $4,21 \pm 0,39$             | 4            |              |                        |              |  |
| P.A.       | $60.4 \pm 2.4^{\circ}$      | $60^{\circ}$ | P.A.         | $44.5 \pm 2.5^{\circ}$ | $45^{\circ}$ |  |
| $\epsilon$ | $0,10 \pm 0,01$             | 0,1          | $\epsilon$   | $0.10 \pm 0.01$        | 0,1          |  |

Tabela 6.3: Média espectral dos parâmetros morfológicos ajustados à galáxia sintética, ponderada pela verossimilhança dos ajustes.

Estes valores não necessariamente precisam ser iguais aos do modelo original. Aquele foi usado para definir o modelo em 5635 Å, e se a média espectral se desvia dele, claramente é devido à dependência dos parâmetros morfológicos com o comprimento de onda. Isto é, se a decomposição realmente encontra os cubos espectrais do bojo e do disco. É preciso examinar os espectros ajustados.

A Figura [6.5](#page-78-0) mostra os espectros em *spaxels* escolhidos (núcleo, acima, e *r* = *r<sup>e</sup>* , no centro), e os espectros integrados. Os ajustes parecem muito bons, com os espectros originais (linhas pontilhadas) praticamente indistinguíveis dos espectros ajustados (linhas contínuas). No caso integrado, os espectros ajustados parecem ruidosos, mas o resíduo é praticamente nulo. Isto quer dizer que aquilo que parece ruído nos espectros é na verdade causada por degenerescência no ajuste. As variações nas duas componentes estão anti-correlacionadas, como se pode verificar no painel de *zoom* nos espectros integrados. Esta degenerescência precisa ser estudada mais a fundo no futuro.

Mesmo verificando visualmente que os espectros ajustados são parecidos com os originais,

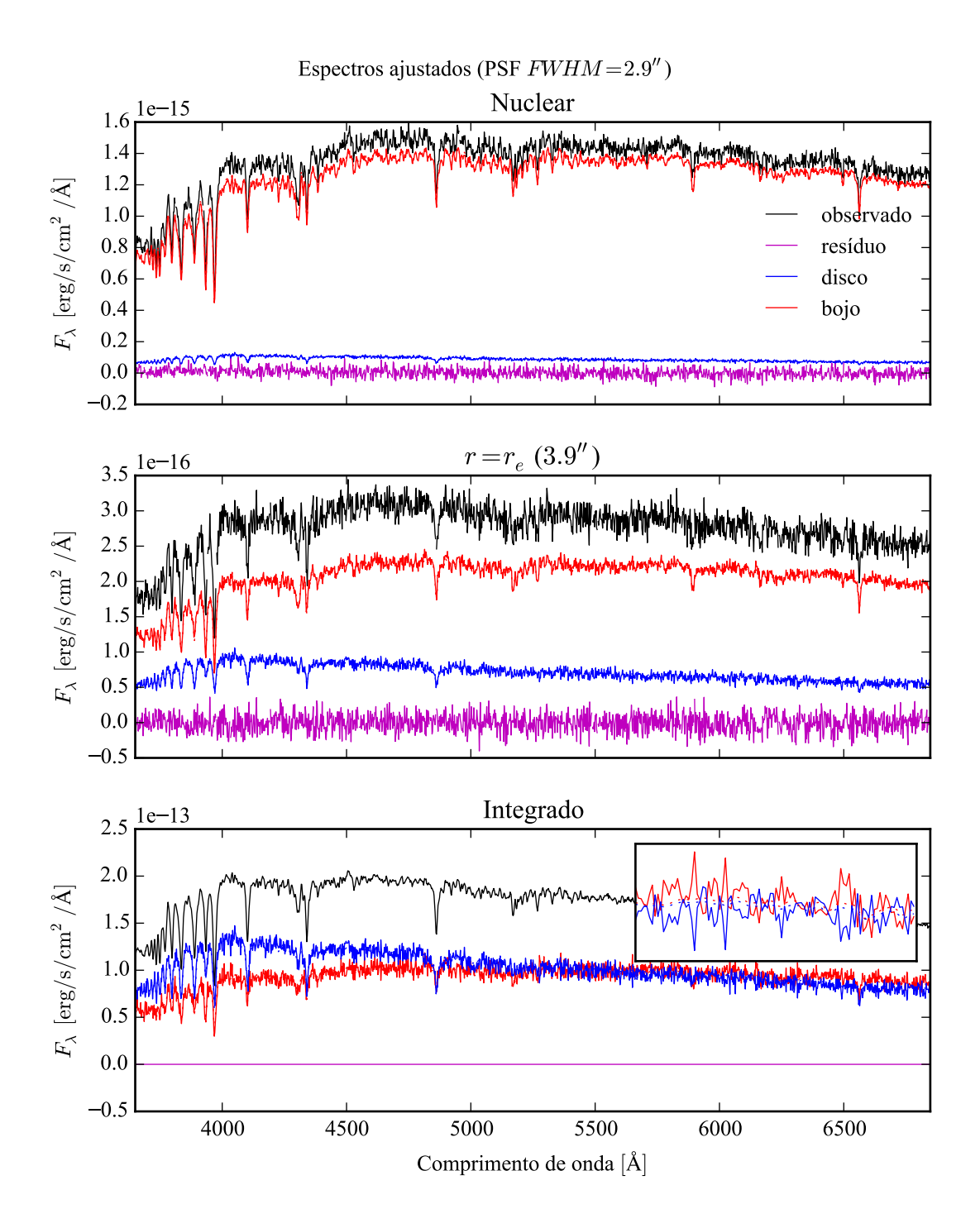

Figura 6.5: Espectros ajustados à galáxia sintética. Em preto o espectro observado, em vermelho o bojo, em azul o disco, e em magenta o resíduo. Os espectros dos componentes originais são as linhas pontilhadas, praticamente cobertas pelos ajustes. Os dois painéis superiores mostram a decomposição no *spaxels* nuclear e em *r* = *r<sup>e</sup>* . Os espectros integrados espacialmente são mostrados no painel inferior, com um *zoom* entre 6000 e 6200 Å para mostrar a anti-correlação entre os ajustes de bojo e disco.

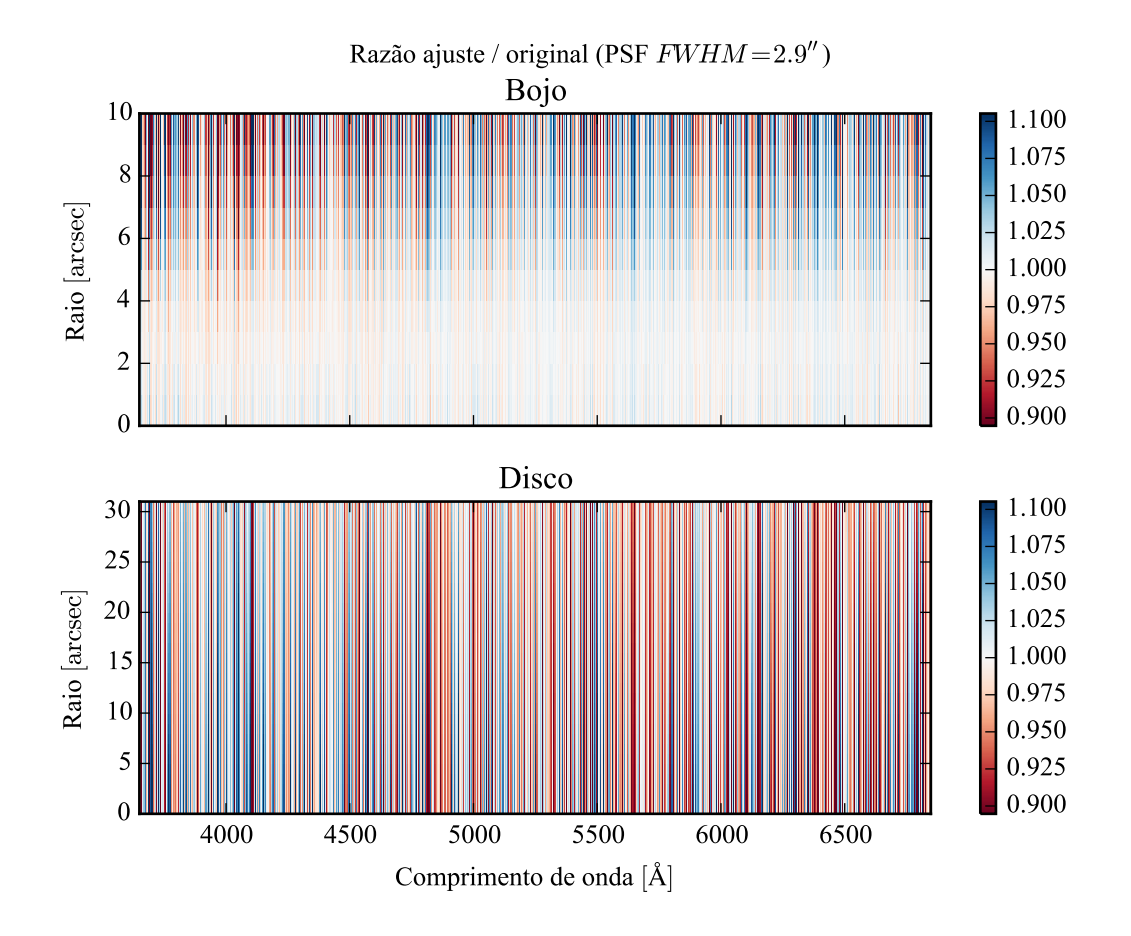

Figura 6.6: Razão ajuste–original média dos espectros ajustados à galáxia sintética, em função do comprimento de onda e da distância ao centro da galáxia, tomada em anéis de raio constante. Valores desviando de 1 indicam erro no ajuste. Acima a razão para o bojo, e abaixo para o disco. A escala radial é diferente nos dois casos.

é preciso quantificar a qualidade do ajuste. Calculando a média da razão entre o ajuste e o original, obtém-se para o bojo um valor de  $1,00 \pm 0,03$ . Ou seja, o ajuste tem um desvio médio de menos de 1%, e um desvio padrão de 3%. Para o disco a razão média é  $0.99 \pm 0.05$ , isto é, um desvio médio de 1%, e um desvio padrão de 5%. A ordem de magnitude destes desvios não é nenhuma surpresa, levando em conta que foram adicionados 5% de ruído gaussiano aos dados. Mesmo assim, deve-se explorar melhor a razão ajuste–original, para determinar se existe algum efeito sistemático nestes desvios. A Figura [6.6](#page-78-0) mostra a razão média em anéis de raio constante, para que seja possível fazer uma análise visual em termos de espaço e comprimenrto de onda simultaneamente. O ajuste do bojo, mostrado no painel superior, tem um desvio menor no centro, e vai aumentando conforme se afasta do núcleo. Isto é esperado, já que o brilho superficial do bojo cai muito rapidamente com o raio. O ajuste do disco, no painel inferior, parece não ter desvios espaciais significativos. Não há tampouco um gradiente espectral apreciável, isto é, uma cor, nas duas componentes. Entretanto, ambas mostram o surgimento de "linhas espectrais artificiais", que parecem estar anti-correlacionadas, conforme foi visto nos espectros integrados.

Em linhas gerais, o resultado do teste é promissor. Idealmente, é necessário testar todas as configurações possíveis de morfologia, para mapear em quais delas a decomposição espectral é válida. Mas é preciso lembrar que o modelo morfológico tem 7 parâmetros livres. Se cada um deles puder tomar *n* valores diferentes, a quantidade de modelos a serem testados é *n* 7 . Com somente 4 valores por parâmetro, são mais de 16 mil modelos possíveis, o que, com cada decomposição levando cerca de 5 minutos em um computador de 24 núcleos, leva mais de 50 dias, sem contar o tempo necessário para análise dos resultados. Isso sem incluir populações estelares variáveis, e diferentes PSFs (ver a Seção seguinte). Esgotar toda a gama de modelos possíveis não é uma estratégia viável. É preciso buscar uma abordagem mais inteligente. Também é preciso determinar se as populações estelares das componentes modeladas, ajustadas com starlight, são compatíveis com as originais. Os espectros são parecidos, o que indica populações semelhantes, mas pode haver efeitos sistemáticos. Este teste preliminar apenas serviu para verificar que o algoritmo pode funcionar, e justificar o seu uso em galáxias reais, do CALIFA, no próximo Capítulo.

### <span id="page-85-0"></span>**6.3 Efeitos da PSF no ajuste**

A PSF do CALIFA foi caracterizada no Capítulo [5.](#page-66-0) Lá se verificou que a PSF segue um perfil de Moffat com  $\beta = 4$  e FWHM = 2,9 ± 0,3". Os testes da Seção anterior foram feitos

utilizando esta PSF, tanto nos dados originais quanto no ajuste morfológico. Mas, dado que a FWHM da PSF tem uma certa distribuição de valores, é justo levantar a questão: o que acontece quando a PSF original e a utilizada na decomposição são diferentes? Em outras palavras, como se comporta a decomposição morfológica espectral quando não temos um conhecimento perfeito da PSF?

Para tentar compreender o efeito de uma PSF inadequada aos dados na decomposição, o teste foi refeito, porém com a galáxia original sintética convoluída com PSFs de FWHM = 2,6" e FWHM = 3,3". Com isto tem-se valores próximos aos limites dados pela incerteza na medida da PSF do CALIFA. A mesma PSF de FWHM = 2,9" foi utilizada na decomposição morfológica espectral. No caso da galáxia sintética com a PSF de 2,6", o ajuste está sobre-estimando o valor da FWHM real, enquanto no caso da galáxia com 3,3" a FWHM é subestimada.

As Figuras [6.7](#page-85-0) e [6.8](#page-85-0) mostram os parâmetros morfológicos obtidos para os dois casos. Pode-se ver que os parâmetros obtidos para o disco são muito próximos dos parâmetros do teste anterior. Não é de se estranhar, pois o disco é muito suave e não tem estruturas na escala de tamanho da PSF. O bojo, por outro lado, é muito afetado pela má escolha da PSF. *Sobreestimar* a FWHM da PSF  $(2.9'' > 2.6'')$  faz os valores de  $r_e$  e *n* aumentarem muito, de 5'' e 4 para cerca de 13" e 7, respectivamente. Também aumenta a dispersão nos dois parâmetros, provavelmente causado por degenerescência no ajuste. Com a FWHM *subestimada* (2,9" < 3,3"), os valores destes parâmetros diminui, com *r<sub>e</sub>* ∼ 4" e *n* ∼ 2,5. O disco muda pouco, como no outro caso. Os parâmetros médios das duas decomposições são listados na Tabela [6.4.](#page-85-0)

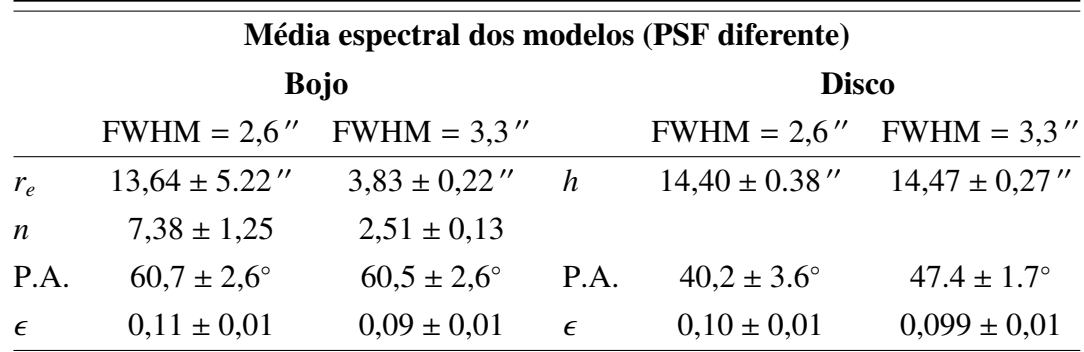

Tabela 6.4: Média espectral dos parâmetros morfológicos ajustados à galáxia sintética, ponderada pela verossimilhança dos ajustes, com a PSF do ajuste (FWHM = 2,9") diferente da PSF dos dados.

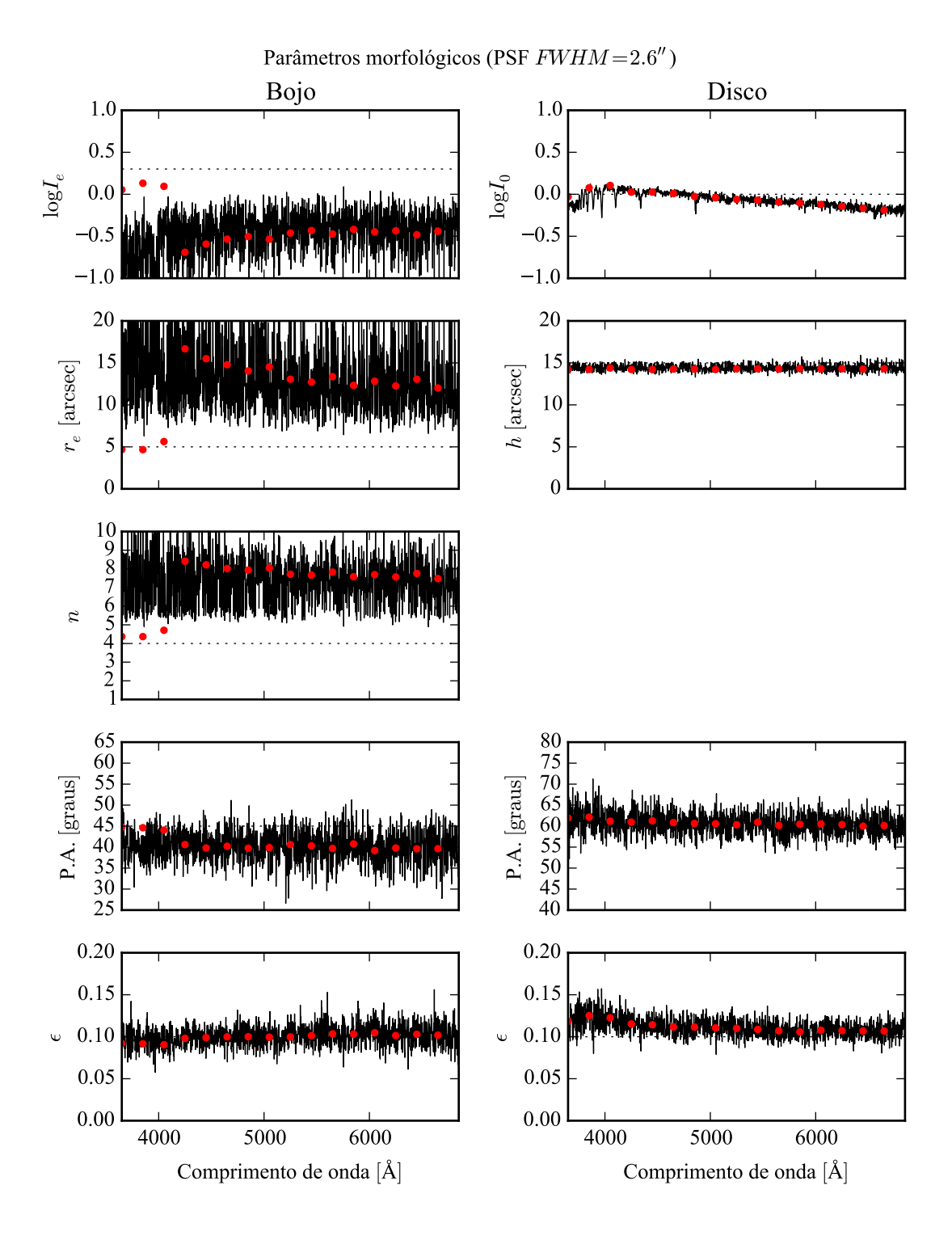

Figura 6.7: Parâmetros morfológicos da galáxia sintética, em função do comprimento de onda. Ajuste feito com uma PSF de FWHM =  $2.9''$  sobre dados com FWHM = 2,6". Ver legenda da Figura [6.4.](#page-78-0)

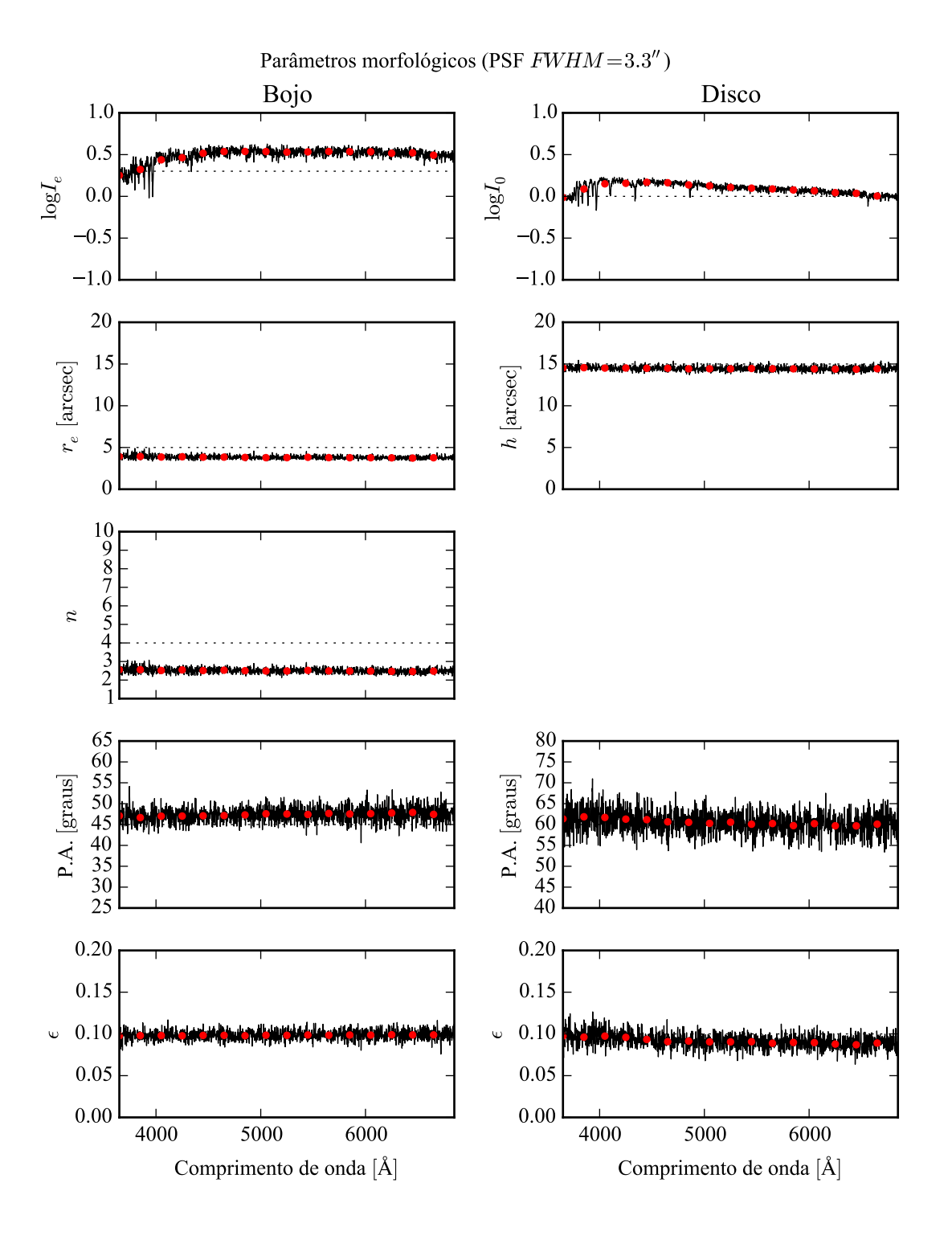

Figura 6.8: Parâmetros morfológicos da galáxia sintética, em função do comprimento de onda. Ajuste feito com uma PSF de FWHM =  $2.9''$  sobre dados com FWHM = 3,3 00. Ver legenda da Figura [6.4.](#page-78-0)

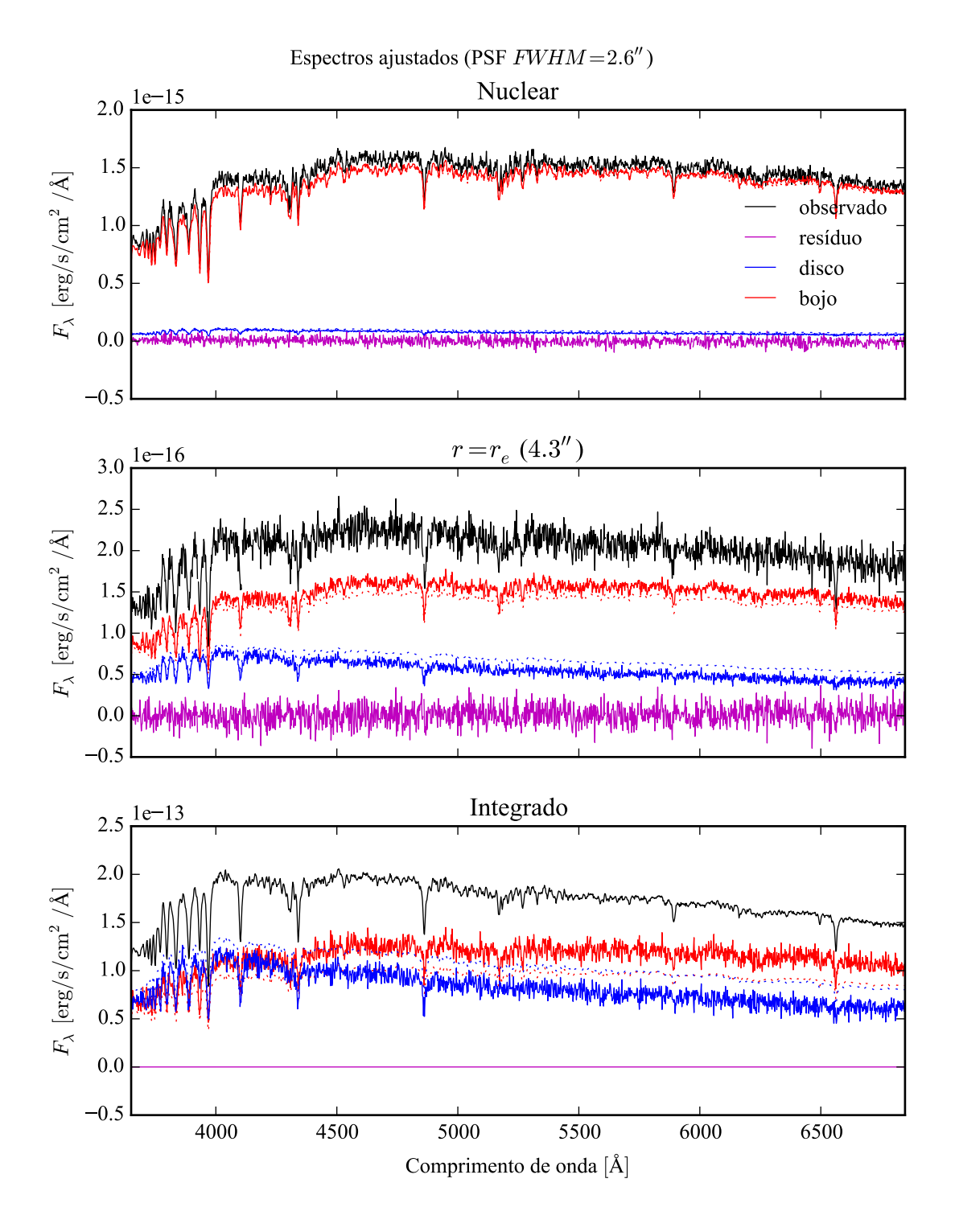

Figura 6.9: Espectros ajustados à galáxia sintética. Ajuste feito com uma PSF de  $FWHM = 2.9''$  sobre dados com  $FWHM = 2.6''$ . Ver legenda da Figura [6.5.](#page-78-0)

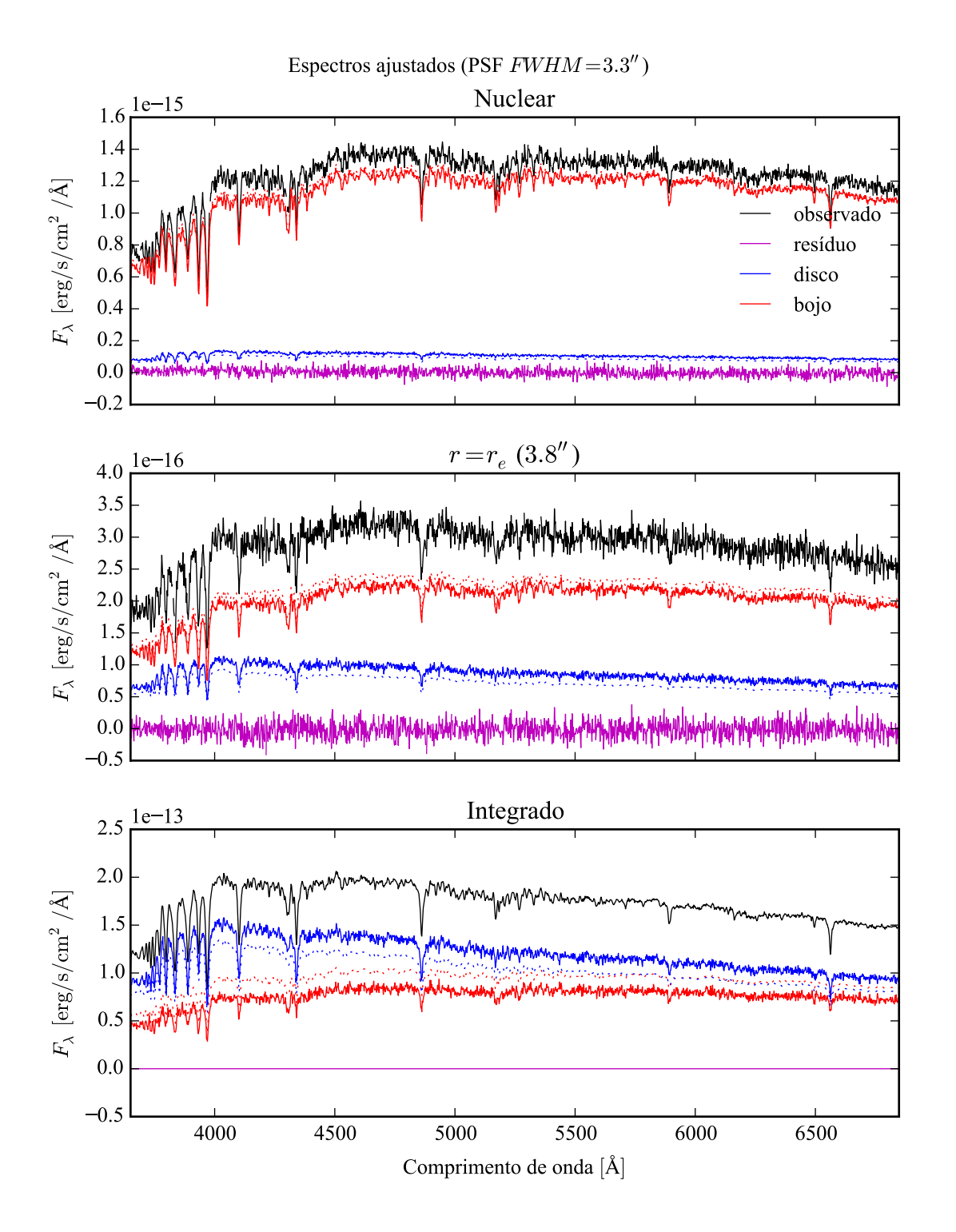

Figura 6.10: Espectros ajustados à galáxia sintética. Ajuste feito com uma PSF de  $FWHM = 2.9''$  sobre dados com  $FWHM = 3.3''$ . Ver legenda da Figura [6.5.](#page-78-0)

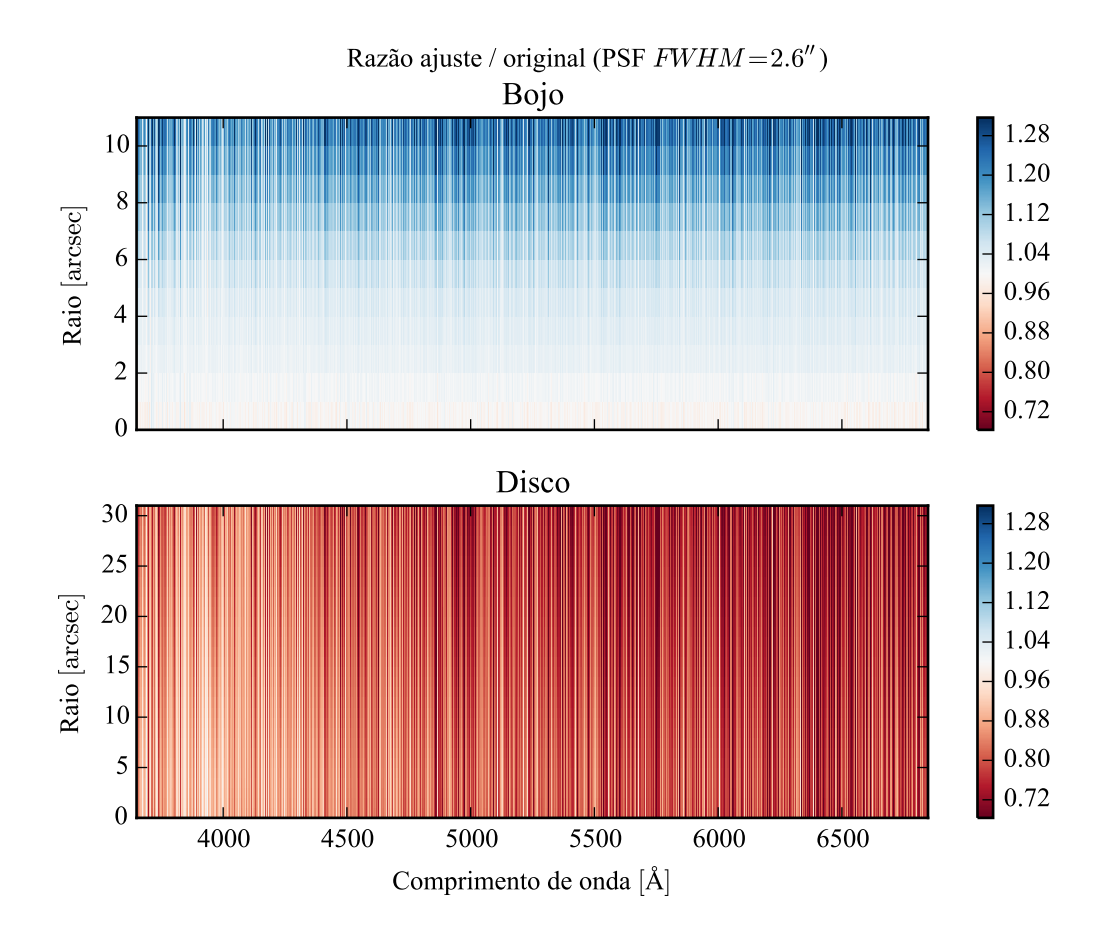

Figura 6.11: Razão ajuste–original média dos espectros ajustados à galáxia sintética. Ajuste feito com uma PSF de FWHM =  $2.9''$  sobre dados com FWHM =  $2.6''$ . Ver legenda da Figura [6.6.](#page-78-0)

A dispersão nos parâmetros do bojo, no caso sobre-estimado, parece um problema em potencial. Percebe-se, porém, que a dispersão nos parâmetros não se reflete tanto nos espectros, como mostra a Figura [6.9.](#page-85-0) Os espectros são parecidos com os originais, com diferenças sistemáticas e um "ruído" maior do que o ajuste com a PSF correta. No caso subestimado, os espectros parecem melhor ajustados (Figura [6.10\)](#page-85-0), mas também com com diferenças sistemáticas.

Fazendo a razão ajuste–original (Figura [6.11\)](#page-85-0), percebe-se que espectro ajustado do bojo torna-se maior do que o original conforme se afasta do centro, enquanto o disco apresenta um gradiente espectral, ficando mais azul, quando se sobre-estima a FWHM. As "linhas espectrais artificiais" neste caso são bem pronunciadas. A razão média para o bojo é de  $1,06 \pm 0,06$ , e para o disco de  $0.77 \pm 0.08$ . Quando se subestima a FWHM (Figura [6.12\)](#page-85-0), o espectro ajustado do bojo é mais fraco e do que o original, e diminui com o raio. O disco não parece ter gradiente

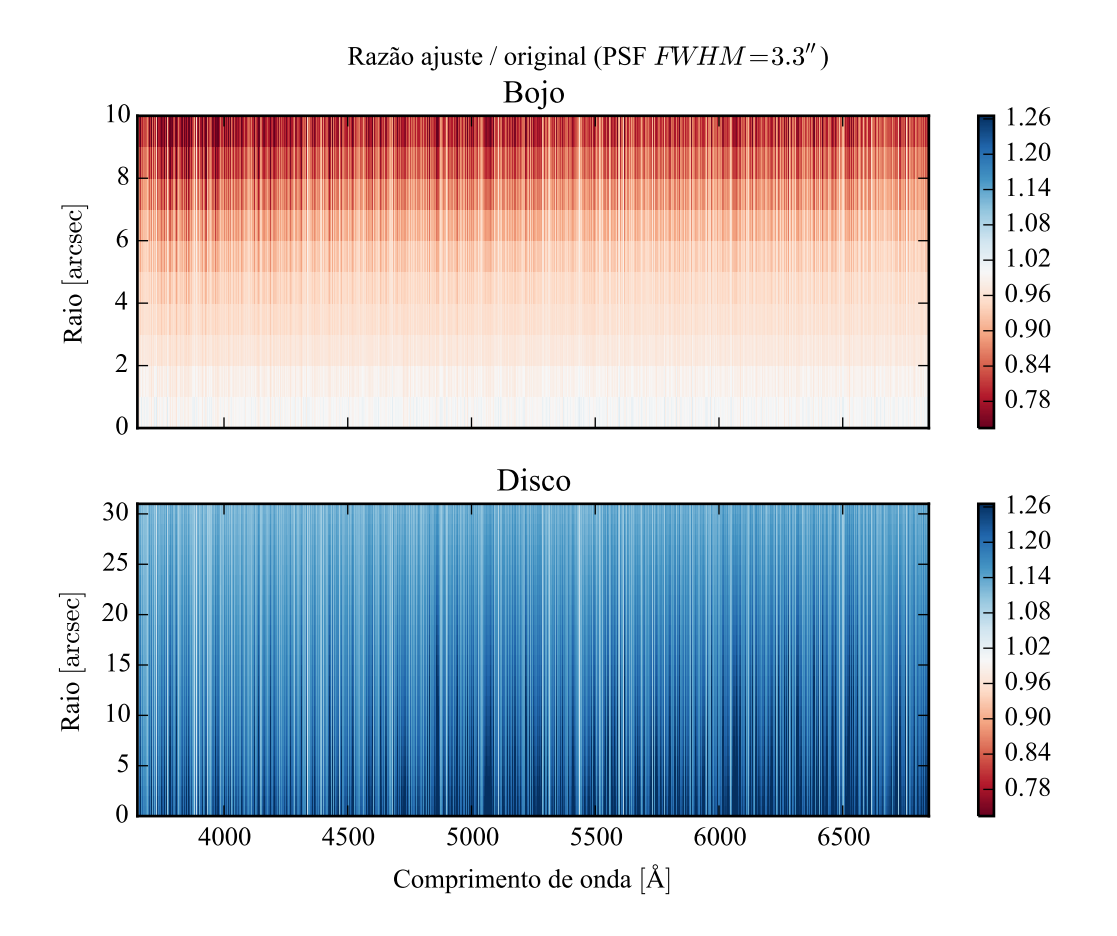

Figura 6.12: Razão ajuste–original média dos espectros ajustados à galáxia sintética. Ajuste feito com uma PSF de FWHM =  $2.9''$  sobre dados com FWHM =  $3.3''$ . Ver legenda da Figura [6.6.](#page-78-0)

radial, e, em ambos os casos, não há um gradiente espectral perceptível, com "linhas espectrais artificiais" menos intensas do que no outro caso. A razão média neste caso é  $0.94 \pm 0.05$  para o bojo e  $1.13 \pm 0.04$  para o disco.

Ao se utilizar, na decomposição morfológica, uma PSF com FWHM maior do que a real (superestimando), é impossível criar um modelo com um bojo tão concentrado quanto o observado. O que acontece então é que o algoritmo chega aos modelos mais próximos, que não representam exatamente a galáxia. O mesmo não ocorre quando se utiliza uma FWHM menor. Neste caso, basta fazer um bojo menos concentrado (*r<sup>e</sup>* e/ou *n* menor). Pelo teste, este caso é mais estável, isto é, possui menos degenerescência.

Assim, pode-se ficar tentado a utilizar a PSF com FWHM menor na decomposição morfológica espectral das as galáxias do CALIFA, a fim de evitar os caso onde se superestima a PSF. Utilizando uma PSF menor pode-se ter a ilusão de obter o resultado da decomposição para mais galáxias. Entretanto, deve-se lembrar que o ajuste é significativamente melhor quando se usa a PSF correta, e apresentando menos artefatos na dependência dos parâmetros morfológicos com o comprimento de onda. Com uma PSF menor, conforme visto na distribuição da Figura [5.3,](#page-68-0) a probabilidade é muito pequena de que algumas das galáxias tenham sido observadas com aquela PSF. Como a decomposição morfológica espectral é um método experimental, o melhor é utilizar a PSF mais frequente da distribuição, de FWHM = 2,9", e selecionar somente as galáxias onde a decomposição parece ter um menor espalhamento no ajuste dos parâmetros em função do comprimento de onda. A decomposição é, provavelmente, mais confiável nestes casos.

# **Capítulo 7**

# <span id="page-94-0"></span>**Decomposição morfológica espectral de galáxias**

# **7.1 O procedimento de decomposição morfológica espectral**

A decomposição morfológica espectral apresentada neste capítulo foi desenhada para trabalhar com galáxias lenticulares (S0), que podem ser decompostas em um bojo e um disco. Conforme a Seção [4.2.1,](#page-57-0) o perfil de brilho do bojo é modelado como uma lei de Sérsic, e o perfil do disco como uma lei exponencial, conforme as equações

$$
I(r) = I_e \exp\left\{-b_n \left[\left(\frac{r}{r_e}\right)^{1/n} - 1\right]\right\},\
$$

$$
I(r) = I_0 \exp\left(-\frac{r}{h}\right).
$$

Diferente do método de [Johnston et al.,](#page-138-0) os perfis do bojo e do disco são tratados em duas dimensões como elipsoides, cada qual com uma elipticidade ( $\epsilon$ ) e um ângulo de posição (P.A.) independentes. O ângulo de posição é medido em sentido anti-horário a partir do eixo horizontal positivo. Estes modelos são ajustados a imagens em cada comprimento de onda, utilizando o programa IMFIT, conforme descrito na seção a seguir. A decomposição é realizada sobre os espectros observados. As linhas de emissão são mascaradas, pois estamos interessados

apenas na distribuição de populações estelares. O ajuste morfológico é feito deixando livres todos os parâmetros das equações acima (*I<sup>e</sup>* , *r<sup>e</sup>* , *n*, *I*0, *h*) e a geometria de cada componente (P.A. e  $\epsilon$ ), sem fazer hipótese alguma sobre como os parâmetros morfológicos variam a cada comprimento de onda.

Conforme descrito na Seção [5.2,](#page-68-0) convoluem-se as imagens do modelo com uma PSF de perfil de Moffat com  $\beta = 4$  e FWHM = 2,9". Possíveis efeitos causados por uma PSF mal dimensionada foram vistos na Seção [6.3.](#page-85-0) Esta é uma preocupação muito relevante no caso do CALIFA, pois em geral os bojos estão mal resolvidos.

#### <span id="page-95-0"></span>**7.1.1 Cinemática**

Antes de começar a decomposição, é preciso refletir um pouco sobre a cinemática das estrelas da galáxia. As estrelas estão distribuídas em bojos e discos, e a cinemática em cada um dos casos é diferente. A estrutura plana dos discos é causada por um alto momento angular, com um campo de velocidades sistêmico projetado na linha de visada. Isto faz com que uma dada linha espectral tenha um *redshift* diferente, dependendo da sua posição no disco. Já os bojos são normalmente caracterizados por baixa rotação, mas uma grande dispersão de velocidades, crescendo à medida que se aproxima do centro. Ou seja, as linhas são mais alargadas nas regiões centrais.

Para que a decomposição morfológica espectral faça sentido, é preciso ter certeza que, em uma imagem em uma dada janela espectral, se estejam observando os mesmos processos físicos em todos os *spaxels*. Por exemplo, não se pode ter um *spaxel* que contenha fluxo proveniente do fundo de uma linha de absorção, enquanto outro *spaxel* contém fluxo do contínuo adjacente. Chega-se então num problema cíclico. É preciso saber as características das componentes morfológicas para que se conheça a cinemática de cada uma delas. Porém, sem compensar os efeitos da cinemática, não se pode fazer a decomposição de forma confiável.

O que se faz aqui é obter uma medida aproximada da cinemática, medindo apenas uma velocidade sistêmica ( $v_0$ ) e uma dispersão ( $v_d$ ) assumindo uma distribuição de velocidades gaussiana para cada *spaxel*. Isto não é o ideal, pois bojos podem ter alguma rotação e discos podem ter alguma dispersão de velocidades. A cinemática pode até ser diferente para cada cada população estelar em uma mesma componente. Entretanto, isto é uma boa primeira aproximação. A medida de  $v_0$  e  $v_d$  foi obtida utilizando o starlight, que ajusta a cinemática juntamente às populações estelares.

Corrigir efeitos de  $v_0$  é simples, basta aplicar um *redshift* (ou *blueshift*) de mesma velo-

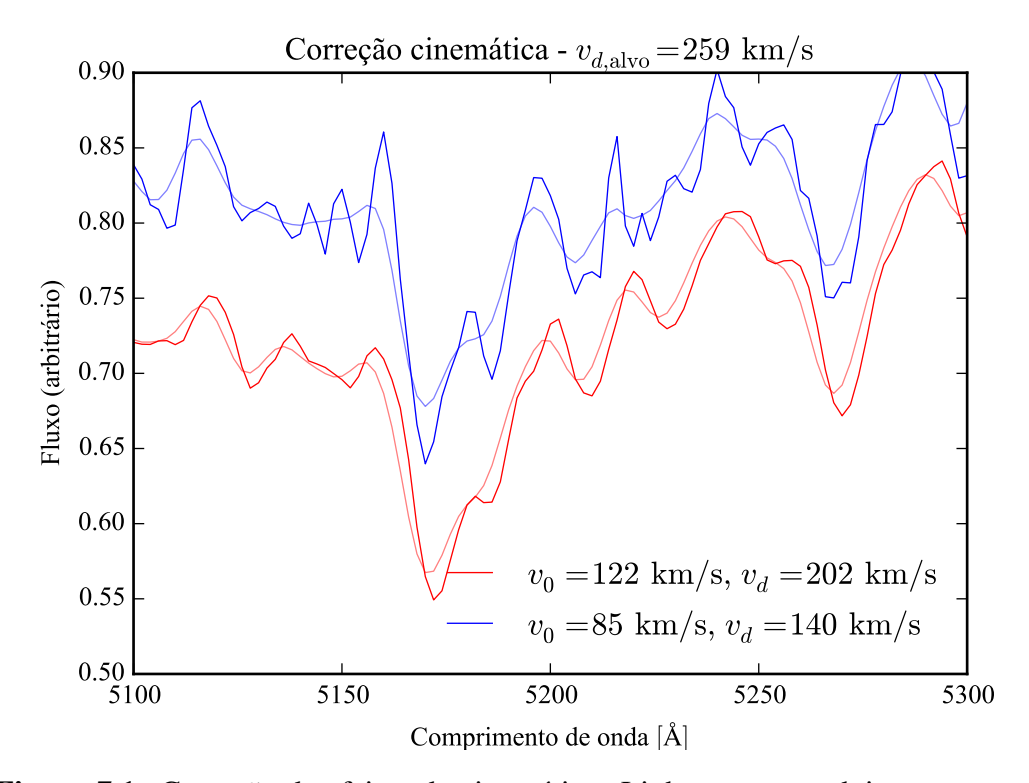

Figura 7.1: Correção de efeitos da cinemática. Linhas escuras: dois espectros com cinemática diferente. Linhas claras: espectros deslocados para *rest frame*, com as linhas alargadas para uma dispersão de velocidades  $v_{d, \text{alvo}} = 259 \text{ km/s}$ . O fluxo está em unidades arbitrárias para melhor visualização.

cidade, na direção oposta, tal que os espectros fiquem todos em *rest frame*. Já *v<sup>d</sup>* requer um pouco mais de consideração, pois não é possível "desalargar" as linhas espectrais. O que se faz então é tentar deixar todos os *spaxels* com a mesma dispersão de velocidades, degradando a resolução do espectro. Se a distribuição de velocidades na linha de visada segue uma distribuição gaussiana, isto é obtido convoluindo (em espaço de velocidades) o fluxo cada *spaxel* com uma gaussiana de largura dada por um *vd*,<sup>∗</sup> adequado, isto é

$$
F_{\lambda,*} = \frac{1}{v_{d,*}\sqrt{2\pi}} \int_{-\infty}^{+\infty} F_{\lambda} \left( \lambda' = \frac{\lambda}{1 + v/c} \right) \exp\left[ -\frac{1}{2} (v/v_{d,*})^2 \right] dv.
$$

Quando se convolui duas gaussianas, suas dispersões se somam em quadratura. Portanto, *vd*,<sup>∗</sup> deve ser tal que o fluxo final tenha a dispersão alvo *vd*,alvo:

$$
v_{d,*} = \sqrt{v_{d,\text{alvo}} - v_d^2}.
$$

Deve-se escolher  $v_{d, \text{alvo}}$  de modo que  $v_{d,*}$  seja sempre um número real, ou seja,  $v_{d, \text{alvo}} > v_d$ , para todos os *spaxels*. Na prática, alguns cubos podem ter uns poucos *spaxels* com *v<sup>d</sup>* anômalo (tanto por ajuste ruim pelo starlight quanto por uma dispersão realmente grande). Neste caso, a resolução espectral seria degradada enormemente por conta de um punhado de *spaxels*. A solução encontrada foi usar um *vd*,alvo maior do que 95% dos *vd*, e não fazendo a convolução nos poucos casos onde *v<sup>d</sup>* > *vd*,alvo. A Figura [7.1](#page-95-0) ilustra o efeito da correção de cinemática em *spaxels* com cinemática distinta. Pode-se ver que as linhas espectrais tendem a ficar coerentes após a correção.

#### **7.1.2 Propagação de erros nos espectros**

Em alguns passos da decomposição, são tomadas imagens dos cubos espectrais em caixas com uma determinada largura em comprimento de onda. Os espectros são empilhados formando uma imagem, e os erros devem ser propagados de acordo. Os espectros do CALIFA, na configuração V500, têm uma PSF espectral gaussiana de FWHM = 6 Å. Porém, a amostragem é feita em caixas de 2 Å. Isto que dizer que fluxos estão correlacionados, logo deveria-se trabalhar com a matriz de covariância, ao invés de um espectro de erros (ou incerteza). Entretanto, somente o espectro de erros está disponível nos cubos de dados do CALIFA (e na maioria dos espectros astronômicos). Note que o mesmo raciocínio de propagação de erros se aplica à correção de cinemática descrita anteriormente, com a gaussiana da dispersão de velocidades fazendo o papel de um peso na soma dos espectros.

Sem a matriz de covariância, há duas alternativas. Se erros nos fluxos estão correlacionados com dependência na distância espectral de forma a depender apenas da distância, isto  $\acute{e}$ , uma função  $p(\lambda' - \lambda'')$ , pode-se calcular a correção que a covariância causaria numa soma ponderada de fluxo. O fluxo médio *F* ponderado pelos pesos *w*<sup>λ</sup> é dado por

$$
F = \frac{\sum_{\lambda} w_{\lambda} F_{\lambda}}{\sum_{\lambda} w_{\lambda}}.
$$

Geralmente se normalizam os erros tal que  $\Sigma$  $\sum_{\lambda} w_{\lambda} = 1$ , para simplificar os cálculos. O erro  $\sigma_F$ sobre o fluxo médio *F* é, levando em conta a correlação,

$$
\sigma_F^2 = \sum_{\lambda} w_{\lambda}^2 \sigma_{\lambda}^2 + \sum_{\lambda'} \sum_{\lambda''}^{\lambda'' \neq \lambda'} p(\lambda' - \lambda'') w_{\lambda'} w_{\lambda''} \sigma_{\lambda'} \sigma_{\lambda''}.
$$

Para erros gaussianos, *p*(Δ*λ*) ~ exp [-1/2(Δ*λ/c*<sub>FWHM</sub>)<sup>2</sup>], normalizado. A distância de covari-

ância é dada por FWHM =  $2\,\sqrt{2\ln 2}\,c_{\rm FWHM}$ . Se os erros não estiverem correlacionados (isto é, se FWHM  $\rightarrow$  0),  $p(\Delta \lambda) = 0$ , a segunda soma desaparece e o erro é dado pela soma ponderada usual.

A segunda alternativa é estimar o erro a partir dos dados. Isto só funciona quando a soma é feita sobre uma caixa espectral com um grande número de medidas. Neste caso, o erro é dado pela covariância amostral,

$$
\sigma_F^2 = \frac{\sum_{\lambda} w_{\lambda}}{\left(\sum_{\lambda} w_{\lambda}\right)^2 - \sum_{\lambda} w_{\lambda}^2} \sum_{\lambda} w_{\lambda} (F_{\lambda} - F)^2.
$$

A primeira alternativa é utilizada na convolução de velocidades, pois em geral cada elemento do espectro convoluído contém fluxo proveniente de poucas medidas. A segunda é utilizada ao se empilhar espectros em caixas de comprimento de onda de largura maior que 100 Å, para uma estimativa mais realista do erro. Quando se calcula a imagem média numa caixa, neste trabalho, o peso na soma ponderada dos fluxos é dado por  $w_{\lambda} = \sigma_{\lambda}^{-2}$ , ou seja, o inverso dos erros provenientes dos cubos de dados, ao quadrado.

#### <span id="page-98-0"></span>**7.1.3 Modelos iniciais e ajuste a cada comprimento de onda**

A decomposição morfológica espectral requer, nesta implementação, um número de ajustes morfológicos igual ao número de amostras de comprimento de onda. Para cubos com a configuração V500, são 1600 amostras de largura 2 Å. Isto requer que se utilize um algoritmo rápido para fazer o ajuste. Para o programa IMFIT [\(Erwin 2015\)](#page-137-1), este algoritmo é o L-M (ver a descrição dos algoritmos na Seção [4.2.3\)](#page-62-0). Para fazer um ajuste utilizando L-M, é preciso ter um bom chute inicial, visto que este algoritmo é muito propenso a cair em mínimos locais. Este chute inicial é determinado utilizando os outros algoritmos mais lentos, N-M e DE.

Como primeira aproximação, toma-se uma caixa de 100 Å ao redor de 5635 Å (comprimento de onda de normalização) e calculam-se as imagens de fluxo e erro conforme visto na seção anterior. Esta imagem é utilizada para calcular o chute inicial nos parâmetros morfológicos, utilizando as seguintes heurísticas:

1. Encontrar o raio que contém metade da luz (HLR), que é, em primeira aproximação, o local mais provável para que a componente dominante deixe de ser o bojo e passe a ser o disco [\(González Delgado et al. 2015\)](#page-137-2);

- 2. Mascarar a região central (*r* < HLR);
- 3. Criar um modelo de disco de *h* = 1,5 HLR utilizando DE;
- 4. Ajustar o disco à imagem mascarada;
- 5. Criar um modelo de bojo com  $n = 4$  e  $r_e = 0.5$  HLR;
- 6. Ajustar os modelo de bojo e disco (já ajustado anteriormente) à imagem completa utilizando DE;
- <span id="page-99-0"></span>7. Refinar o ajuste utilizando N-M, depois L-M.

Este procedimento é computacionalmente intensivo, e o conjunto de heurísticas foi determinado de forma empírica. Ainda assim, ele falha em muitos casos, geralmente precisando ser modificado caso a caso. O tempo típico, em um computador atual, de ajuste do modelo inicial é de 10 minutos. É possível fazer este ajuste de forma interativa, utilizando uma ferramenta gráfica, numa fração deste tempo. Com este objetivo foi desenvolvido o programa mostrado na Figura [7.2.](#page-99-0) Com ele podem-se escolher modelos iniciais, limites, e fazer um ajuste de teste, tudo em tempo real. Como a amostra é pequena, um programa interativo ainda é uma abordagem viável.

Como visto na Seção [4.2.2,](#page-59-0) os parâmetros morfológicos podem depender do comprimento de onda. Logo, um único modelo inicial pode não ser suficiente para escapar dos mínimos locais. Assim, utiliza-se imagens em caixas de 100 Å, e espaçadas em intervalos também de 100 Å, para fazer ajustes utilizando o algoritmo N-M. Obtém-se desta forma modelos iniciais para cada comprimento de onda. Os parâmetros destes modelos são, de forma independente, ajustados a polinômios em função de λ. Em nenhum caso (da amostra final deste trabalho) houve necessidade de ajuste de um polinômio de ordem maior que 1, isto é, uma reta.

O ajuste morfológico final se dá utilizando os chutes iniciais dados pelos polinômios dos parâmetros. As imagens são tomadas λ-a-λ, sem combinar imagens. O ajuste é feito utilizando L-M. Caso não haja convergência do algoritmo, ou o melhor ajuste fique preso em algum limite dos parâmetros, o ajuste é marcado como falho.

Ao final do ajuste morfológico, cria-se uma imagem para o bojo e para o disco em cada comprimento de onda. Os cubos de dados espectrais são montados apenas armazenando estas imagens em ordem de comprimento de onda. Os cubos de dados espectrais das componentes morfológicos estão prontos para serem analisados como espectros.

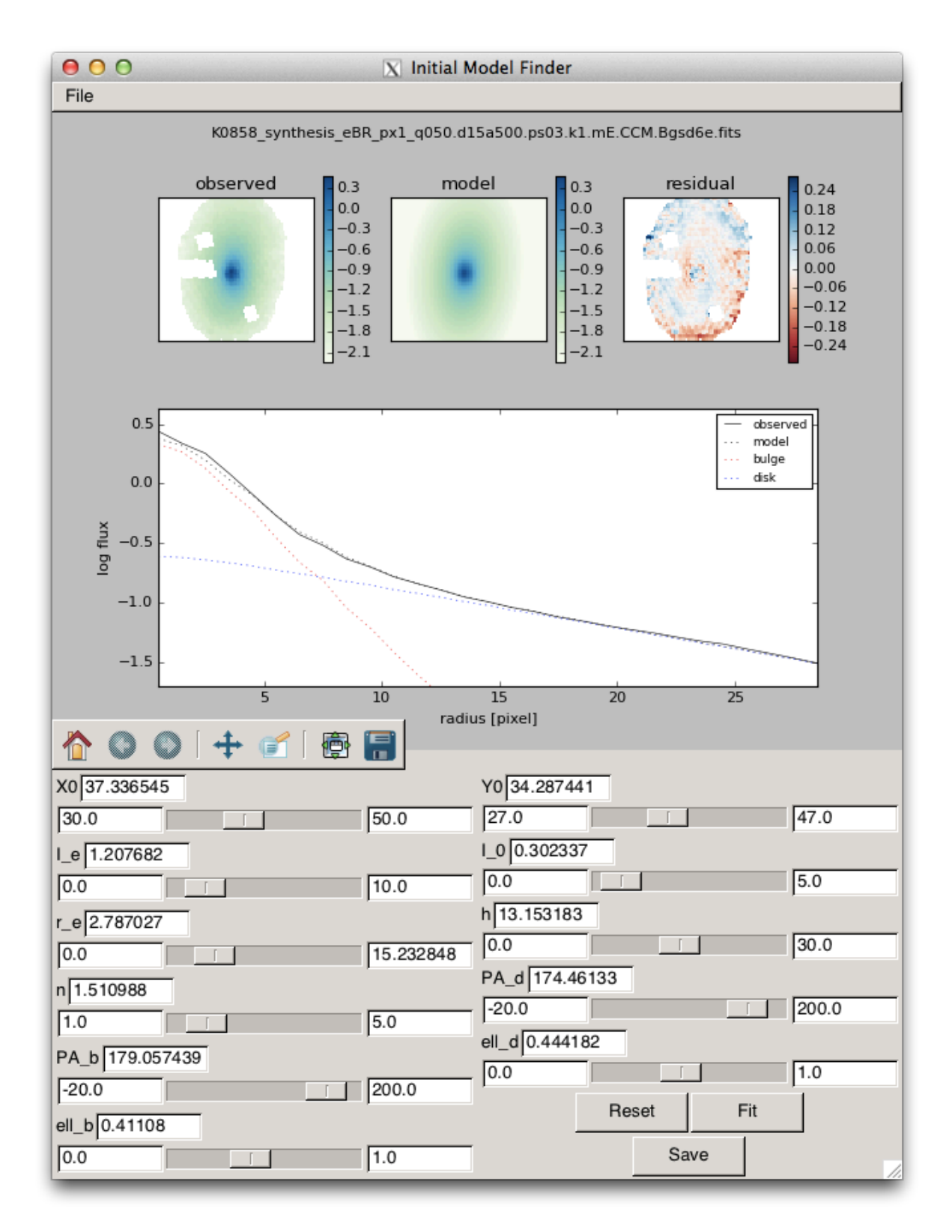

Figura 7.2: Programa gráfico para encontrar o modelo inicial de forma interativa.

## <span id="page-101-0"></span>**7.2 Seleção da amostra de galáxias**

A amostra para candidatos à decomposição morfológica espectral foi selecionada a partir de 331 galáxias observadas com a configuração V500, as quais passaram pelo QBICK e tiveram os espectros passados pelo starlight, sem segmentação em zonas de Voronoi (ver Seções [2.2.1](#page-32-0) e [2.2.2\)](#page-34-0). Isto é necessário para que se tenham medidas da cinemática da galáxia, utilizadas para preparar os dados antes da decomposição.

O passo seguinte foi selecionar as galáxias conforme seu tipo morfológico. A classificação morfológica das galáxias da amostra mãe do CALIFA foi feita visualmente por 5 voluntários, utilizando imagens do SDSS nas bandas *r* e *i* [\(Walcher et al. 2014\)](#page-140-0). Os critérios foram:

- Elíptica (E), com subclasse 0–7.
- Espiral  $(S)$ , com subclasses 0, 0a, a, ab, b, bc, c, cd, d, m;
- Irregular  $(I)$ ;
- Em qualquer classe, barra (B), sem barra (A), ou indefinida (AB);
- Características de *merger* (sim ou não).

Os três primeiros itens formam uma sequência numérica segundo a classificação de Hubble, de 0 a 18. As 5 classificações independentes foram combinadas, calculando a média (descartando valores atípicos, distante mais de 4 classes da média). Os valores máximos e mínimos, para dar uma ideia da incerteza, são calculados utilizando todas as 5 classificações. Foi feita uma filtragem na lista de galáxias observadas, baseada na tabela de classificação morfológica. Dada a natureza subjetiva da classificação visual, optou-se por utilizar as classificações máxima e mínima, de tal forma que seja possível que galáxia em questão seja da classe S0. Isto é, se a galáxia for classificada como elíptica (< S0), mas a classificação máxima for, por exemplo, Sa (> S0), a galáxia entra na amostra. O inverso também vale, uma galáxia Sa tiver uma classificação mínima E7, também entra na amostra. As galáxias também têm que ser sem barra (A), e sem características de *merger*.

Adicionalmente, as galáxias precisam ter uma elipticidade máxima  $\epsilon$  < 0,5, medida nas imagens do SDSS na banda *r*. Isto é necessário para evitar problemas na decomposição morfológica, pois o modelo bojo–disco não funciona bem em sistemas muito inclinados. A amostra inicial é listada na Tabela [A.1](#page-118-0) (Anexo [A\)](#page-118-1).

O programa interativo de ajuste foi utilizado nas 43 galáxias da amostra. O ajuste não pode ser feito em 19 delas, pois apresentaram características que não permitem fazer a decomposição morfológica em bojo e disco, como faixas de poeira ou disco muito fraco. Outras 15 apresentam problemas no ajuste, como mínimos locais intermitentes ou ausência de alguma componente. A coluna de observações na Tabela [A.1](#page-118-0) informa os problemas encontrados em cada caso. O sumário dos descartes é o seguinte:

- Ajuste ruim: 15
- Faixa de poeira: 9
- Disco fraco: 5
- Inclinada: 2
- Braço espiral: 1
- Irregular: 1
- Poucos *spaxels*: 1

| ID.   | Nome             | Classe | Classe (min.) | $Classe (m\acute{a}x.)$ | $\epsilon$ |
|-------|------------------|--------|---------------|-------------------------|------------|
| K0018 | <b>NGC 0155</b>  | 1(E1)  | 0(E0)         | 8 (S0)                  | 0,22       |
| K0127 | <b>NGC 1349</b>  | 6(E6)  | 0(E0)         | 10(Sa)                  | 0,11       |
| K0592 | <b>NGC 4874</b>  | 0(E0)  | 0(E0)         | 8 (S0)                  | 0,12       |
| K0602 | <b>NGC 4956</b>  | 1(E1)  | 0(E0)         | 8 (S0)                  | 0,14       |
| K0832 | <b>NGC 6146</b>  | 5(E5)  | 3(E3)         | 8 (S0)                  | 0,23       |
| K0846 | <b>UGC 10695</b> | 5(E5)  | 2(E2)         | 8 (S0)                  | 0,33       |
| K0851 | <b>NGC 6338</b>  | 5(E5)  | 1(E1)         | 8 (S0)                  | 0,34       |
| K0858 | <b>UGC 10905</b> | 9(50a) | 7(E7)         | 11 (Sab)                | 0,47       |
| K0912 | <b>NGC 7623</b>  | 8 (S0) | 8 (S0)        | 8 (S0)                  | 0.29       |

Tabela 7.1: Amostra final para decomposição morfológica espectral.

A identificação dos ajustes ditos ruins foi feita através de inspeção visual, com um grau considerável de subjetividade. Os critérios incluem, por exemplo, a presença de mínimos locais intermitentes e degenerados (parâmetros saltando entre dois patamares com mudança imperceptível no aspecto dos perfis e no  $\chi^2$ ). Esta seleção foi feita de forma fortemente conservadora. A amostra final deste trabalho (listada na Tabela [7.1\)](#page-101-0) consiste em 9 galáxias que tiveram uma decomposição boa segundo estes critérios.

## <span id="page-103-0"></span>**7.3 Aplicação da decomposição na amostra final**

A decomposição morfológica espectral foi realizada nas 9 galáxias da amostra final. Figuras mostrando o resultado da decomposição de todas as galáxias podem ser vistas no Apêndice [B.](#page-122-0) Nesta seção é discutido o resultado apenas para a galáxia em que se obteve a melhor decomposição, K0858 (UGC 10905). Recomenda-se comparar as figuras das outras galáxias com o que está exposto a seguir.

A Figura [7.3](#page-103-0) permite uma visualização bidimensional, nos painéis superiores, do fluxo observado, modelo e resíduo em 5635 Å. No resíduo se observam efeitos de borda próximos às regiões externas mascaradas, além de artefatos seguindo um padrão quase regular $^{\rm l}$ . Pode-se observar também uma estrutura que parece ser um braço espiral, em excesso (azul) no resíduo. Isto não é surpresa, dado que esta galáxia é classificada como S0a. Outra forma de visualizar a qualidade do ajuste é através do perfil de brilho radial, no painel inferior. O perfil é calculado utilizando anéis elípticos, com a elipticidade calculada a partir da imagem observada.

A dependência em λ dos parâmetros morfológicos obtidos para K0858 é mostrada na Fi-gura [7.4.](#page-103-0) As linhas pretas representam a decomposição final, feita  $\lambda$ -a- $\lambda$ , e os pontos azuis a decomposição feita no primeiro passo da decomposição, em caixas de 100 Å. Regiões espectrais mascaradas antes de iniciar a decomposição (onde pode haver emissão de gás) estão marcadas em cinza. Marcadas em rosa estão regiões espectrais onde a decomposição falhou, quando o algoritmo não convergiu ou ficou preso nos limites dos parâmetros.

A primeira coisa que chama a atenção na Figura [7.4](#page-103-0) é a diferença entre as parâmetros morfológicos obtidos em caixas de 100 Å e os obtidos em a cada comprimento de onda. Isto pode ser devido à correção da cinemática (Seção [7.1.1\)](#page-95-0), que praticamente não tem efeito numa imagem de banda espectral larga. Pode também estar relacionado ao sinal–ruído das imagens, que aumenta quando se soma imagens. De qualquer forma, estamos interessados apenas no espectro; sendo assim, leva-se em conta apenas a decomposição final.

Pode-se observar um gradiente espectral no comprimento de escala do disco (*h*). Já o

<span id="page-103-1"></span><sup>1</sup>O padrão hexagonal que aparece nas imagens (sobretudo nas de resíduo) está relacionado com a forma como os cubos são reconstruídos.

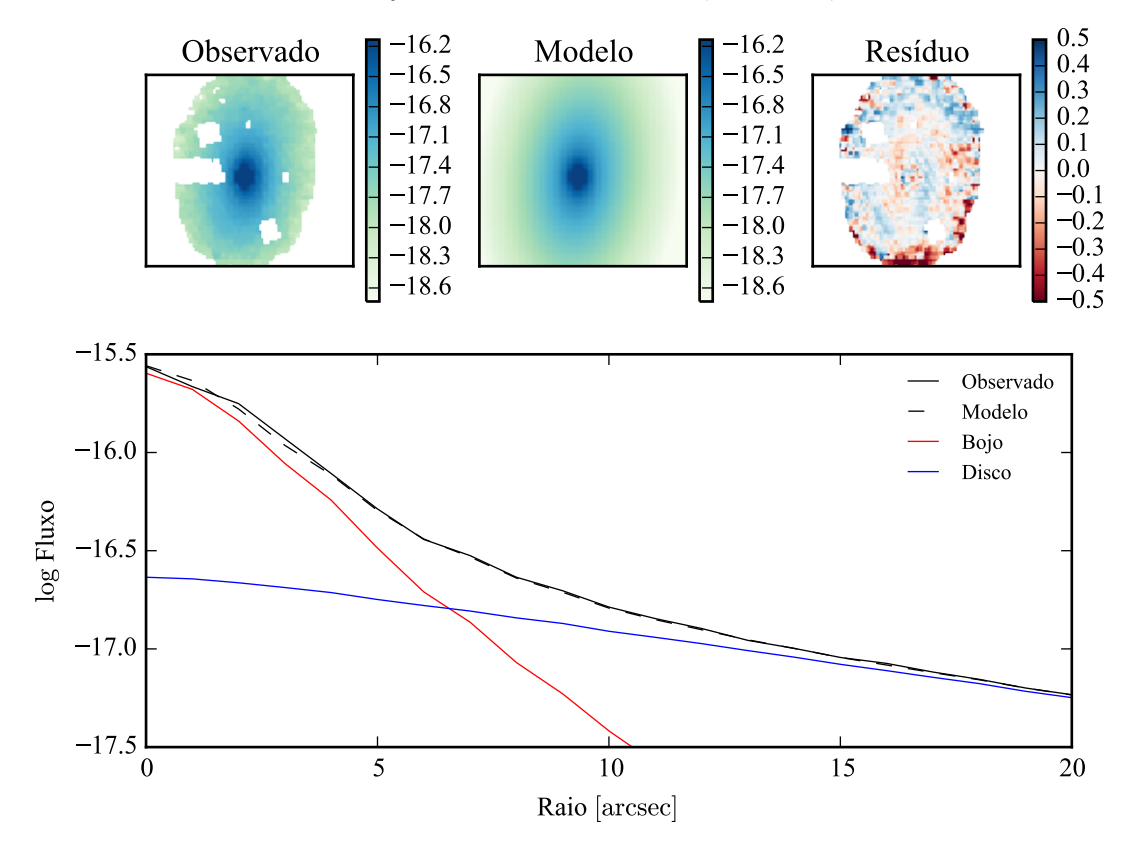

Modelo ajustado em 5635 Å - K0858 (UGC10905)

Figura 7.3: Acima: imagens observada, modelada e resíduo do fluxo em 5635 Å para K0858 (UGC 10905). Abaixo: perfis radiais, obtidos pela média do fluxo em anéis elípticos nas imagens. O fluxo observado é representado pela linha preta sólida. O melhor ajuste é representado pela linha preta tracejada. O bojo e o disco que compõem o modelo são mostrados em vermelho e azul, respectivamente.

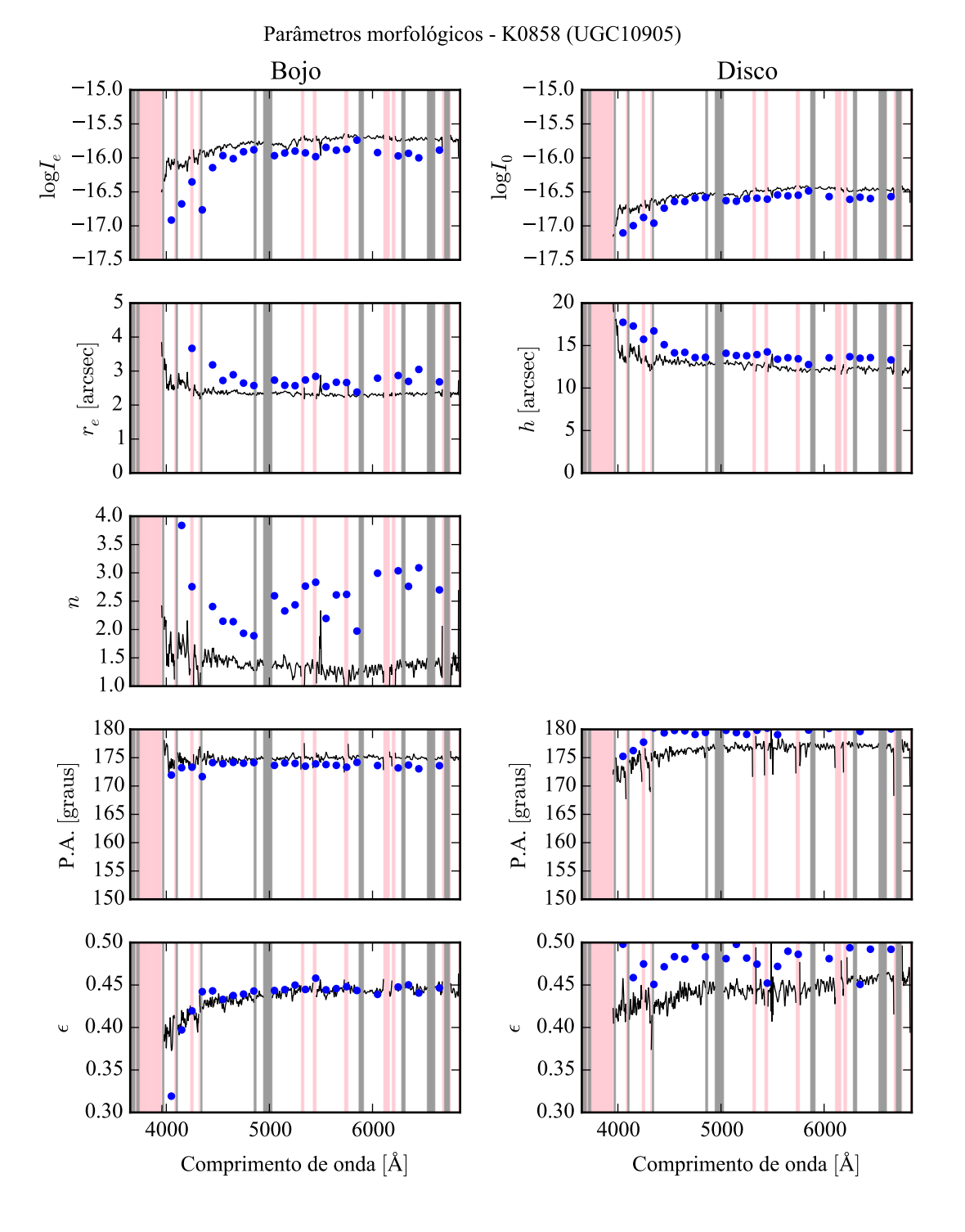

Figura 7.4: Parâmetros morfológicos em função do comprimento de onda para K0858 (UGC 10905). Regiões em rosa representam comprimentos de onda onde a decomposição falhou. Regiões em cinza foram mascaradas antes de iniciar a decomposição. Pontos azuis indicam o primeiro passo da decomposição, em caixas de 100 Å.

raio efetivo do bojo (*re*) e o índice de Sérsic (*n*) não apresentam um gradiente apreciável. Todos os parâmetros parecem ter um salto em 4000 Å. O ajuste falha em comprimentos de onda menores, ficando difícil determinar se isto é um resultado espúrio. Na verdade, qualquer tentativa de interpretação, observando apenas a dependência dos parâmetros morfológicos com o comprimento de onda, deve ser feita com cuidado. É esperado que os parâmetros variem com o comprimento de onda, quando são medidos em bandas espectrais largas e distantes, como mencionado na Seção [4.2.2.](#page-59-0) Entretanto, estas são evidências empíricas, sem um modelo que as suportem. Tirar conclusões da variação  $\lambda$ -a- $\lambda$  dos parâmetros pode ser precipitado.

Os espectros de galáxias, por outro lado, são melhor compreendidos. Mesmo as menores características dos espectros, como linhas fracas de absorção, podem ser razoavelmente bem explicadas com modelos de populações estelares. Então, se um espectro de bojo ou disco tiver o aspecto de um espectro de galáxia, pode-se começar a levar o resultado da decomposição a sério. A Figura [7.5](#page-103-0) mostra os espectros dos modelos (bojo em vermelho e disco em azul), no *spaxel* nuclear, a *r<sup>e</sup>* de distância do núcleo, e o espectro integrado dos modelos. O espectro observado é mostrado em preto, e o resíduo em magenta.

Com uma análise visual, os espectros parecem galáticos. Nos piores casos os bojos parecem ter um ajuste pior do que os discos, e costumam ter dimensões comparáveis à largura da PSF. A má resolução dos bojos pode comprometer a decomposição, nestes casos. Pode-se observar que o resíduo geralmente apresenta um gradiente nos *spaxels*, e praticamente desaparece no espectro integrado. Este gradiente no resíduo indica que os modelos somados são mais vermelhos do que o espectro observado. Isto certamente irá afetar o resultado da síntese de populações estelares, analisada na seção a seguir. Os espectros integrados dos modelos, se tiverem tal gradiente de cor, devem ter uma forma tal que se cancelam no resíduo.

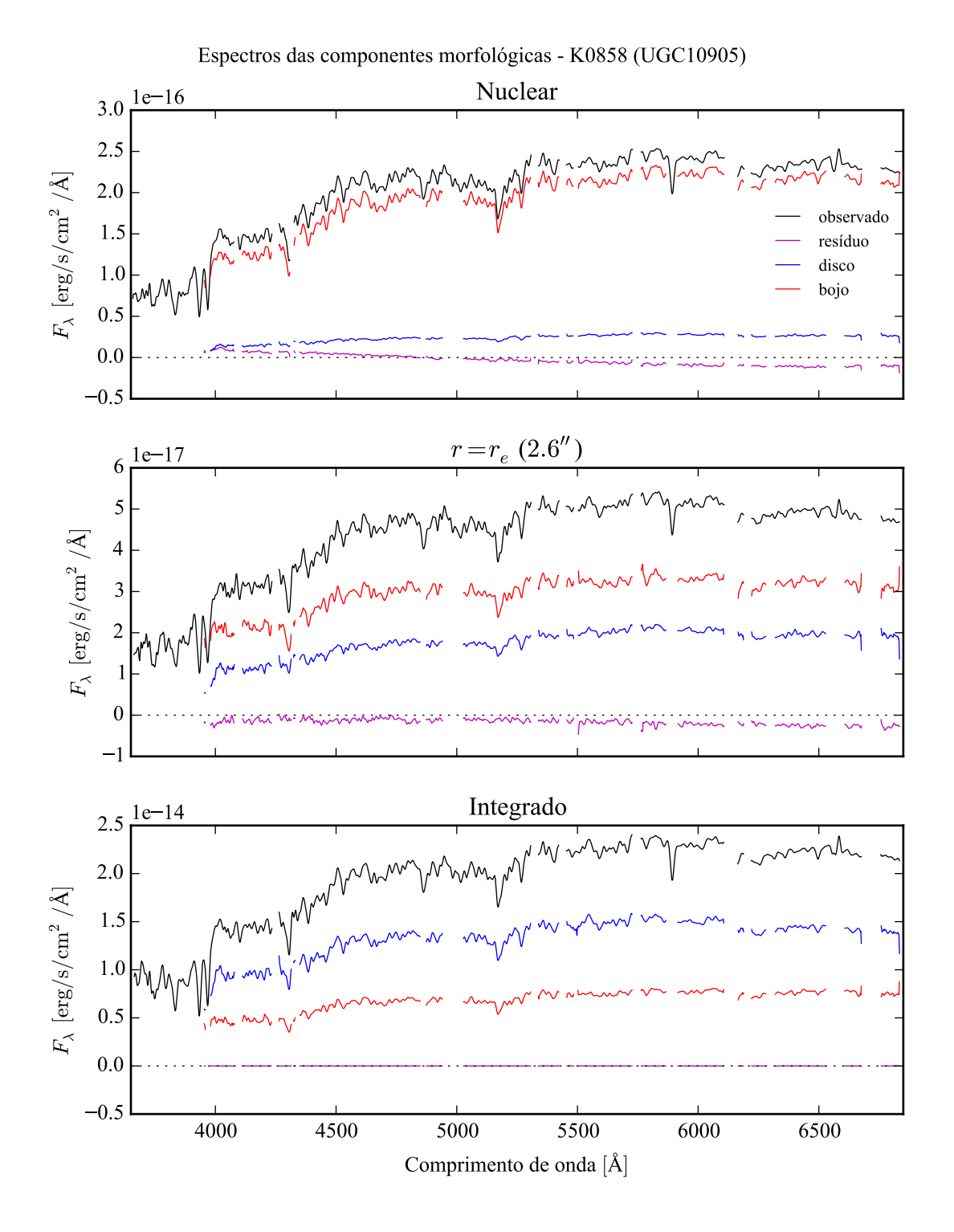

Figura 7.5: Espectro das componentes morfológicas de K0858 (UGC 10905), observado (preto), bojo (vermelho), disco (azul) e resíduo (magenta). Acima: Espectro do *spaxel* nuclear da galáxia. Meio: Espectro em um *spaxel* a uma distância de *r<sup>e</sup>* do núcleo. Abaixo: Espectro integrado espacialmente.
#### <span id="page-108-0"></span>**7.4 Síntese espectral de populações estelares**

A síntese espectral de populações estelares utilizando star la aplicada às componentes morfológicas e ao espectro original de todas as galáxias da amostra final. A base utilizada foi a de Granada–MILES. Dentre as galáxias da amostra, apenas duas tiveram um ajuste bom com o starlight: K0592 e K0858. Os espectros ajustados e as propriedades obtidas para toda a amostra estão no Apêndice [B.](#page-122-0) A seguir uma discussão sobre o resultado para K0858.

A Figura [7.6](#page-108-0) mostra ajustes do starlight para os espectros integrados observado, do bojo e

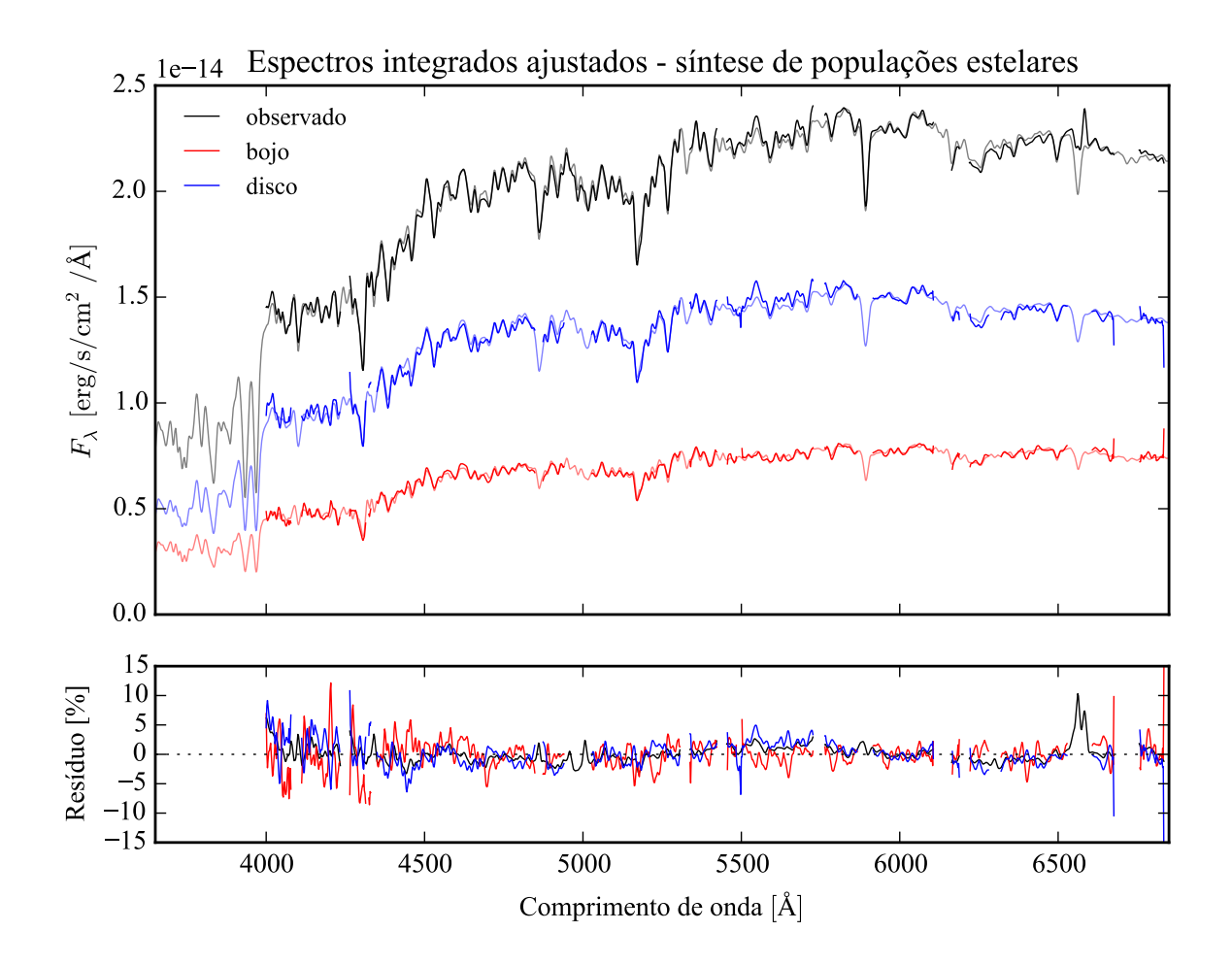

Figura 7.6: Acima: Espectros integrados das componentes morfológicas de K0858 (UGC 10905), ajustados com starlight. Em preto, espectro observado. Em vermelho, e azul, as componentes bojo e disco. Em linhas de cor clara, o espectro ajustado pelo starlight. Abaixo: Resíduo dos espectros (observado menos sintético, divididos pelo observado).

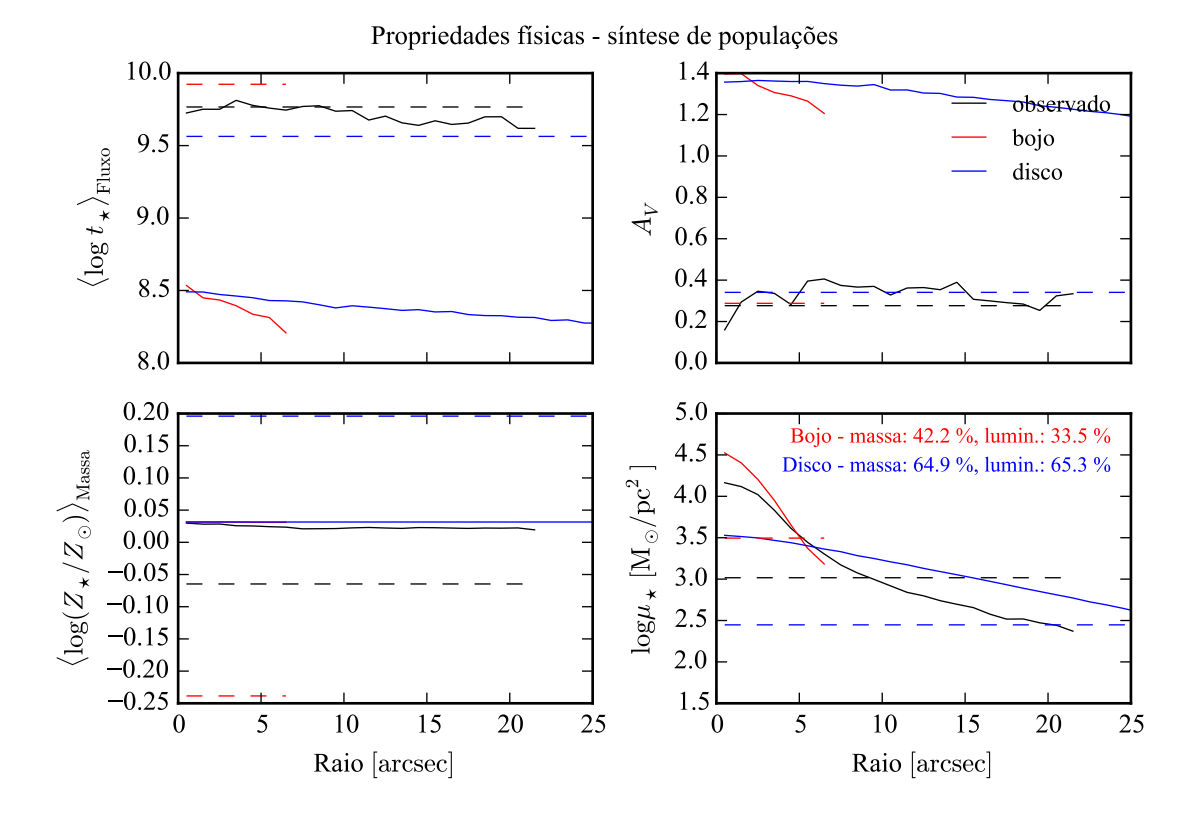

Figura 7.7: Perfil radial de propriedades físicas das componentes morfológicas de K0858 (UGC 10905), obtidos através do starlight. As linhas contínuas representam as propriedades obtidas utilizando espectros espacialmente resolvidos. As linhas tracejadas representam as propriedades obtidas utilizando os espectros integrados. Em preto, espectro observado. Em vermelho, e azul, as componentes bojo e disco. Acima, à esquerda: idade estelar média ponderada pela luminosidade. Acima, à direita: atenuação por poeira, na banda *V*. Abaixo, à esquerda: metalicidade estelar média, ponderada pela massa. Abaixo, à direita: densidade superficial de massa estelar. As frações de massa e luminosidade entre as componentes e a total (obtida do espectro observado) são indicadas no painel inferior, à direita.

do disco. As linhas mais claras mostram o melhor ajuste. No painel inferior, tem-se o resíduo do ajuste em relação ao espectro de entrada. O ajuste é bom em linhas gerais, embora seja possível ver alguns pontos onde o resíduo do bojo e do disco estejam anti-correlacionados, devido à degenerescência do modelo.

As propriedades físicas derivadas da síntese de populações estelares é mostrada na Figura [7.7.](#page-108-0) Ali, pode-se ver um perfil radial das propriedades, ajustados nos espectros de cada *spaxel*, ou seja, espacialmente resolvidos, em linhas sólidas. As propriedades derivadas do espectro integrado são mostradas como linhas tracejadas. Pode-se notar que a atenuação por poeira *A<sup>V</sup>* (painel superior direito), tanto no bojo quanto no disco, é muito diferente da atenuação para os espectros observados quando se utilizam os espectros espacialmente resolvidos. O mesmo se observa para a idade estelar média ponderada pela luminosidade (painel superior esquerdo). Estes dois fatos provavelmente têm relação com o gradiente de cor aparente no resíduo da decomposição morfológica espectral. A metalicidade estelar média ponderada pela massa (painel inferior esquerdo), quando espacialmente resolvida, é muito diferente da calculada no espectro integrado, para todos os casos. A densidade superficial de massa estelar é mostrada no painel inferior direito. A massa e a luminosidade das componentes morfológicas, em relação à massa da galáxia original, são mostrados no mesmo painel. Note que, devido à quantidade de poeira, a densidade de massa superficial espacialmente resolvida das componentes morfológicas é maior do que a calculada com o espectro observado. Estes problemas com a idade estelar e a atenuação por poeira, nos espectros espacialmente resolvidos, aparecem também nas outras galáxias da amostra, mesmo na outra galáxia com um bom ajuste de populações estelares, a K0592.

As propriedades obtidas com os espectros integrados, por outro lado, parecem melhor comportadas. A Figura [7.8](#page-108-0) mostra um gráfico da idade contra metalicidade estelar, para as componentes morfológicas (bojo em vermelho e disco em azul) e para o espectro observado (em preto) de K0592 e K0858. A massa da galáxia (ou da componente morfológica) é representada pela área do círculo. As duas galáxias, neste gráfico, têm um comportamento similar. Ambas têm um bojo mais velho e de metalicidade mais baixa, e um disco mais jovem e de metalicidade mais alta, com relação à idade e metalicidade do espectro observado. Também é interessante notar que os pontos para uma mesma galáxia estão alinhados. Isto pode acontecer devido à degenerescência entre idade e metalicidade, comumente vista em sínteses de população estelar.

É interessante comparar a Figura [7.8](#page-108-0) com o resultado de [Johnston et al.](#page-138-0) [\(2012\)](#page-138-0), reproduzido na Figura [7.9.](#page-108-0) Os resultados obtidos aqui, embora não tenham significância estatística, são contrários ao resultado de [Johnston et al.,](#page-138-0) que obtêm, para galáxias S0, bojos mais jovens e mais metálicos que seus discos. Tanto a idade quanto a metalicidade que eles utilizam foram obtidos através do ajuste de duas linhas de absorção, enquanto neste trabalho o espectro inteiro foi utilizado no ajuste de populações estelares.

Além disso, eles trabalham com perfis unidimensionais (espectros de fenda longa), enquanto análise feita aqui é toda em 2-D (imagens). Por fim, não é óbvio que as galáxias de nossa amostra sejam comparáveis à da amostra de [Johnston et al..](#page-138-0) De fato, apesar de ambas amostras selecionarem galáxias S0, as galáxias de [Johnston et al.](#page-138-0) parecem ser menos massivas que as nossas. Enquanto K0858 tem magnitude absoluta na banda *B* de *M<sup>B</sup>* = −21 (K0592

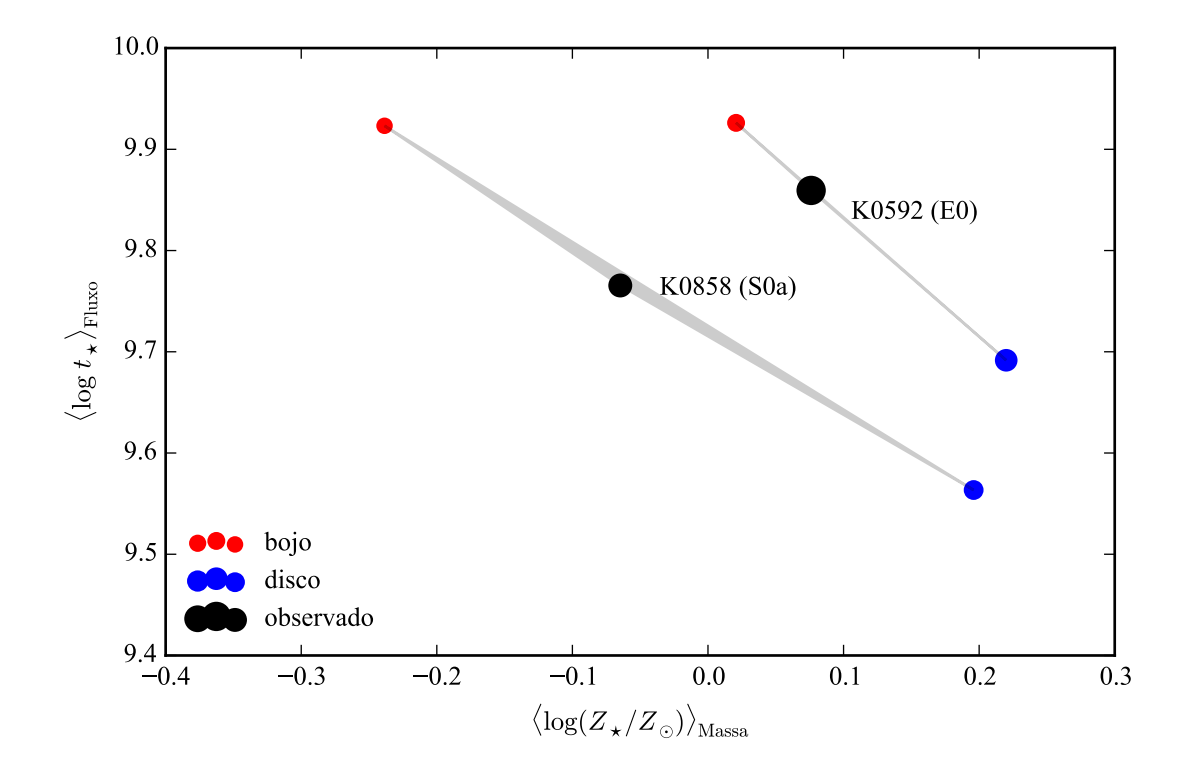

Figura 7.8: Idade estelar média ponderada pela luminosidade contra metalicidade estelar média ponderada pela massa, para as componentes duas morfológicas de duas galáxias do CALIFA: K0592 (NGC 4874, E0) e K0858 (UGC10905, S0a). Idades e metalicidades foram obtidas pelo starlight. Pontos em preto são referentes ao espectro observado, total da galáxia. Pontos em vermelho são referentes ao bojo, e em azul, ao disco. A área dos círculos indica a massa estelar.

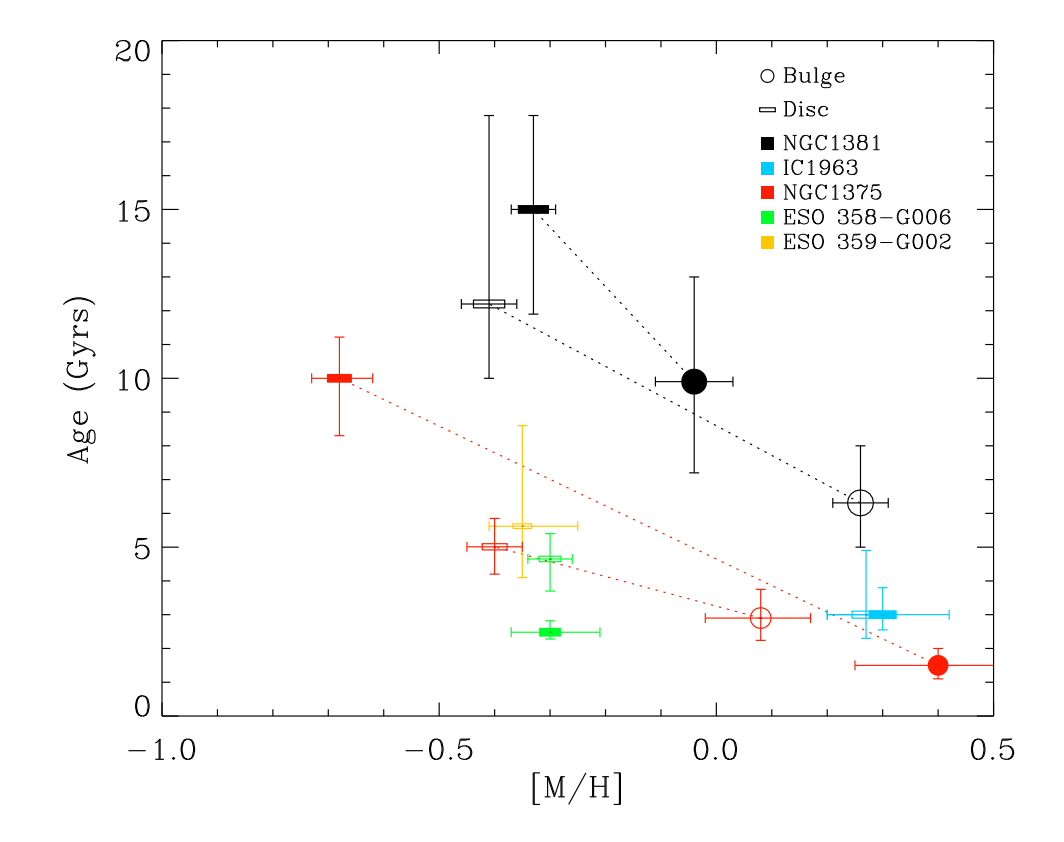

**Figura 7.9:** A mesma Figura que [4.6,](#page-59-0) mostrada novamente para comparar com a<br>Figura 7.9: represented by a different colour, with circles and rectangles corresponding and rectangles corresponding corresponding  $\alpha$ Figura [7.8.](#page-108-0)

tem medida somente na banda *V*, com  $M_V = -23,6$ ), as de [Johnston et al.](#page-138-0)  $M_B$  entre −17 e −19.

Todas essas diferenças complicam a comparação dos resultados obtidos neste trabalho com aqueles do artigo que inspirou todo esse estudo. De qualquer modo, os experimentos aqui reportados mostram que a decomposição morfológica espectral é um problema bastante mais delicado do que se imaginava anteriormente.

### **Capítulo 8**

### **Conclusões e perspectivas**

O *survey* CALIFA observou cerca de 600 galáxias nas configurações V500 e V1200. Foram publicados cubos de 100 galáxias no primeiro *data release*, e de 200 galáxias no segundo. Os cubos das galáxias restantes ainda estão em processo de controle de qualidade e embargo da colaboração. Através do programa starlight, foram obtidos diversos parâmetros relacionados às populações estelares componentes de cada *spaxel*, formando cubos de dados adicionais aos observados, com a as propriedades físicas espacialmente resolvidas obtidas a partir da saída do starlight.

Neste trabalho, foi desenvolvido um programa chamado PyCASSO para organizar e analisar estes cubos de dados. Este programa é utilizado por cerca de 10 pessoas que estudam populações estelares na colaboração do CALIFA. Bastante atenção foi dada à documentação (Seção [3.1,](#page-39-0) com o manual completo no Apêndice [C\)](#page-126-0). Foram publicados 6 artigos que se baseiam fortemente no uso de PyCASSO para análise e gráficos, resumidos na Seção [3.2](#page-44-0) e presentes como apêndices deste trabalho (Apêndices [D.1,](#page-128-0) [D.2,](#page-130-0) [D.3](#page-132-0) e [D.4\)](#page-134-0).

Com o fim do *survey* CALIFA, e a liberação de todas as galáxias da amostra, os cubos de dados de propriedades físicas poderão ser publicados. Já tivemos uma boa experiência com a base de dados pública do starlight (<http://www.starlight.ufsc.br/>), com o resultado da síntese de população estelar de 926246 espectros de galáxias do SDSS. Será necessária uma abordagem diferente para o acesso aos cubos, algo que ainda precisa ser planejado e desenvolvido.

PyCASSO já foi usado com sucesso com dados de outros *surveys* como o PINGS [\(Rosales-](#page-139-0)[Ortega et al. 2010\)](#page-139-0), um precursor do CALIFA, porém com até 10 vezes mais espectros por galáxia. MaNGA [\(Bundy et al. 2015\)](#page-136-0) está em andamento, e deverá obter IFS de 10.000

galáxias. Muito embora tenha um número muito maior de galáxias do que o CALIFA, sua cobertura espacial será menor. Assim, estes *surveys* deverão ser complementares ao CALIFA. Testes com dados preliminares do MaNGA foram feitos com PyCASSO, requerendo apenas pequenas modificações para que funcionem normalmente.

É importante que PyCASSO se torne um programa modular, onde o usuário cria uma descrição do arquivo de IFS de forma que o programa saiba como ler os dados. Recentemente o autor deste trabalho, junto com pesquisadores do Grupo de Astrofísica da UFSC, começou a colaborar com um novo *survey* chamado Diving3D. Este *survey*, descrito em [Ricci et al.](#page-139-1) [\(2014\)](#page-139-1), vai obter IFS de quase 200 núcleos de galáxias utilizando o Telescópio Gemini. Os cubos de dados espectrais são de uma qualidade excepcional, e já iniciamos a adaptação de ferramentas como o PyCASSO e o starlight para trabalhar com esses dados. O objetivo, do ponto de vista ferramental, é que se crie uma *pipeline* onde dados como populações estelares, morfologia, etc, vão sendo adicionados de forma incremental aos cubos, mantendo uma interface comum para análise dos dados.

Foi desenvolvida uma técnica de síntese espectral aplicada às componentes morfológicas (bojo e disco) de galáxias. A decomposição morfológica do perfil de brilho em uma imagem de uma galáxia é um campo de estudo bem desenvolvido, com ferramentas bastante eficientes disponíveis na comunidade acadêmica (GALFIT, BUDDA e IMFIT, por exemplo). A ideia aqui foi se valer destas ferramentas, junto com PyCASSO, e realizar a decomposição para imagens em cada comprimento de onda dos cubos de dados espectrais.

Ao fazer a decomposição morfológica em janelas estreitas de comprimento de onda, os efeitos de cinemática precisaram ser levados em consideração. Em uma imagem de uma galáxia, em um determinado comprimento de onda, não se observam os mesmos processos físicos em todos os *pixels*. A luz de cada *pixel* é composta pela luz de diversas estrelas, cada uma com uma velocidade diferente em relação à linha de visada (e consequentemente um *redshift* ou *blueshift* diferente), com cada *pixel* contendo um conjunto distinto destas velocidades. Para mitigar este problema, a distribuição de velocidades de cada *spaxel* dos cubos de dados foi determinada, de forma aproximada, por uma velocidade sistêmica e uma dispersão de velocidades. Os *spaxels* foram colocados todos no *rest frame*, e com a mesma dispersão de velocidade (ver Seção [7.1.1](#page-95-0) para detalhes). Isto fez com que a resolução fosse degradada, mas garante que se observa a luz da galáxia inteira de forma consistente.

A PSF é uma peça chave neste quebra-cabeças morfológico. Sem uma boa medida da forma da PSF, a decomposição morfológica pode não funcionar, ou pior, gerar resultados equivocados. No Capítulo [5,](#page-66-0) foi descrito como a PSF do CALIFA foi medida, um resultado que acabou sendo adotado pela colaboração, publicado no segundo *data release* [\(García-Benito](#page-137-0) [et al. 2015\)](#page-137-0). A PSF obtida segue um perfil de Moffat, com  $\beta = 4$  e FWHM = 2,9 ± 0,3". Com esta incerteza na estimativa da largura da PSF, testes foram feitos para determinar o efeito que um erro na PSF causa no resultado da decomposição morfológica, apresentados na Seção [6.3.](#page-85-0) Em via de regra, a decomposição dos espectros em componentes morfológicas, quando se utiliza a PSF errada, apresenta artefatos como gradientes de cores e linhas espectrais artificiais. Estes problemas parecem ser atenuados quando se utilizam os espectros integrados das componentes morfológicas.

No Capítulo [7](#page-94-0) foi escolhida, dentre as galáxias do CALIFA observadas com a configuração V500, uma amostra de 43 galáxias que foram classificadas com boa possibilidade de serem da classe S0. O objetivo era ter galáxias que pudessem ser bem ajustadas a um modelo bojo– disco. Destas 43, 19 tinham características que não permitiam o uso deste modelo, seja por faixas de poeira, uma das componentes muito fraca, ou problema nos dados, entre outras coisas. Outras 15 tiveram problema no ajuste do modelo inicial. Somente 9 galáxias tiveram um relativo sucesso na decomposição morfológica espectral. O resultado da decomposição para todas as 9 galáxias da amostra final é mostrado nas figuras do Apêndice [B.](#page-122-0) A galáxia K0858 (UGC 10905), classificada como S0a, foi escolhida para uma análise mais detalhada, em parte pela sua decomposição morfológica ter sido muito boa, e em parte por ter um bom ajuste com o starlight.

Em K0858 verificou-se que há um gradiente espectral em alguns dos parâmetros morfológicos, que foram ajustados levando em conta apenas informações espaciais. Entretanto, não se pode descartar que estes gradientes, e outras características menores observadas na dependência dos parâmetros com o comprimento de onda, não sejam artefatos da forma como a decomposição foi feita. O teste com os erros na PSF deixaram isto bem claro, assim como os resíduos nos espectros (vide Figura [7.5\)](#page-103-0). É preciso estudar a forma como os parâmetros morfológicos deveriam variar com o comprimento de onda. Compreender a forma como as populações estelares se distribuem nas componentes morfológicas de uma galáxia, e como estas populações se refletem nos espectro espacialmente resolvido da galáxia, é fundamental para poder fazer uma decomposição morfológica que leve em conta informações das regiões vizinhas no espectro.

A síntese de populações estelares foi realizada com sucesso apenas em K0592 (NGC 4874, classificada como E0), e K0858. O ajuste dos espectros e as propriedades físicas, para todas as 9 galáxias da amostra, estão disponíveis no Apêndice [B.](#page-122-0) Apenas K0592 e K0858 tiveram um resíduo no ajuste do starlight pequeno o bastante para poderem ter as propriedades físicas obtidas para seus bojos e discos levadas a sério. A Figura [7.8](#page-108-0) mostra idade e metalicidade estelar médias para as componentes das duas galáxias, calculados sobre os espectros integrados. Esta figura indica que os bojos apresentam populações mais velhas e menos metálicas, enquanto os discos apresentam populações mais jovens e mais metálicas, em relação ao espectro observado.

Um estudo que poderia ser feito com os resultados da síntese de populações aplicados à decomposição morfológica espectral é medir a densidade superficial de massa estelar do disco, que fica normalmente ofuscado pelo bojo nas regiões centrais. O objetivo é verificar previsão de [Freeman](#page-137-1) [\(1970\)](#page-137-1), que diz que a densidade superficial de massa do núcleo dos discos de galáxias é sempre o mesmo, independente do tipo morfológico e do perfil de massa que a galáxia tenha. Todavia, a síntese de populações espacialmente resolvida não é muito robusta da forma como é feita aqui, como visto na Figura [7.7.](#page-108-0) Entre as prováveis causas está a degenerescência no modelo bojo–disco, com 7 parâmetros livres. Deixar parâmetros como P.A. e  $\epsilon$  fixos pode ajudar, mas isso requer testes.

Muitos problemas podem ter sido causados pela forma como se trata a cinemática. Talvez seja preciso fazer testes com modelos dinâmicos simples de galáxias para verificar se a abordagem utilizada é mesmo adequada. Outra alternativa seria fazer a decomposição de forma iterativa. Depois de ter determinado as componentes morfológicas, utilizar este conhecimento para tentar medir a cinemática das duas componentes nos dados originais, e tentar fazer uma correção melhor, repetindo a decomposição. Não é óbvio, entretanto, que esta abordagem vá realmente convergir, ou mesmo se é factível computacionalmente.

Mesmo com todos estes problemas em potencial, o passo lógico seguinte é tentar aplicar o ajuste a galáxias espirais. A própria K0858 apresenta um resíduo no ajuste morfológico que parece um braço espiral (ver Figura ??). Os braços espirais têm um papel importante na formação estelar, e com esta abordagem pode-se tentar obter o histórico de formação estelar nestas regiões. Também pode-se tentar utilizar um outro modelo morfológico para ajustar galáxias com um grande ângulo de inclinação. Com mais galáxias, seria possível aplicar o estudo a uma boa fração da amostra do CALIFA, e obter uma melhor estatística.

## **Apêndice A**

## **Amostra para decomposição morfológica espectral**

#### Tabela A.1

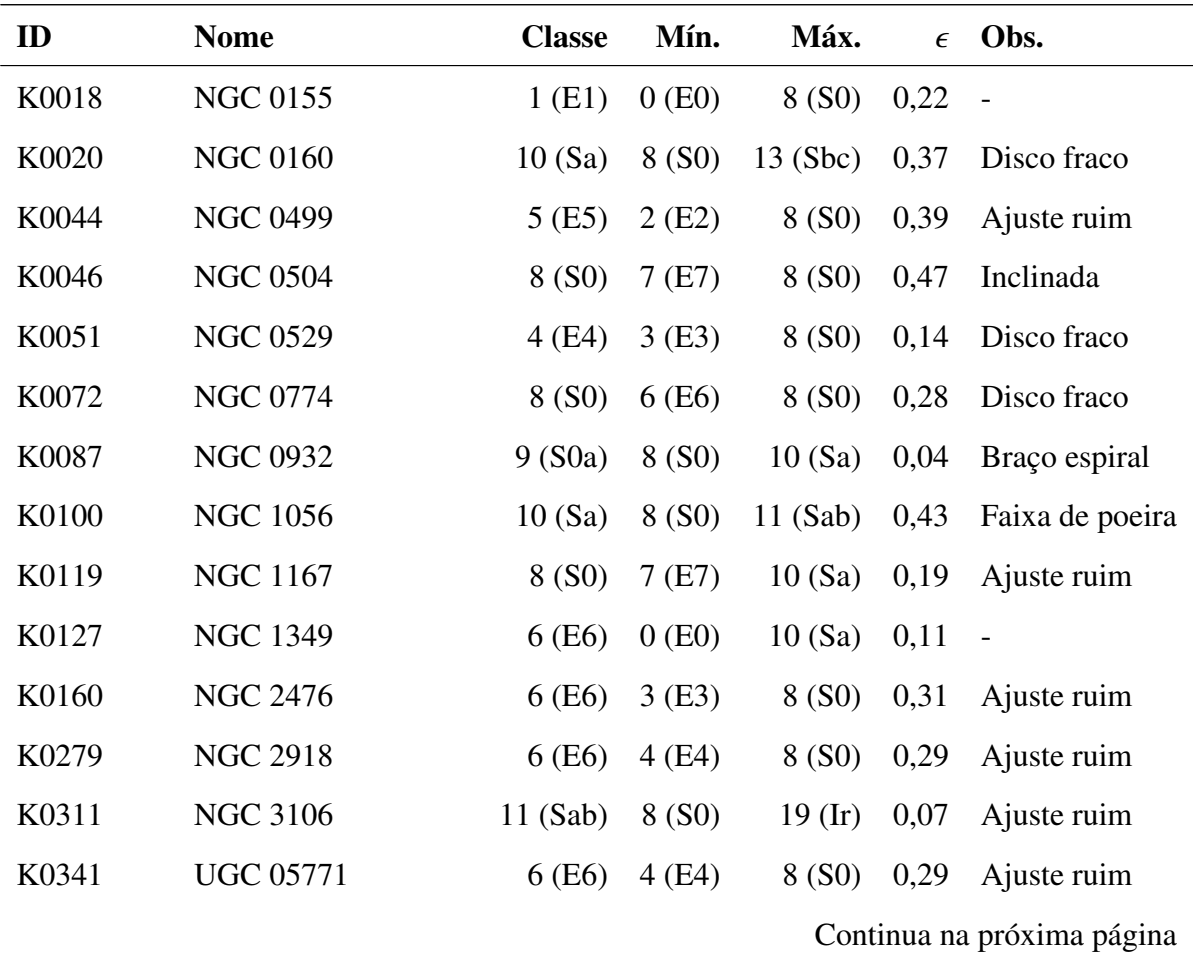

| ID    | <b>Nome</b>                | <b>Classe</b> | Mín.   | Máx.      | $\epsilon$ | Obs.            |  |  |
|-------|----------------------------|---------------|--------|-----------|------------|-----------------|--|--|
| K0548 | <b>NGC 4470</b>            | 14(Sc)        | 5(E5)  | $19$ (Ir) | 0,34       | Irregular       |  |  |
| K0592 | <b>NGC 4874</b>            | 0(E0)         | 0(E0)  | 8 (S0)    | 0,12       | $\frac{1}{2}$   |  |  |
| K0602 | <b>NGC 4956</b>            | 1(E1)         | 0(E0)  | 8 (S0)    | 0,14       | $\frac{1}{2}$   |  |  |
| K0607 | <b>UGC 08234</b>           | 8 (S0)        | 6(E6)  | 8 (S0)    | 0,37       | Ajuste ruim     |  |  |
| K0612 | <b>NGC 5029</b>            | 6(E6)         | 4(E4)  | 8 (S0)    | 0,32       | Ajuste ruim     |  |  |
| K0633 | <b>NGC 5216</b>            | 0(E0)         | 0(E0)  | 8 (S0)    | 0,09       | Disco fraco     |  |  |
| K0708 | <b>NGC 5485</b>            | 5(E5)         | 1(E1)  | 8 (S0)    | 0,19       | Faixa de poeira |  |  |
| K0744 | <b>NGC 5631</b>            | 8 (S0)        | 1(E1)  | 8 (S0)    | 0,11       | Faixa de poeira |  |  |
| K0778 | <b>NGC 5784</b>            | 8 (S0)        | 1(E1)  | 8 (S0)    | 0,19       | Faixa de poeira |  |  |
| K0780 | <b>NGC 5797</b>            | 7(E7)         | 4(E4)  | 8 (S0)    | 0,35       | Ajuste ruim     |  |  |
| K0814 | <b>UGC 10097</b>           | 5(E5)         | 1(E1)  | 8 (S0)    | 0,26       | Ajuste ruim     |  |  |
| K0816 | <b>NGC 6021</b>            | 5(E5)         | 3(E3)  | 8 (S0)    | 0,22       | Ajuste ruim     |  |  |
| K0822 | <b>UGC 10205</b>           | 9(50a)        | 8 (S0) | 10(Sa)    | 0,42       | Faixa de poeira |  |  |
| K0832 | <b>NGC 6146</b>            | 5(E5)         | 3(E3)  | 8 (S0)    | 0,23       |                 |  |  |
| K0840 | <b>NGC 6173</b>            | 6(E6)         | 3(E3)  | 8 (S0)    | 0,35       | Ajuste ruim     |  |  |
| K0846 | <b>UGC 10695</b>           | 5(E5)         | 2(E2)  | 8 (S0)    | 0,33       | $\overline{a}$  |  |  |
| K0850 | <b>NGC 6314</b>            | 11(Sab)       | 8 (S0) | 14(Sc)    | 0,49       | Faixa de poeira |  |  |
| K0851 | <b>NGC 6338</b>            | 5(E5)         | 1(E1)  | 8 (S0)    | 0,34       | $\overline{a}$  |  |  |
| K0858 | <b>UGC 10905</b>           | 9(50a)        | 7(E7)  | 11 (Sab)  | 0,47       | $\overline{a}$  |  |  |
| K0874 | <b>NGC 7025</b>            | 9(50a)        | 8 (S0) | 10(Sa)    | 0,28       | Poucos spaxels  |  |  |
| K0875 | <b>UGC 11694</b>           | 9(50a)        | 8 (S0) | 10(Sa)    | 0,23       | Faixa de poeira |  |  |
| K0900 | <b>NGC 7550</b>            | 4 (E4)        | 0(E0)  | 8 (S0)    | 0,08       | Ajuste ruim     |  |  |
| K0908 | <b>NGC 7611</b>            | 8 (S0)        | 6(E6)  | 8 (S0)    | 0,50       | Inclinada       |  |  |
| K0912 | <b>NGC 7623</b>            | 8 (S0)        | 8 (S0) | 8 (S0)    | 0,29       |                 |  |  |
| K0913 | <b>NGC 7625</b>            | 10(Sa)        | 0(E0)  | $19$ (Ir) | 0,22       | Faixa de poeira |  |  |
| K0916 | <b>NGC 7671</b>            | 8 (S0)        | 7(E7)  | 8 (S0)    | 0,35       | Ajuste ruim     |  |  |
|       | Continua na próxima página |               |        |           |            |                 |  |  |

Tabela A.1 – continuada da página anterior

| ID    | <b>Nome</b>     | <b>Classe</b>  | Mín.        | Máx. | $\epsilon$ Obs.                  |
|-------|-----------------|----------------|-------------|------|----------------------------------|
| K0917 | NGC 7683        |                | 8(S0) 6(E6) |      | $8(S0)$ 0,38 A juste ruim        |
| K0923 | <b>NGC 7711</b> | $7(E7)$ 4 (E4) |             |      | $8(S0)$ 0,47 Disco fraco         |
| K0925 | <b>NGC 7722</b> | 11(Sab)        | 3 (E3)      |      | $19$ (Ir) $0,13$ Faixa de poeira |

Tabela A.1 – continuada da página anterior

Tabela A.1: Amostra selecionada para decomposição morfológica espectral.

### **Apêndice B**

# <span id="page-122-0"></span>**Decomposição morfológica espectral e síntese de populações estelares da amostra final**

Nota: as figuras foram removidas nesta versão, mas estão presentes na versão completa da tese.

#### **B.1 K0018 (NGC 0155)**

- Galáxia NGC 0155
- Tipo morfológico: E1 (mín. E0, máx. S0)
- Magnitude absoluta na banda *r*: −21,85
- Elipticidade: 0,22

#### **B.2 K0127 (NGC 1349)**

- Galáxia NGC 1349
- Tipo morfológico: E6 (mín. E0, máx. Sa)
- Magnitude absoluta na banda *r*: −22,15

• Elipticidade: 0,11

#### **B.3 K0592 (NGC 4874)**

- Galáxia NGC 4874
- Tipo morfológico: E0 (mín. E0, máx. S0)
- Magnitude absoluta na banda *r*: −22,67
- Elipticidade: 0,12

#### **B.4 K0602 (NGC 4956)**

- Galáxia NGC 4956
- Tipo morfológico: E1 (mín. E0, máx. S0)
- Magnitude absoluta na banda *r*: −21,97
- Elipticidade: 0,14

#### **B.5 K0832 (NGC 6146)**

- Galáxia NGC 6146
- Tipo morfológico: E5 (mín. E3, máx. S0)
- Magnitude absoluta na banda *r*: −22,94
- Elipticidade: 0,23

#### **B.6 K0846 (UGC 10695)**

• Galáxia UGC 10695

- Tipo morfológico: E5 (mín. E2, máx. S0)
- Magnitude absoluta na banda *r*: −22,09
- Elipticidade: 0,33

### **B.7 K0851 (NGC 6338)**

- Galáxia NGC 6338
- Tipo morfológico: E5 (mín. E1, máx. S0)
- Magnitude absoluta na banda *r*: −22,75
- Elipticidade: 0,34

#### **B.8 K0858 (UGC 10905)**

- Galáxia UGC 10905
- Tipo morfológico: S0a (mín. E7, máx. Sab)
- Magnitude absoluta na banda *r*: −22,32
- Elipticidade: 0,47

#### **B.9 K0912 (NGC 7623)**

- Galáxia NGC 7623
- Tipo morfológico: S0 (mín. S0, máx. S0)
- Magnitude absoluta na banda *r*: −21,97
- Elipticidade: 0,14

### **Apêndice C**

### <span id="page-126-0"></span>**Manual do software PyCASSO**

Versão impressa da documentação do software PyCASSO. Para uma melhor visualização e navegação entre as referências, acessar a versão completa deste manual se encontra no site:

<http://minerva.astro.ufsc.br/~andre/PyCASSO-0.9.3/>

Nota: o manual foi removido nesta versão, mas está presente na versão completa da tese.

### **Apêndice D**

## **Artigos publicados**

Nota: os artigos foram removidos nesta versão, mas estão presentes na versão completa da tese.

### <span id="page-128-0"></span>**D.1 Resolving galaxies in time and space. I. Applying STARLIGHT to CALIFA datacubes**

Artigo por [Cid Fernandes et al.](#page-137-2) [\(2013\)](#page-137-2) (doi:10.1051/0004-6361/201220616). Também disponível em *preprint* (arXiv:1304.5788).

### <span id="page-130-0"></span>**D.2 Resolving galaxies in time and space. II. Uncertainties in the spectral synthesis of datacubes**

Artigo por [Cid Fernandes et al.](#page-136-1) [\(2014\)](#page-136-1) (doi:10.1051/0004-6361/201321692). Também disponível em *preprint* (arXiv:1307.0562).

### <span id="page-132-0"></span>**D.3 The Evolution of Galaxies Resolved in Space and Time: A View of Inside-out Growth from the CALIFA Survey**

Artigo por [Pérez et al.](#page-139-2) [\(2013\)](#page-139-2) (doi:10.1088/2041-8205/764/1/L1). Também disponível em *preprint* (arXiv:1301.1679).

### <span id="page-134-0"></span>**D.4 The star formation history of CALIFA galaxies: Radial structures**

Artigo por [González Delgado et al.](#page-137-3) [\(2014b\)](#page-137-3) (doi:10.1051/0004-6361/201322011). Também disponível em *preprint* (arXiv:1310.5517).

### **Referências Bibliográficas**

- Abazajian, K. N., Adelman-McCarthy, J. K., Agüeros, M. A., Allam, S. S., Allende Prieto, C., An, D., Anderson, K. S. J., Anderson, S. F. et al. 2009, ApJS, 182, 543
- Asari, N. V., Cid Fernandes, R., Stasińska, G., Torres-Papaqui, J. P., Mateus, A., Sodré, L., Schoenell, W., & Gomes, J. M. 2007, MNRAS, 381, 263
- Bershady, M. A., Verheijen, M. A. W., Swaters, R. A., Andersen, D. R., Westfall, K. B., & Martinsson, T. 2010, ApJ, 716, 198
- Bian, W., Gu, Q., Zhao, Y., Chao, L., & Cui, Q. 2006, MNRAS, 372, 876
- Binney, J. & Tremaine, S. 2011, Galactic Dynamics: (Second Edition), Princeton Series in Astrophysics (Princeton University Press)
- Bruzual, G. & Charlot, S. 2003, MNRAS, 344, 1000
- Bryant, J. J., Owers, M. S., Robotham, A. S. G., Croom, S. M., Driver, S. P., Drinkwater, M. J., Lorente, N. P. F., Cortese, L. et al. 2015, MNRAS, 447, 2857
- <span id="page-136-0"></span>Bundy, K., Bershady, M. A., Law, D. R., Yan, R., Drory, N., MacDonald, N., Wake, D. A., Cherinka, B. et al. 2015, ApJ, 798, 7
- Calzetti, D., Kinney, A. L., & Storchi-Bergmann, T. 1994, ApJ, 429, 582
- Cappellari, M. & Copin, Y. 2003, MNRAS, 342, 345
- Cappellari, M., Emsellem, E., Krajnovic, D., McDermid, R. M., Scott, N., Verdoes Kleijn, ´ G. A., Young, L. M., Alatalo, K. et al. 2011, MNRAS, 413, 813
- Cardelli, J. A., Clayton, G. C., & Mathis, J. S. 1989, ApJ, 345, 245
- <span id="page-136-1"></span>Cid Fernandes, R., González Delgado, R. M., García Benito, R., Pérez, E., de Amorim, A. L., Sánchez, S. F., Husemann, B., Falcón Barroso, J. et al. 2014, A&A, 561, A130
- Cid Fernandes, R., Mateus, A., Sodré, L., Stasinska, G., & Gomes, J. M. 2005, MNRAS, 358, ´ 363
- <span id="page-137-2"></span>Cid Fernandes, R., Pérez, E., García Benito, R., González Delgado, R. M., de Amorim, A. L., Sánchez, S. F., Husemann, B., Falcón Barroso, J. et al. 2013, A&A, 557, A86
- Cid Fernandes, R., Stasinska, G., Mateus, A., & Vale Asari, N. 2011, MNRAS, 413, 1687 ´
- Croom, S. M., Lawrence, J. S., Bland-Hawthorn, J., Bryant, J. J., Fogarty, L., Richards, S., Goodwin, M., Farrell, T. et al. 2012, MNRAS, 421, 872
- Curtis, H. D. 1918, Publications of Lick Observatory, 13, 9
- de Souza, R. E., Gadotti, D. A., & dos Anjos, S. 2004, ApJS, 153, 411
- de Vaucouleurs, G. 1948, Annales d'Astrophysique, 11, 247
- de Vaucouleurs, G. 1977, in Evolution of Galaxies and Stellar Populations, ed. B. M. Tinsley & R. B. G. Larson, D. Campbell, 43
- Driver, S. P., Norberg, P., Baldry, I. K., Bamford, S. P., Hopkins, A. M., Liske, J., Loveday, J., Peacock, J. A. et al. 2009, Astronomy and Geophysics, 50, 12
- Erwin, P. 2015, ApJ, 799, 226
- <span id="page-137-1"></span>Freeman, K. C. 1970, ApJ, 160, 811
- <span id="page-137-0"></span>García-Benito, R., Zibetti, S., Sánchez, S. F., Husemann, B., de Amorim, A. L., Castillo-Morales, A., Cid Fernandes, R., Ellis, S. C. et al. 2015, A&A, 576, A135
- González Delgado, R. M., Cerviño, M., Martins, L. P., Leitherer, C., & Hauschildt, P. H. 2005, MNRAS, 357, 945
- González Delgado, R. M., Cid Fernandes, R., García-Benito, R., Pérez, E., de Amorim, A. L., Cortijo-Ferrero, C., Lacerda, E. A. D., López Fernández, R. et al. 2014a, ApJ, 791, L16
- González Delgado, R. M., García-Benito, R., Pérez, E., Cid Fernandes, R., de Amorim, A. L., Cortijo-Ferrero, C., Lacerda, E. A. D., López Fernández, R. et al. 2015, ArXiv e-prints
- <span id="page-137-3"></span>González Delgado, R. M., Pérez, E., Cid Fernandes, R., García-Benito, R., de Amorim, A. L., Sánchez, S. F., Husemann, B., Cortijo-Ferrero, C. et al. 2014b, A&A, 562, A47
- Häußler, B., Bamford, S. P., Vika, M., Rojas, A. L., Barden, M., Kelvin, L. S., Alpaslan, M., Robotham, A. S. G. et al. 2013, MNRAS, 430, 330
- Hubble, E. 1926, Contributions from the Mount Wilson Observatory / Carnegie Institution of Washington, 324, 1
- Hubble, E. 1936, The Realm of the Nebulae, Mrs. Hepsa Ely Silliman memorial lectures (Yale University Press)
- Hubble, E. P. 1927, The Observatory, 50, 276
- Husemann, B., Jahnke, K., Sánchez, S. F., Barrado, D., Bekerait\*error\*ė, S., Bomans, D. J., Castillo-Morales, A., Catalán-Torrecilla, C. et al. 2013, A&A, 549, A87
- <span id="page-138-0"></span>Johnston, E. J., Aragón-Salamanca, A., Merrifield, M. R., & Bedregal, A. G. 2012, MNRAS, 422, 2590
- Kauffmann, G., Heckman, T. M., White, S. D. M., Charlot, S., Tremonti, C., Peng, E. W., Seibert, M., Brinkmann, J. et al. 2003, MNRAS, 341, 54
- Kelvin, L. S., Driver, S. P., Robotham, A. S. G., Hill, D. T., Alpaslan, M., Baldry, I. K., Bamford, S. P., Bland-Hawthorn, J. et al. 2012, MNRAS, 421, 1007
- Kelz, A., Verheijen, M. A. W., Roth, M. M., Bauer, S. M., Becker, T., Paschke, J., Popow, E., Sánchez, S. F. et al. 2006, PASP, 118, 129
- King, I. R. 1966, AJ, 71, 64
- Kirkpatrick, S., Gelatt, C. D., & Vecchi, M. P. 1983, Science, 220, 671
- Knox-Shaw, H. 1915, Helwan Institute of Astronomy and Geophysics Bulletins, 15, 129
- La Barbera, F. & de Carvalho, R. R. 2009, ApJ, 699, L76
- Lara-López, M. A., Bongiovanni, A., Cepa, J., Pérez García, A. M., Sánchez-Portal, M., Castañeda, H. O., Fernández Lorenzo, M., & Povic, M. 2010, A&A, 519, A31 ´
- Lara-López, M. A., Cepa, J., Bongiovanni, A., Pérez García, A. M., Castañeda, H., Fernández Lorenzo, M., Povic, M., & Sánchez-Portal, M. 2009, A&A, 505, 529 ´
- Lawrence, A., Warren, S. J., Almaini, O., Edge, A. C., Hambly, N. C., Jameson, R. F., Lucas, P., Casali, M. et al. 2007, MNRAS, 379, 1599
- Levenberg, K. 1944, Quart. Applied Math., 2, 164
- Liang, Y. C., Hammer, F., Yin, S. Y., Flores, H., Rodrigues, M., & Yang, Y. B. 2007, A&A, 473, 411
- Lintott, C. J., Schawinski, K., Slosar, A., Land, K., Bamford, S., Thomas, D., Raddick, M. J., Nichol, R. C. et al. 2008, MNRAS, 389, 1179
- Marquardt, D. W. 1963, Journal of the Society for Industrial and Applied Mathematics, 11, 431
- Mateus, A. 2006, PhD thesis, Instituto de Astronomia, Geofísica e Ciências Atmosféricas da Universidade de São Paulo
- Mateus, A., Sodré, L., Cid Fernandes, R., & Stasinska, G. 2007, MNRAS, 374, 1457 ´
- Méndez-Abreu, J., Aguerri, J. A. L., Corsini, E. M., & Simonneau, E. 2008, A&A, 478, 353
- Metropolis, N., Rosenbluth, A. W., Rosenbluth, M. N., Teller, A. H., & Teller, E. 1953, J. Chem. Phys., 21, 1087
- Moffat, A. F. J. 1969, A&A, 3, 455
- Moles, M., Benítez, N., Aguerri, J. A. L., Alfaro, E. J., Broadhurst, T., Cabrera-Caño, J., Castander, F. J., Cepa, J. et al. 2008, AJ, 136, 1325
- Möllenhoff, C., Popescu, C. C., & Tuffs, R. J. 2006, A&A, 456, 941
- Nelder, J. A. & Mead, R. 1965, The Computer Journal, 7, 308
- Peeples, M. S., Pogge, R. W., & Stanek, K. Z. 2009, ApJ, 695, 259
- Peng, C. Y., Ho, L. C., Impey, C. D., & Rix, H.-W. 2002, AJ, 124, 266
- —. 2010, AJ, 139, 2097
- <span id="page-139-2"></span>Pérez, E., Cid Fernandes, R., González Delgado, R. M., García-Benito, R., Sánchez, S. F., Husemann, B., Mast, D., Rodón, J. R. et al. 2013, ApJ, 764, L1
- Racine, R. 1996, PASP, 108, 699
- <span id="page-139-1"></span>Ricci, T. V., Steiner, J. E., & Menezes, R. B. 2014, MNRAS, 440, 2419
- <span id="page-139-0"></span>Rosales-Ortega, F. F., Kennicutt, R. C., Sánchez, S. F., Díaz, A. I., Pasquali, A., Johnson, B. D., & Hao, C. N. 2010, MNRAS, 405, 735
- Roth, M. M., Fechner, T., Wolter, D., Sandin, C., Kelz, A., Bauer, S. M., Popow, E., Monreal-Ibero, A. et al. 2010, Commissioning of the CCD231 4K x 4K detector for PMAS
- Roth, M. M., Kelz, A., Fechner, T., Hahn, T., Bauer, S.-M., Becker, T., Böhm, P., Christensen, L. et al. 2005, PASP, 117, 620
- Saha, P. & Williams, T. B. 1994, AJ, 107, 1295
- Sánchez, S. F., Kennicutt, R. C., Gil de Paz, A., van de Ven, G., Vílchez, J. M., Wisotzki, L., Walcher, C. J., Mast, D. et al. 2012, A&A, 538, A8
- Sandage, A., Sandage, M., & Kristian, J. 1975, Galaxies and the universe, Stars Stellar Syst. (Chicago, IL: Chicago Univ. Press)
- Scoville, N., Aussel, H., Brusa, M., Capak, P., Carollo, C. M., Elvis, M., Giavalisco, M., Guzzo, L. et al. 2007, ApJS, 172, 1
- Sérsic, J. L. 1963, Boletin de la Asociacion Argentina de Astronomia La Plata Argentina, 6, 41
- Simard, L., Willmer, C. N. A., Vogt, N. P., Sarajedini, V. L., Phillips, A. C., Weiner, B. J., Koo, D. C., Im, M. et al. 2002, VizieR Online Data Catalog, 214, 20001
- Stasinska, G., Vale Asari, N., Cid Fernandes, R., Gomes, J. M., Schlickmann, M., Mateus, A., ´ Schoenell, W., Sodré, Jr., L. et al. 2008, MNRAS, 391, L29
- Storn, R. & Price, K. 1997, J. of Global Optimization, 11, 341
- Sánchez, S. F. 2014, in Proceedings of the International Astronomical Union, Vol. 10, Galaxies in 3D across the Universe, 85–92
- Tatarskii, V. I. 1961, Wave Propagation in Turbulent Medium (McGraw-Hill)
- Vazdekis, A., Sánchez-Blázquez, P., Falcón-Barroso, J., Cenarro, A. J., Beasley, M. A., Cardiel, N., Gorgas, J., & Peletier, R. F. 2010, MNRAS, 404, 1639
- Vika, M., Bamford, S. P., Häußler, B., Rojas, A. L., Borch, A., & Nichol, R. C. 2013, MNRAS, 435, 623
- Walcher, C. J., Wisotzki, L., Bekeraité, S., Husemann, B., Iglesias-Páramo, J., Backsmann, N., Barrera Ballesteros, J., Catalán-Torrecilla, C. et al. 2014, A&A, 569, A1
- Willett, K. W., Lintott, C. J., Bamford, S. P., Masters, K. L., Simmons, B. D., Casteels, K. R. V., Edmondson, E. M., Fortson, L. F. et al. 2013, MNRAS, 435, 2835
- Wolf, M. 1908, Publikationen des Astrophysikalischen Instituts Koenigstuhl-Heidelberg, 3, 109
- York, D. G., Adelman, J., Anderson, Jr., J. E., Anderson, S. F., Annis, J., Bahcall, N. A., Bakken, J. A., Barkhouser, R. et al. 2000, AJ, 120, 1579